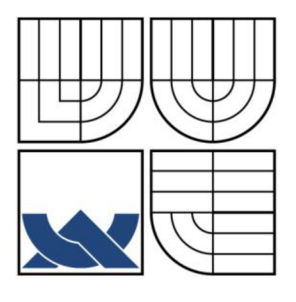

# VYSOKÉ UČENÍ TECHNICKÉ V BRNĚ

**BRNO UNIVERSITY OF TECHNOLOGY** 

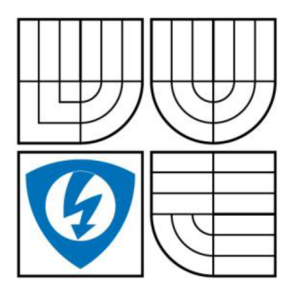

FAKULTA ELEKTROTECHNIKY A KOMUNIKAČNÍCH **TECHNOLOGIÍ** 

**ÚSTAV BIOMEDICÍNSKÉHO INŽENÝRSTVÍ** 

FACULTY OF ELECTRICAL ENGINEERING AND COMMUNICATION

DEPARTMENT OF BIOMEDICAL ENGINEERING

# MĚŘENÍ QT INTERVALU V ELEKTROKADIOGRAFICKÝCH ZÁZNAMECH

QT INTERVAL MEASUREMENT IN ELECTROGRAMS

DIPLOMOVÁ PRÁCE

MASTER'S THESIS

**AUTO R PRÁCE Be. Vladimír Ondráček** 

AUTHOR

**VEDOUC Í PRÁCE Ing. JANA KOLÁŘOVÁ, Ph.D.** 

**SUPERVISOR** 

*BRNO 2010* 

# Zadaní diplomové práce

## **LICENČNÍ SMLOUVA POSKYTOVANÁ K VÝKONU PRÁVA UŽÍT ŠKOLNÍ DÍLO**

uzavřená mezi smluvními stranami:

#### **1. Pan/paní**

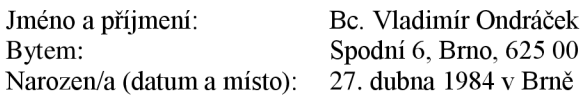

 $(dále jen ... autor")$ 

#### **2. Vysoké učení technické v Brně**

Fakulta elektrotechniky a komunikačních technologií se sídlem Údolní 53, Brno, 602 00 jejímž jménem jedná na základě písemného pověření děkanem fakulty: prof. Ing. Jiří Jan,CSc, předseda rady oboru Biomedicínské a ekologické inženýrství (dále jen "nabyvatel")

a

#### **ČI. 1**

#### **Specifikace školního díla**

1. Předmětem této smlouvy je vysokoškolská kvalifikační práce (VŠKP):

 $\Box$  disertační práce **図** diplomová práce  $\Box$  bakalářská práce • jiná práce, jejíž druh je specifikován jako (dále jen VŠKP nebo dílo)

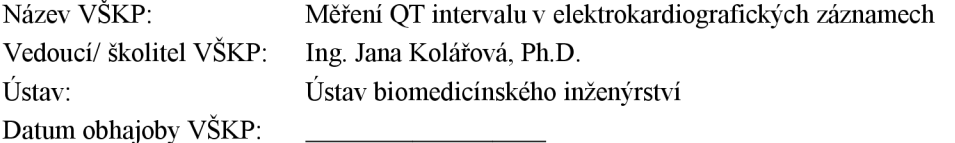

VŠKP odevzdal autor nabyvateli\*:

**E** v tištěné formě - počet exemplářů: 2

- $\boxtimes$  v elektronické formě počet exemplářů: 2
- 2. Autor prohlašuje, že vytvořil samostatnou vlastní tvůrčí činností dílo shora popsané a specifikované. Autor dále prohlašuje, že při zpracovávání díla se sám nedostal do rozporu s autorským zákonem a předpisy souvisejícími a že je dílo dílem původním.
- 3. Dílo je chráněno jako dílo dle autorského zákona v platném znění.
- 4. Autor potvrzuje, že listinná a elektronická verze díla je identická.

hodící se zaškrtněte

#### **Článek 2**

#### **Udělení licenčního oprávnění**

- 1. Autor touto smlouvou poskytuje nabyvateli oprávnění (licenci) k výkonu práva uvedené dílo nevýdělečně užít, archivovat a zpřístupnit ke studijním, výukovým a výzkumným účelům včetně pořizovaní výpisů, opisů a rozmnoženin.
- 2. Licence je poskytována celosvětově, pro celou dobu trvání autorských a majetkových práv k dílu.
- 3. Autor souhlasí se zveřejněním díla v databázi přístupné v mezinárodní síti
	- 0 ihned po uzavření této smlouvy  $\Box$  1 rok po uzavření této smlouvy  $\Box$  3 roky po uzavření této smlouvy  $\Box$  5 let po uzavření této smlouvy<br> $\Box$  10 let □ 10 let po uzavření této smlouvy (z důvodu utajení v něm obsažených informací)
- 4. Nevýdělečné zveřejňování díla nabyvatelem v souladu s ustanovením § 47b zákona č. 111/ 1998 Sb., v platném znění, nevyžaduje licenci a nabyvatel je k němu povinen a oprávněn ze zákona.

#### **Článek** 3

#### **Závěreěná ustanovení**

- 1. Smlouva je sepsána ve třech vyhotoveních s platností originálu, přičemž po jednom vyhotovení obdrží autor a nabyvatel, další vyhotovení je vloženo do VŠKP.
- 2. Vztahy mezi smluvními stranami vzniklé a neupravené touto smlouvou se řídí autorským zákonem, občanským zákoníkem, vysokoškolským zákonem, zákonem o archivnictví, v platném znění a popř. dalšími právními předpisy.
- 3. Licenční smlouva byla uzavřena na základě svobodné a pravé vůle smluvních stran, s plným porozuměním jejímu textu i důsledkům, nikoliv v tísni a za nápadně nevýhodných podmínek.
- 4. Licenční smlouva nabývá platnosti a účinnosti dnem jejího podpisu oběma smluvními stranami.

V Brně dne: 20. května 2010

Nabyvatel Autor

## **ABSTRAK T**

Diplomová práce pojednává o problematice měření QT Intervalu v elektrokardiografických záznamech. V teoretické části popisuje fyziologii srdce, jeho elektrické projevy a možnosti snímání EKG signálů. Znázorňuje vhodný postup zpracování signálů pro samotné měření. Hlavní část popisuje dva zvolené postupy pro měření QT Intervalu a implementaci v navrženém programu. Výsledkem práce je vyhodnocení změřených QT Intervalů a porovnáním s referenčními hodnotami.

## **KLÍČOVÁ SLOVA**

EKG, měření QT Intervalu, detekce QRS

## **ABSTRAC T**

This diploma thesis focuses on determination of the QT interval in ECG. The thoretical part desribes physiology of the heart, electronic activity of the heart and possible methods of ECG measurement. The theoretical part also describes methods of signal processing, the processed signal is then used for determination of the QT interval. The practical part focuses on two chosen methods of QT interval determination and on implementation of the methods in a computer program. The results part is evaluation of measured QT intervals and a comparision of the results with reference values.

## **KEYWORDS**

ECG, measurements of QT Interval, detection of QRS.

ONDRÁČEK, V. *Měření QT intervalu v elektrokardiografických záznamech.* Brno: Vysoké učení technické v Brně, Fakulta elektrotechniky a komunikačních technologií. Ustav biomedicínského inženýrtství, 2010. 61 s., 1 s. příloh. Diplomová práce. Vedoucí práce: Ing. Jana Kolářová, Ph.D.

# **Prohlášen í**

Prohlašuji, že svou diplomovou práci na téma Měření QT intervalu v elektrokardiografíckých záznamech jsem vypracoval samostatně pod vedením vedoucího diplomové práce a s použitím odborné literatury a dalších informačních zdrojů, které jsou všechny citovány v práci a uvedeny v seznamu literatury na konci práce.

Jako autor uvedené diplomové práce dále prohlašuji, že v souvislosti s vytvořením této diplomové práce jsem neporušil autorská práva třetích osob, zejména jsem nezasáhl nedovoleným způsobem do cizích autorských práv osobnostních a jsem si plně vědom následků porušení ustanovení § 11 a následujících autorského zákona č. 121/2000 Sb., včetně možných trestněprávních důsledků vyplývajících z ustanovení § 152 trestního zákona č. 140/1961 Sb.

V Brně dne 20. května 2010

podpis autora

# **Poděkován í**

Děkuji vedoucí diplomové práce Ing. Janě Kolářové, Ph.D. za účinnou metodickou, pedagogickou a odbornou pomoc a další cenné rady při zpracování mé diplomové práce. Dále bych chtěl poděkovat svým rodičům a blízkým za podporu a pomoc v průběhu studia.

V Brně dne 20. května 2010

Podpis autora

## **Obsah**

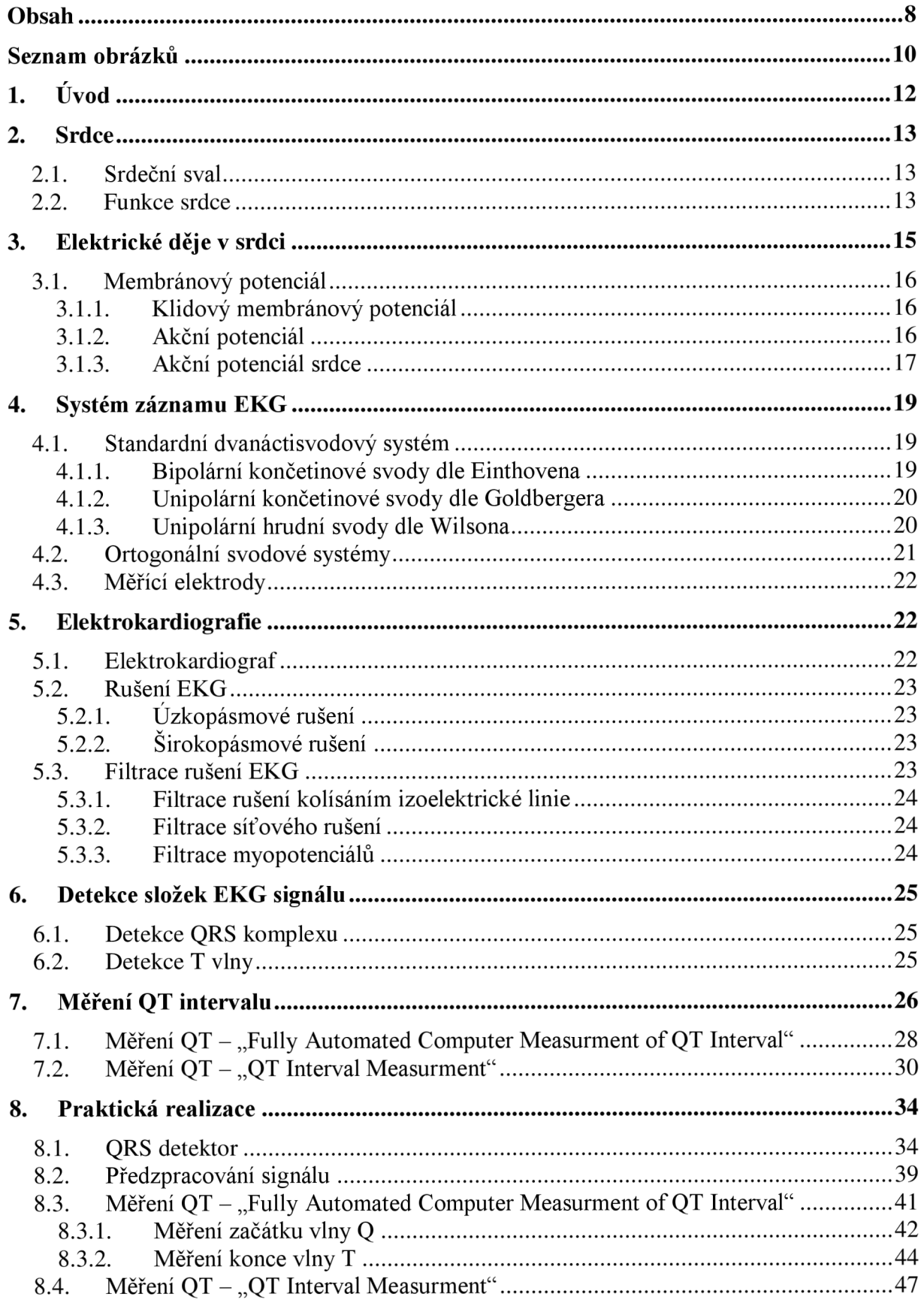

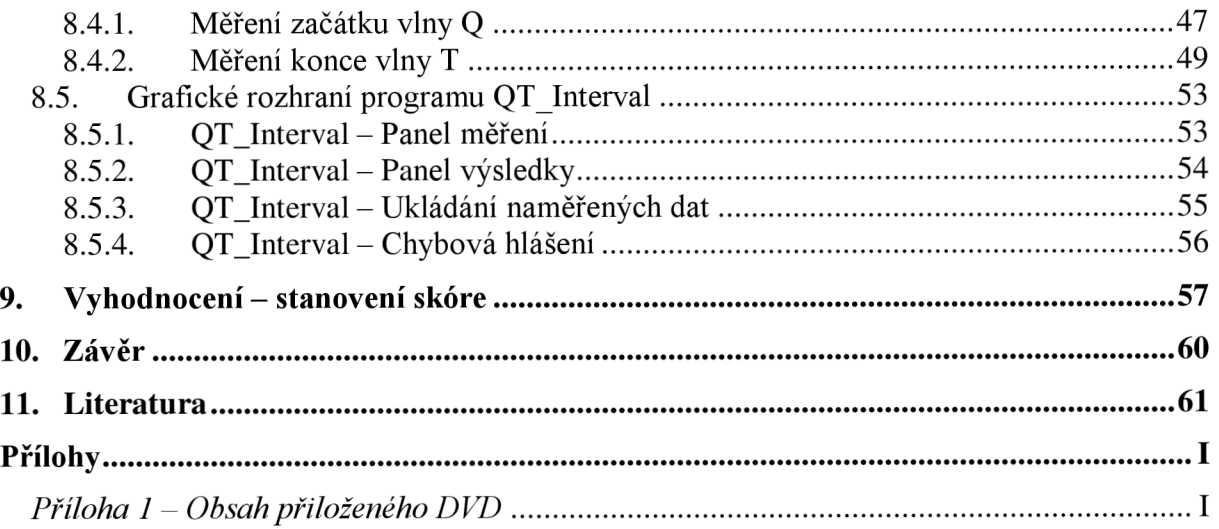

## **Seznam obrázků**

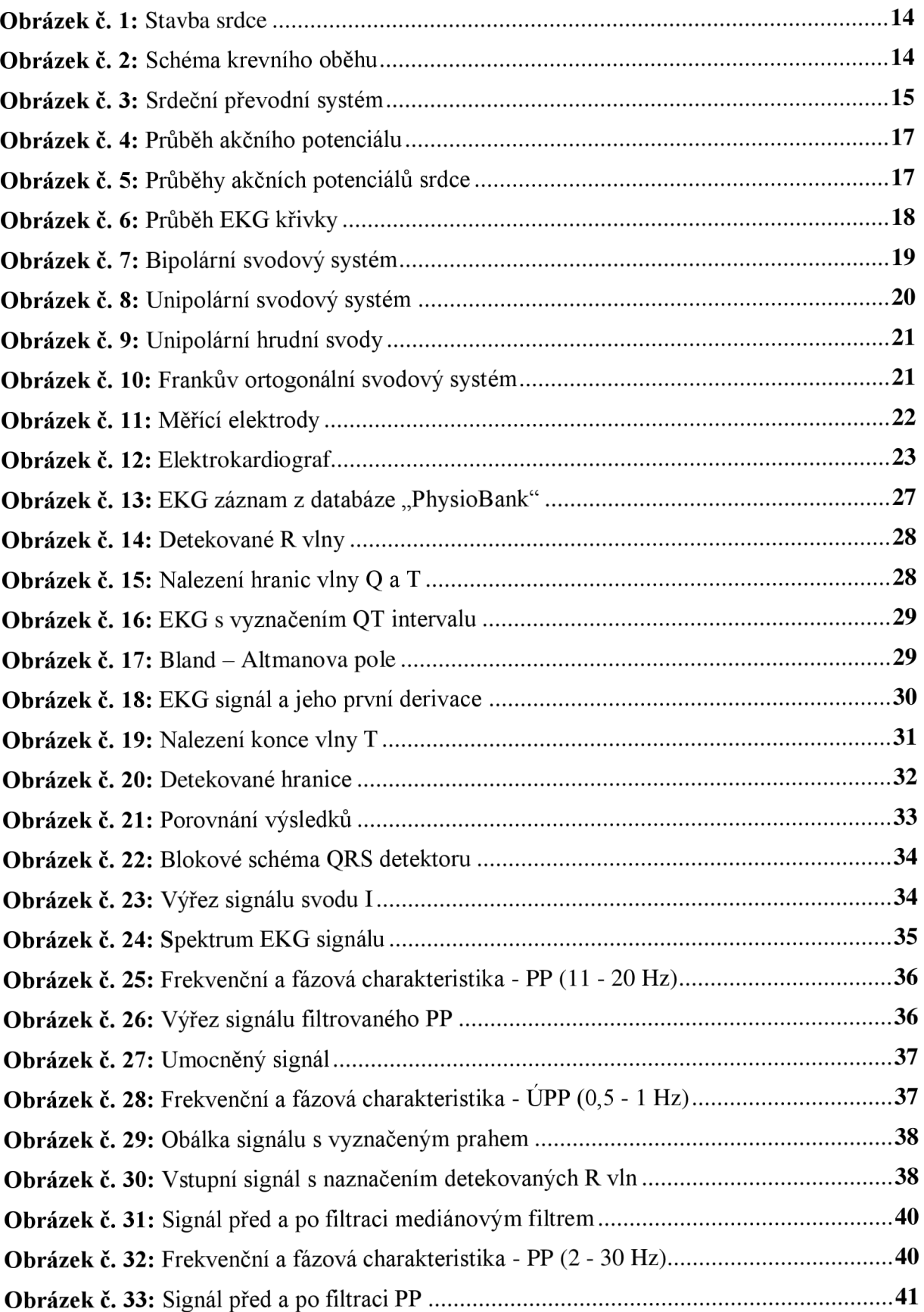

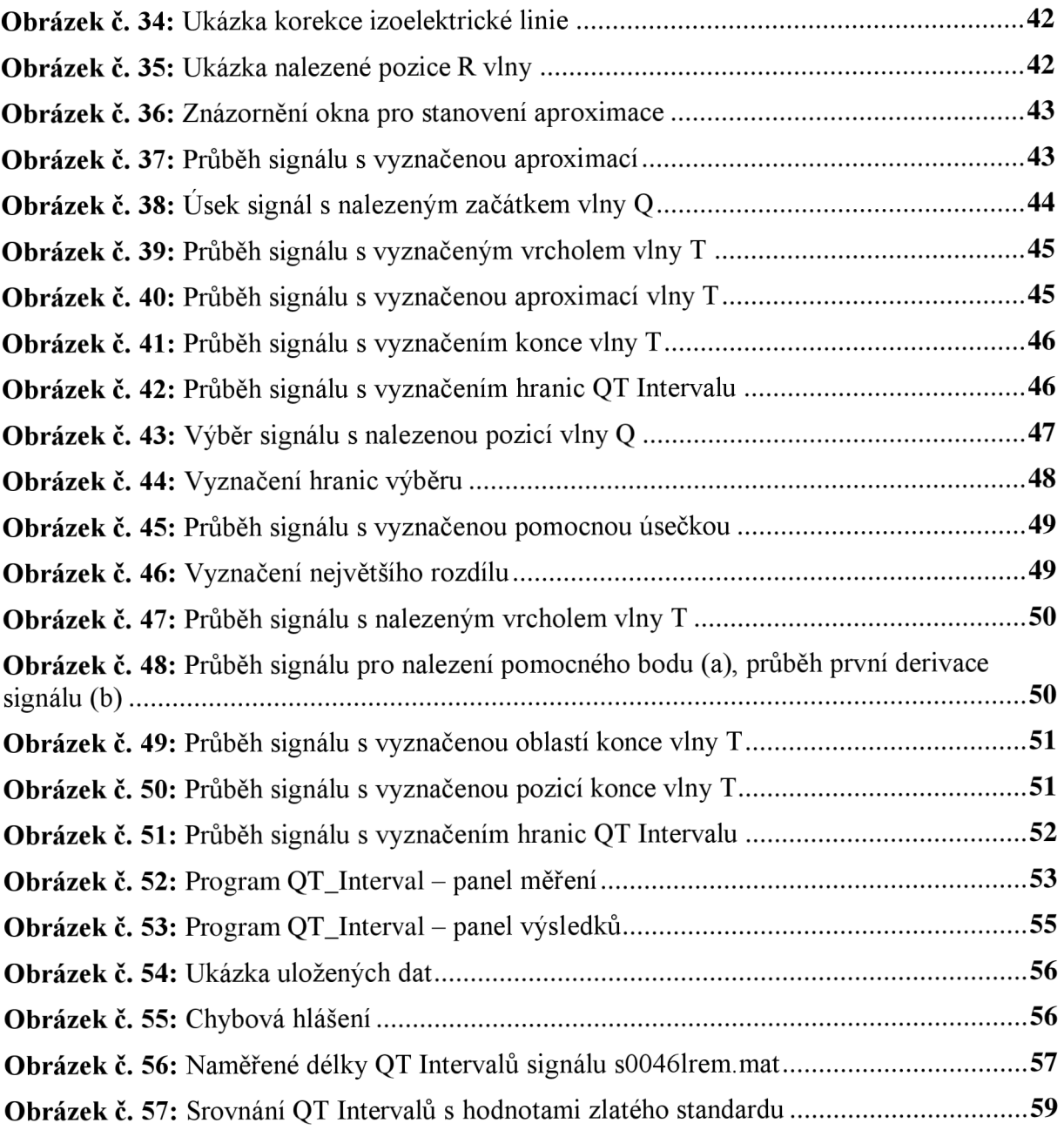

## **1. Úvod**

S rozvojem elektroniky a výpočetní techniky si elektronická zařízení našla uplatnění i v lékařské přístrojové technice. Lékařská přístrojová technika je využívána nejen pro získávání informací o pacientově zdravotním stavu a diagnostikování, ale i pro vlastní léčbu. Mezi základní vyšetřovací metody patří elektrokardiografie (EKG), která zaznamenává elektrickou aktivitu srdce. Z EKG záznamů je možno získat informace o fyziologických funkcích srdce a jeho patologických změnách. Posuny při diagnostikování patologických změn, které nastávají při onemocnění srdce, do jisté míry ovlivňují úmrtnost pacientů při náhlých srdečních příhodách. Mezi jednu z těch nemocí také patří "Syndrom prodlouženého QT Intervalu".

Cílem této práce je seznámení se s elektrofyziologií srdce a jeho elektrickými projevy. Zaměřením se především na zpracování EKG záznamů, zejména na problematiku měření QT Intervalu. V rámci práce bylo úkolem nastudovat dva zvolené algoritmy a provést jejich praktickou realizaci ve vývojovém prostředí Matlab, následně realizované algoritmy otestovat na EKG záznamech a výsledky algoritmů srovnat.

V teoretické části práce byla popsána elektrofyziologie srdce a elektrické děje, které v něm probíhají. Byl popsán systém záznamu těchto elektrických dějů a problémy, ke kterým při zaznamenávání dochází, především rušení, které může negativně ovlivnit činnost realizovaných algoritmů. V práci bylo popsáno zpracování EKG signálů, zejména problematika měření QT Intervalu. Pro měření QT Intervalu byly popsány dva zvolené postupy měření uveřejněné organizací *"Computers in Cardiology"* [14], [15].

Praktická realizace popisuje postup při měření QT Intervalu, dle dvou zvolených metod popsaných v kapitolách 7.1. a 7.2. Na prvním místě je popsáno vhodné předzpracování EKG signálů a postup realizace detektoru QRS komplexů respektive R vln, posléze jsou popsány podrobně popsány zmíněné metody. Pro názornost a jednodušší pochopení realizace jsou postupy doplněny o názorné obrázky.

Pro jednoduchost a přívětivější ovládání je navrženo grafické rozhraní programu v prostředí GUIDE vývojového prostředí Matlab, s implementovanými algoritmy pro měření QT Intervalu.

Navržený program byl testován na EKG záznamech online databáze *"PhysioBank"* [16]. Získané výsledky tohoto programu byly porovnány s referenčními hodnotami *"gold standart QT measurements"* [23].

## **2. Srdce**

Funkcí srdce je čerpaní krve do krevního oběhu, který je tvořen z malého (plicního) oběhu a velkého (systémového) oběhu. Srdce je dutý sval uložený ve vazivovém vaku osrdečníku. Srdce je sval příčně pruhovaný, ale na rozdíl oproti kosternímu svalstvu jsou jednotlivé srdeční buňky propojeny mezibuněčnými spojkami. Jedná se o neunavitelný sval, jehož činnost není ovlivnitelná vůlí. Srdce je autonomním orgánem. Průměrná tepová frekvence srdce v klidu u dospělého jedince činí 70 - 80 tepů/min., kdy při každém tepu přečerpá srdce přibližně 60 - 80 ml krve. Při fyzické zátěži může tepová frekvence srdce dosáhnout hodnoty 180-200 tepů/min., čímž dojde i ke zvýšení objemu přečerpané krve při jednom tepu. U dospělého člověka dosahuje srdce velikosti sevřené pěsti a hmotnosti okolo 330g [4].

## **2.1. Srdeční sval**

Vnitřní stěnu srdce pokrývá tenká blána nazývaná endokard. Střední stěnu srdeční tvoří srdeční svalovina myokard. Povrch srdce tvoří povrchová blána epikard, která přechází ve vazivový obal zvaný perikard. Srdce je rozděleno na tzv. pravé srdce, které tvoří pravá síň a komora, a levé srdce, které tvoří levá síň a komora. Tyto dvě části srdce jsou od sebe odděleny sinovou a komorovou přepážkou. Pravá síň a komora jsou od sebe odděleny trojcípou chlopní a levá síň a komora jsou od sebe odděleny dvojcípou chlopní. Srdeční chlopně slouží k zabránění zpětnému toku krve. Srdce je tedy tvořeno čtyřmi dutinami, a to dvěma síněmi a dvěma komorami. Pravá síň ústí do horní a dolní duté žíly, kterými z těla přitéká z velkého (systémového) oběhu odkysličená krev. Při kontrakci pravé síně dojde k přečerpání krve přes trojcípou chlopeň do pravé komory. Při kontrakci pravé komory dojde k vypuzení krve do plicních tepen a tím do malého (plicního) oběhu. V plicích dojde k okysličení krve, okysličená krev se plicními žilami vrací do levé síně srdce. Při kontrakci levé síně dojde k přečerpání krve přes dvojcípou chlopeň. Kontrakcí levé síně dojde k vypuzení krve do srdečnice a tím do velkého (systémového) oběhu. Stavba srdečního svalu je popsána na obrázku č.l. Srdce je při vykonávání své činnosti velmi namáháno tlakem krve, jenž vzniká při jednotlivých kontrakcích [4].

## **2.2. Funkce srdce**

Srdce je svalová pumpa, jež čerpá do malého (plicního) oběhu odkysličenou krev a do velkého (systémového) oběhu krev okysličenou. Srdeční dutiny se během srdečního rytmu plní a vyprazdňují. Plnění pravé síně je způsobeno jejím ochabením neboli diastolou. Po skončení plnění dojde k systole (neboli kontrakci) pravé síně a tím přečerpání krve přes otevřenou trojcípou chlopeň do pravé komory. Pravá komora je při svém plnění v diastole. Při plnění pravé komory stoupá tlak krve a tím dojde k uzavření trojcípé chlopně. Při systole pravé komory dojde ke zvýšení tlaku krve a k překonání tlaku plicní chlopně. Tím nastane vypuzení krve z pravé komory do malého (plicního) oběhu. Z malého (plicního) oběhu je krev nasávána do levé síně, která je v diastole. Po naplnění levé komory dojde k sinové systole a krev přetéká přes otevřenou dvojcípou chlopeň do levé komory, která je v diastole. Při systole levé komory dojde k uzavření dvojcípé chlopně a krev je přes aortální chlopeň vypuzena do velkého (systémového) oběhu. Posloupnost systol a diastol jednotlivých síní a komor tvoří tzv. srdeční revoluci. Nutnou podmínkou srdeční revoluce je správná návaznost systol a diastol a správná funkce chlopní [4].

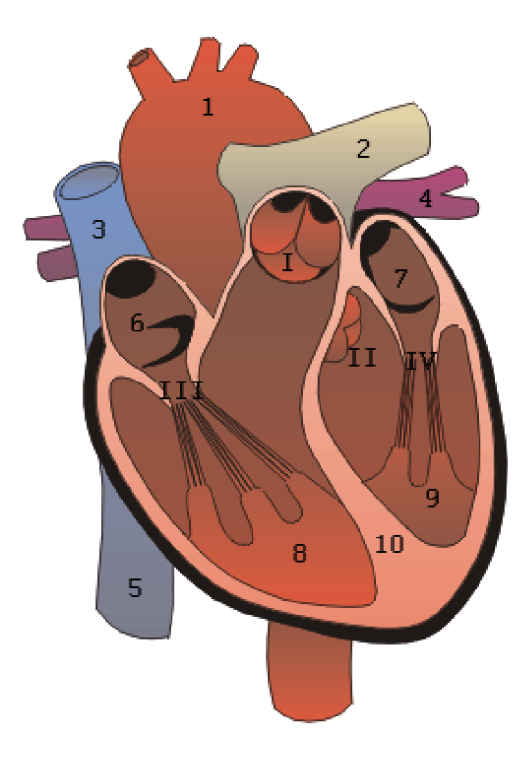

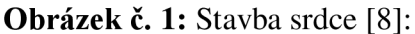

1 - Srdečnice, 2 - Plicní tepny, 3 - Horní dutá žíla, 4 - Plicní žíly, 5 - Dolní dutá žíla, 6 - Pravá síň, 7 - Levá síň, 8 - Pravá komora, 9 - Levá komora, 10 - Přepážky, I - Plicní chlopeň, II - Aortální chlopeň, III - Trojcípá chlopeň, IV - Dvojcípá chlopeň.

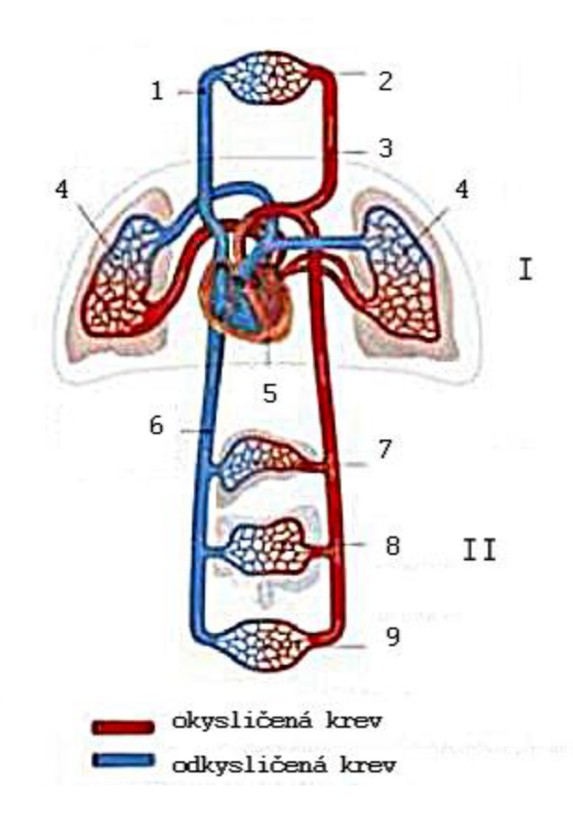

**Obrázek č. 2:** Schéma krevního oběhu [9]:  $I -$ Malý (plicní) oběh,  $II -$ Velký (systémový) oběh. 1 - Horní dutá žíla, 2 - Horní polovina těla, 3 - Aorta, 4 - Plíce, 5 - Srdce, 6 - Dolní dutá žíla, 7 - Jaterní řečiště, 8 - Střevní řečiště, 9 - Dolní polovina těla.

## **3. Elektrické děje v srdci**

Srdeční buňky jsou vzrušivými elementy. Podrážděním buněčné membrány vznikne tzv. akční potenciál. Elektricky se srdeční buňky od ostatních typů buněk liší. Akční potenciál srdce má delší dobu trvání než ostatní typy buněk. V různých částech srdce má akční potenciál jiný průběh. Akční potenciál srdeční buňky vzniká autonomně v sinoatriálním (SA) uzlu. Jedná se o tzv. pacemaker, který udává rytmus srdce. Tyto buňky generují vlastní elektrické impulsy, mají schopnost vlastní excitace neboli vzrušivosti. Vzrušivost se šíří i na další buňky. Ze sinoatriálního uzlu projdou elektrické signály stěnami síní, čímž jsou síně stimulovány a dojde k jejich kontrakci. Elektrické signály projdou srdeční přepážkou do místa, kde se setkávají všechny čtyři srdeční dutiny. V tomto místě se nachází specializované buňky, tzv. atrioventrikulární (AV) uzel. Rychlost šíření elektrických signálů se v atrioventrikulárním uzlu značně zpomalí. Ze sinoatriálního uzlu se do atrioventrikulárního uzlu elektrické signály šíří rychlostí přibližně 1 m/s. Rychlost šíření v sinoatriálním uzlu je zpomalena na 0,02 - 0,05 m/s. Atrioventrikulární uzel dále vysílá elektrické signály pomocí systému vláken nazývaných Hisův svazek. Po rozdělení Hisova svazku na pravé a levé Tawarovo raménko se šíření elektrického signálu zrychlí. Tawarova raménka se dále rozvětvují na tzv. Purkyňova vlákna. Purkyňova vlákna tvoří síť, která při příchodu elektrického signálu stimuluje svalovinu komor. Rychlost šíření elektrických signálů dosahuje až 4 m/s. Zpomalení šíření elektrického signálu v atrioventrikulárním uzlu je potřebné ke správnému sledu kontrakcí síní a se zpožděním i kontrakci komor [2].

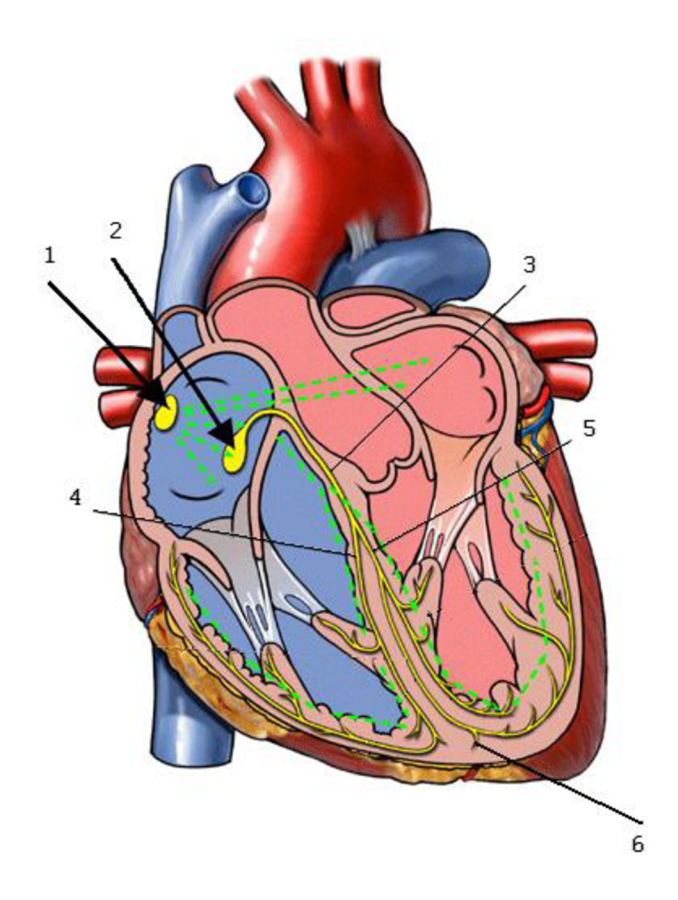

**Obrázek č.** 3: Srdeční převodní systém [10]: 1 - Sinoatriální (SA) uzel, 2 - Atrioventrikulární (AV) uzel, 3 - Hisův svazek, 4 - pravé Tawarovo raménko, 5 - levé Tawarovo raménko, 6 - Purkyňova vlákna.

#### **3.1. Membránový potenciál**

Membránový potenciál vzniká na rozhraní buněčné membrány, a to nerovnoměrným rozdělením iontů v intracelulárním a extracelulárním prostředí buňky. Na membráně excitabilní buňky vzniká elektrický rozdílový potenciál za pomocí aktivního a pasivního transportu iontů membránou. Aktivní transport vytváří převážně klidový membránový potenciál, kdežto k pasivnímu transportu dochází při vzniku akčního potenciálu [3].

#### **3.1.1. Klidový membránový potenciál**

Důležitou schopností excitabilních (dráždivých) buněk je depolarizace a repolarizace buněčné membrány. Na všech buňkách vzniká díky nerovnoměrnému rozdělení iontů (především draselné – K<sup>+</sup>, sodné – Na<sup>+</sup>, chloridové – Cl<sup>-</sup> a vápenaté – Ca<sup>2+</sup>) po stranách buněčné membrány klidový membránový potenciál. Klidový membránový potenciál se pohybuje v intervalu od -50mV do -lOOmV. Vnitřní prostředí buňky je oproti vnějšímu prostředí negativní. Aktivním transportem jsou ionty  $Na<sup>+</sup>$  čerpány z buňky a ionty  $K<sup>+</sup>$  dovnitř buňky, jedná se o tzv. iontovou pumpu ( $Na^+$  -  $K^+$  - ATPázou). Hlavním intracelulárním iontem je  $K^+$ , naopak hlavním extracelulárním iontem je  $Na^+$ . V klidu je buněčná membrána málo propustná. Pro ionty  $Na<sup>+</sup>$  to znamená, že koncentrační gradient nemůže být pasivní zpětnou difuzí ihned zrušen. Pro  $K^+$  je membrána dobře propustná, ionty  $K^+$  tedy difundují z intracelulárního prostoru do extracelulárního. Při difúzi iontů  $K^+$  má za následek narušení náboje na buněčné membráně. Difuzí dojde k ustavení rovnovážného potenciálu pro  $K^+$ .

$$
V_K = \frac{RT}{F} \cdot \ln \frac{[K^+]_e}{[K^+]_i} \tag{1} [3]
$$

 $V_{K}$  - rovnovážný potenciál draselných iontů, R – plynová konstanta, F – Faradayova konstanta, T- absolutní teplota,  $[K^+]_e$  – koncentrace vnějšího prostředí,  $[K^+]_i$  – koncentrace vnitřního prostředí buňky.

Buněčná membrána je mírně propustná např. pro  $Na<sup>+</sup>$  a Cl. Z toho vyplývá, že na velikost klidového membránového potenciálu mají vliv všechny difuzibilní ionty. Vzrušivé buňky jsou schopny reagovat na podněty změnou propustnosti membrány, čímž dochází ke změnám potenciálu [3].

#### **3.1.2. Akční potenciál**

Vzrušivost buněk je schopnost buňky reagovat na dráždivý podnět. Při podráždění buňky dojde k elektrické změně buněčné membrány. Podrážděním buňky dojde k otevření iontových kanálů a tím ke změně propustnosti membrány pro některé ionty. Pro ionty  $K^+$ se propustnost zvětší jen nepatrně, naopak pro ionty  $\text{Na}^+$  se propustnost zvětší mnohonásobně. Zvětšení propustnosti membrány má za následek rychlejší tok  $Na<sup>+</sup>$ iontů z extracelulárního prostředí do vnitřního prostředí buňky než  $K^+$  z intracelulárního prostředí do vnějšího prostředí. Tím dojde ke změně klidového potenciálu. Hodnota potenciálu se zvětšuje k nulové hodnotě a přechází do kladné hodnoty. Tento proces změny potenciálu se nazývá depolarizace. Vnitřní prostředí se stává oproti vnějšímu prostředí kladným. Membrána se dále stává propustnější pro ionty  $K^+$  než pro ionty  $Na^+$  a hodnota potenciálu klesá ke klidové hodnotě. Tento proces změny hodnoty potenciálu se nazývá repolarizace. Průběh akčního potenciálu je vidět na obrázku č. 4 [3].

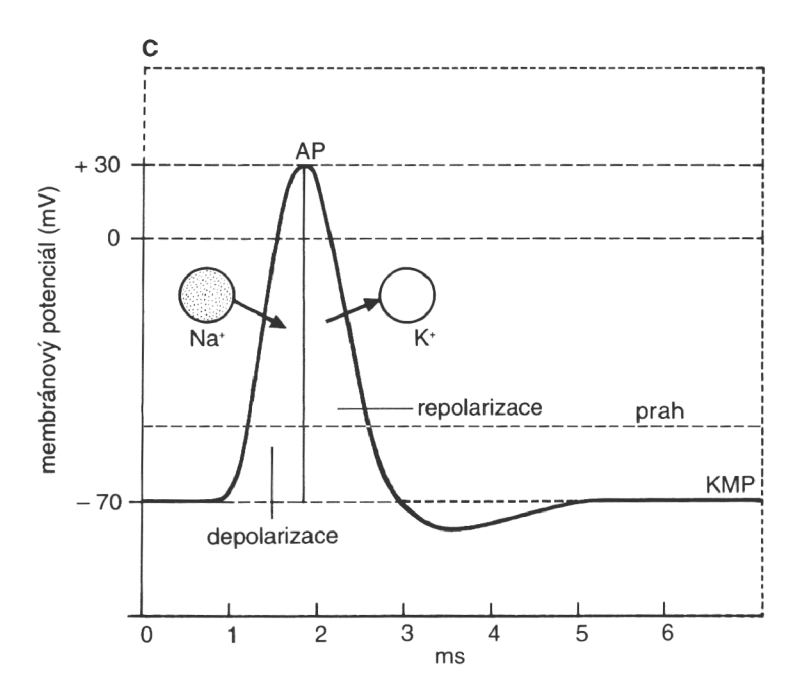

**Obrázek** č. **4:** Průběh akčního potenciálu [6]

Akční potenciál vznikne tehdy, je-li hodnota potenciálu na membráně excitabilní buňky vyvolaná podnětem zvýšena na prahovou hodnotu nebo silnějším podnětem nad prahovou hodnotu potenciálu. Při vzniku akčního potenciálu jsou iontové kanály otevřeny po velmi krátkou dobu, menší než lms [3].

## **3.1.3. Akční potenciál srdce**

Pro jednotlivé části převodního systému srdce jsou typické různé průběhy akčního potenciálu. Jednotlivé průběhy jsou vyobrazeny na obrázku č. 5.

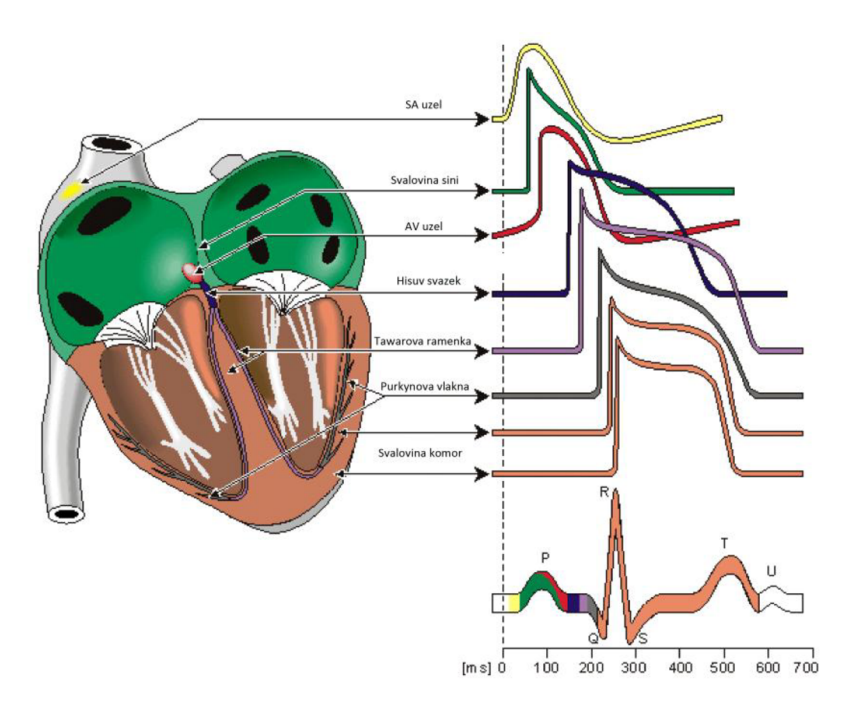

**Obrázek** č. 5: Průběhy akčních potenciálů srdce [17]

Sumací jednotlivých akčních potenciálů srdce získáme komplexní křivku srdeční činnosti elektrokardiogram (EKG). EKG křivku tvoří několik částí, rozeznáváme vlny P, T, U, dále kmity Q, R, S, které tvoří tzv. QRS komplex a interval PQ, úsek ST a interval QT. Vlna P nastává při depolarizaci síní. PQ interval odpovídá úseku od začátku vlny P k začátku kmitu Q. Po skončení vlny P dochází ke zpomalení postupu akčního potenciálu. Komplex QRS odpovídá depolarizaci komor. Interval ST odpovídá konci QRS komplexu až po začátek vlny T. Podstatou ST intervalu je repolarizace komor. Vlna T stejně jako úsek ST odpovídá repolarizaci komor. Za vlnou T se někdy vyskytne vlna U, jejíž původ není zcela jasný. Průběh EKG křivky je vidět na obrázku č. 6 [5].

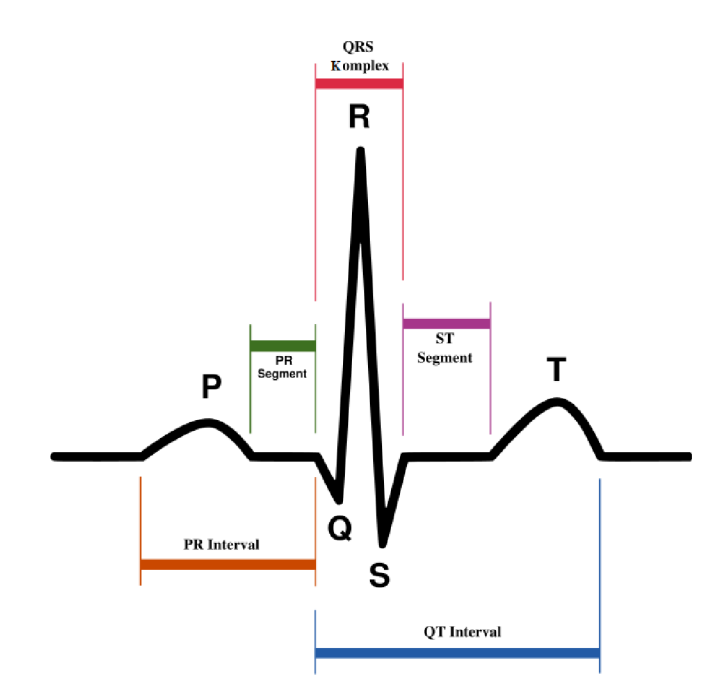

Obrázek č. 6: Průběh EKG křivky [11]

## **4. Systém záznamu EKG**

Pro zaznamenávání elektrokardiografických signálů se využívá několika specifických svodů a vhodných elektrod. Vhodné umístění elektrod na těle pacienta má zásadní vliv na výslednou kvalitu elektrokardiografického záznamu. Rozhodující je, aby získaný signál byl co nejkvalitnější a podával adekvátní informace o elektrické aktivitě srdce. Nejčastěji využívanými svodovými systémy jsou standardní 12-ti svodový a Ortogonální systém [7].

## **4.1. Standardní dvanáctisvodový systém**

Jedná se o nejpoužívanější svodový systém. Umístění jednotlivých svodů je pevně dáno a mezinárodně standardizováno. Standardní 12 - svodový systém se dělí do tří skupin: Bipolární končetinové svody dle Einthovena, Unipolární končetinové svody dle Goldbergera a Unipolární hrudní svody dle Wilsona [7].

#### **4.1.1. Bipolární končetinové svody dle Einthovena**

Při měření pomocí bipolárních svodů se měří rozdíl potenciálů mezi dvěma aktivními elektrodami. U bipolárních svodů jsou měřící elektrody umístěny na obou horních končetinách nad zápěstím a na dolních končetinách v dolní holenní části. Elektroda na pravé noze slouží jako referenční. Toto zapojení elektrod tvoří takzvaný Eithovenův rovnoramenný trojúhelník. Jednotlivé svody jsou označovaný římskými číslicemi I, II a III a elektrody jsou barevně rozlišeny: pravá ruka - červená, levá ruka - žlutá, levá noha - zelená a pravá noha - černá (referenční). Rozmístění měřících elektrod je zobrazeno na obrázku č. 7 [7].

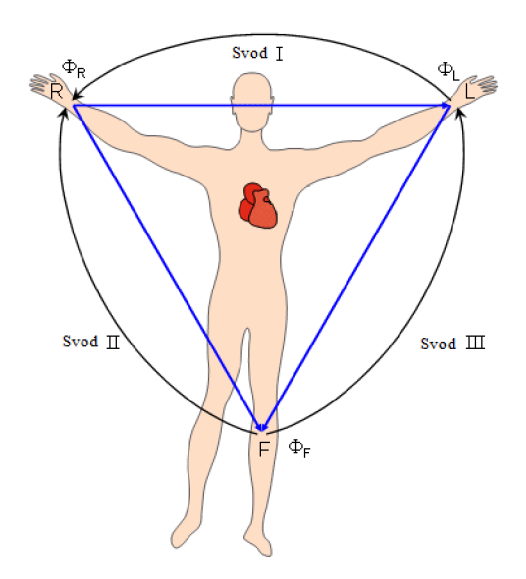

**Obrázek** č. 7: Bipolární svodový systém [18]

Podle označení jednotlivých svodových míst lze stanovit jednotlivé vztahy pro určení hodnot napětí bipolárních svodů [7].

$$
V_{I} = \Phi_{L} - \Phi_{R}
$$
  
\n
$$
V_{II} = \Phi_{F} - \Phi_{R},
$$
  
\n
$$
V_{III} = \Phi_{F} - \Phi_{L}
$$
  
\n(2) [7],

 $V_I$  – napětí prvního svodu,  $V_{II}$  – napětí druhého svodu,  $V_{III}$  – napětí třetího svodu,  $\Phi_{\text{L}}$  – potenciál pravé ruky,  $\Phi_{\text{R}}$  – potenciál levé ruky,  $\Phi_{\text{F}}$  – potenciál levé nohy.

#### **4.1.2. Unipolární končetinové svody dle Goldbergera**

Goldbergerovy svody vznikly modifikací svodů dle Wilsona, kde měly svody vytvořenou indiferentní nulovou elektrodu, vzniklou spojením všech tří elektrod přes odpor 5kQ do centrální svorky, a aktivní elektrodu umístěnou na patřičné končetině. U Goldbergerových svodů je vždy měřená aktivní elektroda odpojena od centrální svorky. Při tomto zapojení svodů nemá centrální svorka nulovou hodnotu potenciálu, hodnota amplitudy je tedy zvýšena. Jednotlivé svody jsou označeny jako aVR, aVL a aVF, uspořádání elektrod je vyobrazeno na obrázku č. 8 [7].

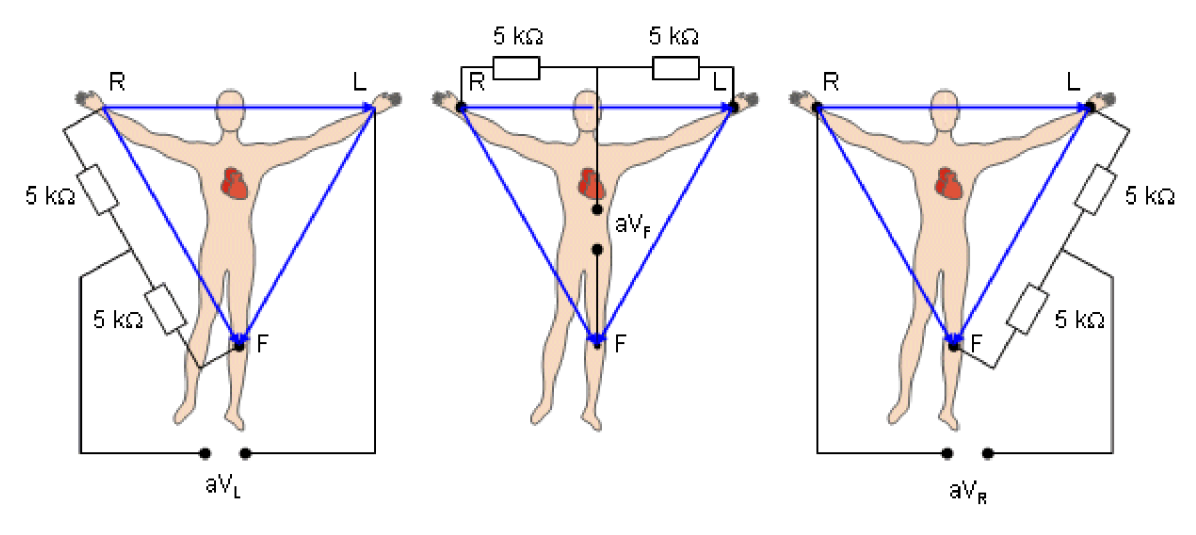

**Obrázek** č. **8:** Unipolární svodový systém [18]

Podle označení jednotlivých svodových míst lze stanovit jednotlivé vztahy pro určení hodnot napětí unipolárních svodů.

$$
V_{aVR} = \Phi_R - 0.5(\Phi_L + \Phi_F) V_{aVL} = \Phi_L - 0.5(\Phi_R + \Phi_F) ,
$$
  
(3) [7],  

$$
V_{aVF} = \Phi_F - 0.5(\Phi_L + \Phi_R)
$$

 $V_{\text{avR}}$  – napětí prvního svodu,  $V_{\text{avL}}$  – napětí druhého svodu,  $V_{\text{avF}}$  – napětí třetího svodu,  $\Phi_{\text{L}}$  – potenciál pravé ruky,  $\Phi_{\text{R}}$  – potenciál levé ruky,  $\Phi_{\text{F}}$  – potenciál levé nohy.

#### **4.1.3. Unipolární hrudní svody dle Wilsona**

Unipolární hrudní svody zobrazují elektrickou aktivitu srdce v horizontální rovině. Elektrody jsou umístěny na levé části hrudníku. Hrudní svody tvoří 6 elektrod  $V_1 - V_6$ , umístění jednotlivých elektrod je popsáno na obrázku č. 9. Elektrické signály jsou měřeny proti Wilsonově referenční elektrodě, která je tvořena spojením končetinových elektrod přes odpor 5 $k\Omega$  [7].

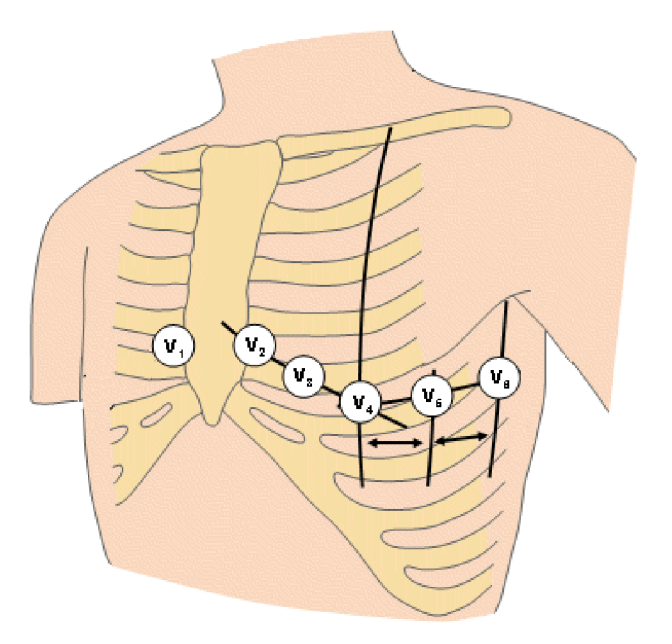

**Obrázek** č. 9: Unipolární hrudní svody [18]:

 $V_1$  – čtvrté mezižebří vpravo od kosti prsní,  $V_2$  – čtvrté mezižebří vlevo od kosti prsní,  $V_3$  – uprostřed mezi  $V_2$  a  $V_4$ ,  $V_4$  – páté mezižebří v medioklavikulární čáře,  $V_5 - v$  přední axilární čáře na úrovni  $V_4$ ,  $V_6 - ve$  střední axilární čáře na úrovni  $V_4$ .

## **4.2. Ortogonální svodové systémy**

Ortogonální svodové systémy zobrazují srdeční elektrickou aktivitu v prostorových souřadnicích. Systém tvoří tři na sebe kolmé osy x, y a z, které definují tři roviny sagitální (yz), horizontální (xz) a frontální (xy). Mezi nejrozšířenější systém patří systém Frankův, vedle nich se využívají systémy McFeeův a SVEC III. Schéma Frankova ortogonálního svodového systému je vyobrazeno na obrázku č. 10 [7].

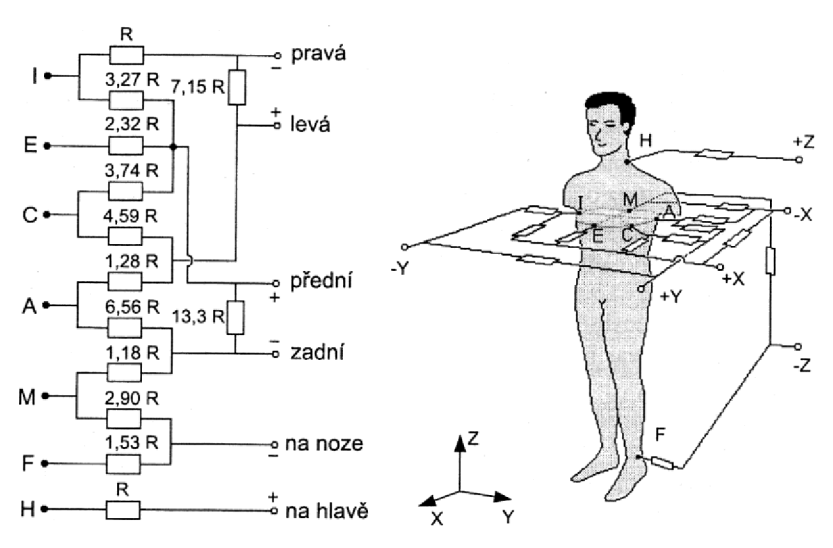

**Obrázek** č. **10:** Frankův ortogonální svodový systém [7]

## **4.3. Měřící elektrody**

Měřící elektrody slouží pro vytvoření elektrického kontaktu povrchu kůže a měřícího přístroje, v našem případě elektrokardiografu. Nejpoužívanější snímací elektrodou v elektrokardiografii je polarizovatelná plošná kovová elektroda. Elektroda je umístěna přímo na kůži a aby vznikl mezi kůží a elektrodou dobrý kontakt, je na elektrodu nanesen elektrovodivý EKG gel. Po přiložení elektrody na tělo se na elektrodě vytvoří polarizační potenciál. Potenciál proti druhé elektrodě dosahuje hodnot desítek až stovek milivoltů. Pohybem elektrod po kůži dochází ke změně polarizačního napětí a dojde ke vzniku pohybových artefaktů. Pohybové artefakty lze eliminovat použitím nepolarizovatelných elektrod. Potenciálový rozdíl těchto elektrod se pohybuje v hodnotách milivoltů. Mezi nepolarizovatelné elektrody patří např. stříbrné elektrody s kontaktní vrstvou chloridu stříbra (AgCl). Dalším typem elektrod jsou plovoucí nepolarizovatelné elektrody vyrobené na principu Ag/AgCl. Elektrody obsahují vrstvu elektrovodného gelu [7].

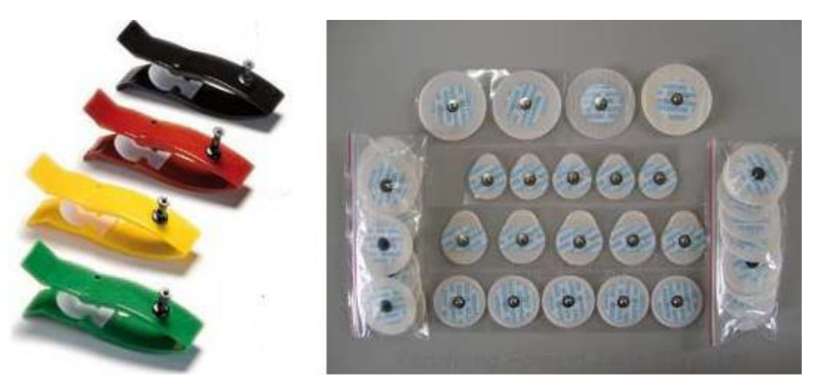

**Obrázek** č. **11:** Měřící elektrody [19], [20]

## **5. Elektrokardiografie**

Elektrokardiografie je metoda, která zaznamenává elektrickou srdeční aktivitu. Jedná se o neinvazivní vyšetřovací metodu, využívanou v kardiologii. Při aktivaci srdečního svalu dochází ke vzniku akčních potenciálů a k jejich šíření. Za pomocí svodových systémů jsou akční potenciály zaznamenávány a výstupem je křivka popisující elektrickou srdeční činnost - elektrokardiogram (EKG).

## **5.1. Elektrokardiograf**

Elektrokardiograf je přístroj sloužící pro snímání elektrických potenciálů srdeční činnosti. Při konstruování tohoto přístroje jsou kladeny velké nároky na funkčnost a bezpečnost. Elektrokardiograf musí brát ohled na vlastnosti EKG signálu. Při snímání EKG signálu musí být potlačovány soufázové rušivé signály a stejnosměrná soufázová a rozdílová napětí, která jsou superponována na EKG signál. Při zesílení EKG signálu je důležité zvolit vhodné frekvenční pásmo, aby byly potlačeny všechny rušivé rozdílové střídavé signály (např. myopotenciály) a nedošlo ke tvarovému zkreslení EKG . Elektrokardiograf musí mít vhodný dynamický rozsah, neboť EKG signály obsahují různé hodnoty amplitudy. Na vstupu musí být dostatečně velká vstupní impedance pro kompenzaci impedance mezi elektrodou a kůží. Zesilovač EKG signálu musí mít nízký vlastní šum. Dále musí být elektrokardiograf odolný proti defibrilaci. Při zaznamenávání nesmí být signál EKG tvarově zkreslován, aby nedošlo ke ztrátě informace, kterou EKG signál nese. U elektrokardiografu musí být zajištěna dostatečná bezpečnost pro pacienta, ale i pro osoby provádějící obsluhu přístroje. Při jeho konstrukci je kladen důraz na kvalitu galvanického oddělení obvodu snímací části a části napájecí, aby nedošlo ke zranění pacienta nebo obsluhy [7].

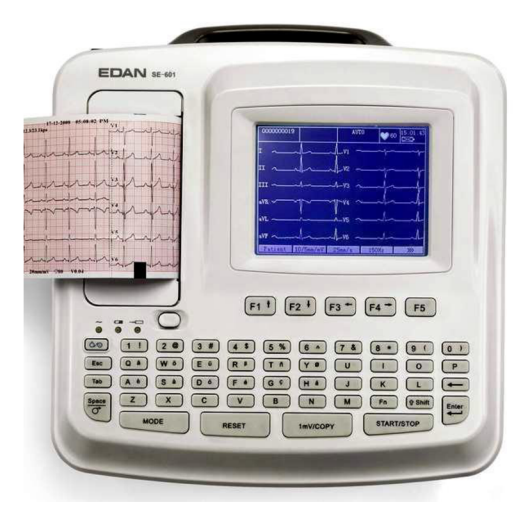

**Obrázek č. 12:** Elektrokardiograf [21]

## **5.2. Rušení EKG**

Při zaznamenávání EKG signálu dochází ke vzniku nežádoucího rušení. Podle šířky pásma rozlišujeme rušivé signály v signálu EK G na úzkopásmové a širokopásmové.

## **5.2.1. Úzkopásmové rušení**

Úzkopásmové rušení je způsobeno síťovým brumem a kolísáním izoelektrické linie. Síťový brum vytváří jako důsledek indukce napětí z elektrických rozvodů. Síťové rušení vzniká na kmitočtu 50 Hz, který je v rozvodné síti České republiky. Kolísání izoelektrické linie vzniká na přechodu elektroda - kůže elektrochemickými procesy, rušení se pohybuje na kmitočtech do 0,8 Hz, pohybem hrudníku při dýchání na kmitočtech do 0,5Hz a pomalými pohyby pacienta na kmitočtech do 1,5Hz [7].

## **5.2.2. Širokopásmové rušení**

Hlavním rušením jsou myopotenciály, které vznikají při zaznamenávání zátěžového EKG, kdy dochází k pohybu svalů pacienta. Rušení se pohybuje v pásmu 20Hz až do řádů kHz. V EKG signálu se mohou vyskytnout jako rušení skokové změny izoelektrické linie, vznikající při vyšetřování kojenců a batolat, může docházet i ke vzniku impulsního rušení. Spektrum širokopásmového rušení se překrývá se spektrem EKG signálu, proto je nutné při filtraci těchto rušení mít tento fakt na zřeteli [7].

## **5.3. Filtrace rušení EK G**

Při odstraňování rušivých složek v EKG signálu je nutné si uvědomit, že při filtraci dochází i ke změně tvaru užitečného signálu. Jelikož tvar EKG signálu nese diagnostickou informaci, je nutné, aby při filtraci došlo k co nejmenšímu tvarovému zkreslení. Proto je nejlepší vzniku rušení předcházet již při snímání EKG signálu. Rušení lze předcházet správným uzemněním a použitím twistovaných vodičů, aby byly minimalizovány indukční smyčky vznikající mezi snímacími vodiči, a zamezením pohybu těchto vodičů [7].

## **5.3.1. Filtrace rušení kolísáním izoelektrické linie**

K realizaci filtru pro odstranění rušení kolísáním izoelektrické linie v EKG signálu je využito filtru typu horní propust. Filtr musí mít lineární fázovou charakteristiku, aby nebylo zavedeno fázové zkreslení. Mezní kmitočet není nutné volit pevně, záleží na frekvenčním obsahu spektra EKG signálu a srdeční frekvenci. Jelikož lze mezní kmitočet měnit podle obsahu spektra EKG signálu, je tím umožněno dosáhnout větší účinnosti filtrace v případě, kdy se zvyšuje srdeční frekvence. Srdeční frekvence se zvyšuje především při snímání zátěžového EKG, čímž dochází ke zvýšení obsahu nízkofrekvenčních složek. Při filtraci musí být maximální útlum v propustném pásmu menší než -0,5 dB. Filtrace EKG signálu patří vzhledem k požadavkům, které musí splňovat, mezi výpočtově náročné operace. Vždy se snažíme, aby realizace filtru byla co nejméně náročná na výpočet [7].

## **5.3.2. Filtrace síťového rušení**

Síťový brum je obsažen v každém záznamu EKG signálu. Jelikož se jedná o rušení na specifické frekvenci, lze využít úzkopásmového filtru. Použitím nelineárního filtru dochází ke značnému zkreslení tvaru EKG signálu a vliv je v časové oblasti obtížně odhadnutelný. Vhodnější je tedy využít k filtraci lineární pásmovou zádrž na kmitočtu 50Hz s postraním pásmem +/- 3Hz. Takto navržená pásmová zádrž nemá zásadní vliv na změnu tvaru EK G signálu a nedochází ke ztrátě tvarové informace, jejímž je EKG signál nositelem [7].

## **5.3.3. Filtrace myopotenciálů**

Rušivé potenciály vznikající pohybem svalů frekvenčně zasahují do frekvenčního pásma EKG signálu. Rušivé signály se pohybují přibližně od kmitočtu 20Hz do desítek kHz. Pro filtraci myopotenciálů není vhodné použití filtrů, které byly využity pro filtraci síťového brumu a pro kolísání izoelektrické linie. Při použití těchto filtru dochází ke značnému zkreslení kmitů komplexu QRS. Častěji se využívá alternativních metod na principu kumulace nebo pomocí vlnkové transformace.

Kumulační metoda provádí zprůměrování jednoho srdečního cyklu s několika následujícími cykly. Důležitým předpokladem je, že se jednotlivé cykly od sebe nebudou příliš lišit. Dalším předpokladem pro správné zprůměrování každého cyklu EKG je nalezení synchronizačních bodů v komplexu QRS, které slouží k synchronizaci jednotlivých cyklů. Referenční body by měly být umístěny tak, aby byly jednotlivé cykly v části QRS komplexu co nejpodobnější.

Dekompoziční metoda provádí rozklad EKG signálu na jednotlivé složky, které jsou pomocí filtrace vlnkovou transformací prahovány. Z upravených složek je zpět rekonstruován EKG signál. Ve výsledném rekonstruovaném EKG signálu jsou rušivé složky odstraněny [7].

## **6. Detekce složek EKG signálu**

Cílem detekce je stanovení hranic jednotlivých vln a segmentů v EKG signálu. Správná detekce je obecně velký problém, neboť každý záznam EKG signálu má svůj originální průběh a jednotlivé metody detekcí nemusí mít na různé záznamy EK G signálu požadovanou účinnost.

## **6.1. Detekce QRS komplexu**

QRS komplex tvoří nejdůležitější část EKG signálu při jeho zpracování a analyzování. Pro detekci QRS komplexu je důležité správné předzpracování a rozměření. Detekce QRS komplexu má za cíl stanovit referenční body, které slouží výpočetním algoritmům k orientaci ve zpracovávaném EKG signálu. Algoritmy pro detekci QRS komplexu musí zvládat reakce na změny tvaru průběhu signálu. Ke změnám dochází vlivem síťového nebo impulsního rušení, fyziologickými změnami komplexu QRS, svalovými potenciály atd. Předzpracování EKG signálu pro detekci QRS komplexu spočívá ve zvýraznění frekvenčního pásma, ve kterém se QRS pohybuje, přibližně od 5 do 30 Hz. Zvýraznění dosáhneme pomocí filtru typu pásmová propust, je ale možno využít např. vlnkové transformace. Případným dalším krokem detektoru, pokud by QRS komplex nebyl dostatečně zvýrazněn, je výpočet kvadrátu EKG signálu. Posledním krokem detektoru je porovnání úrovně signálu se zvolenou prahovou hodnotou. Hodnota prahu se volí proměnná nebo neproměnná. Proměnná hodnota prahu se volí pro dlouhodobé záznamy EKG signálu např. při Holterovském vyšetření, kdy může docházet ke změnám polohy maxim EKG signálu. Pro krátkodobé záznamy se využívá převážně neproměnná hodnota prahu. Hodnota prahu se stanovuje přibližně na úroveň jedné třetiny maxima předzpracovaného signálu. Blokové schéma výše popsaného QRS detektoru je uvedeno v praktické části v kapitole 8.1. [7].

## **6.2. Detekce T vlny**

Vlna T je vždy pevně vázána na přítomnost ORS komplexu. Pokud je v EKG signálu detekován QRS komplex, je obsažena i vlna T. Nejhodnotnější informací pro analýzu a diagnostikování je konec vlny T. Samotná detekce vlny T je velmi obtížná, neboť v některých případech dosahuje velmi malé amplitudy a bývá do značné míry zarušena šumem. Detekování vlny může být realizováno nalezením lokálního maxima v úseku, ve kterém se vlna T nachází. [7].

## **7. Měření QT intervalu**

Měření QT intervalu má v lékařské diagnostice velký význam, využívá se ke zjištění syndromu dlouhého QT intervalu. Syndrom dlouhého QT intervalu je vrozené a dědičné onemocnění charakterizované prodloužením QT intervalu. Prodloužení QT intervalu může vést k synkope, srdeční zástavě nebo k náhlému úmrtí. QT interval vyjadřuje délku elektrické systoly komor. Prodloužený QT interval je následkem zpožděné repolarizace komor. Při tepové frekvenci 60 až 100 tepů za minutu by měla být délka QT intervalu menší než polovina délky předchozího RR intervalu. Délka QT intervalu je ovlivněna tepovou frekvencí srdce, proto byla zavedena pro výpočet délky QT intervalu hodnota QTc, která je korigována na frekvenci 60 tepů za minutu. Délku korigovaného QT intervalu lze vypočítat dle Bazetova vzorce,

$$
QTc_{(s)} = \frac{QT_{(s)}}{RR \text{ int }erval_{(s)}}.
$$
\n(4)[12]

Při výpočtu hodnoty QTc je třeba brát v úvahu její přesnost, neboť je velmi obtížné přesně stanovit hranici konce vlny T, kde dochází ke splývání s vlnou U. Je tedy vhodné volit vhodný svod, u kterého se vlna U neprojevuje. Hodnoty délky QT intervalu jsou také závislé na věku vyšetřované osoby a jejím pohlaví. Je známo, že s rostoucím věkem se QT interval prodlužuje a u žen je delší než u mužů. Přibližné hodnoty QT intervalu jsou uvedeny v tabulce č. 1 [13].

| Přibližná horní mez délky QT intervalu |                 |                 |  |  |
|----------------------------------------|-----------------|-----------------|--|--|
| tepů/min                               | muži            | ženy            |  |  |
| $45 - 65$                              | $\leq 0.47$ [s] | $50,48$ [s]     |  |  |
| $66 - 100$                             | $\{0,41$ [s]    | $\leq 0.43$ [s] |  |  |
| >100                                   | $\leq 0.36$ [s] | $\leq 0.37$ [s] |  |  |

Tabulka č. 1: Hodnoty QT intervalu [13]

Mezi další příčiny prodloužení QT intervalu patří:

- vrozený syndrom dlouhého QT (LQTS),
- aplikované léky,
- ischemická choroba srdeční,
- akutní revmatická horečka,
- myokarditida,
- odchylky elektrolytového složení vnitřního prostředí,
- hypokalcemie,
- hypotyreóza,

Ve výjimečných případech dochází i ke zkrácení QT intervalu. Zkrácení QT intervalu nemá velký význam. Mezi příčiny zkrácení QT intervalu patří hyperkalcemie a intoxikace digitálisem.

Problematikou měření QT intervalu se zabývá mezinárodní organizace Computers in Cardiology, Inc. Tato nezisková organizace, složená z vědců a profesionálů z oboru medicíny, fyziky a výpočetní techniky, pravidelně organizuje mezinárodní soutěž "Computers in Cardiology Challenge", které se účastní zástupci různých států a řeší problémy z oblasti elektrokardiologie. Jeden z problémů, který byl v roce 2006 na této soutěži publikován, je právě měření QT intervalu.

Všechny metody měření QT intervalu jsou volně dostupné veřejnosti. Jako příklad těchto metod lze uvést: "QT Interval Measurment" [15] a "Fully Automated Computer Measurment of QT Interval from the 12 - Lead Electrocardiogram" [14]. Navržené metody pro měření QT intervalu jsou aplikovány na záznamy EKG signálů z databáze "PhysioBank" [16]. Ukázka signálu z databáze "PhysioBank" je vyobrazena na obrázku č. 13.

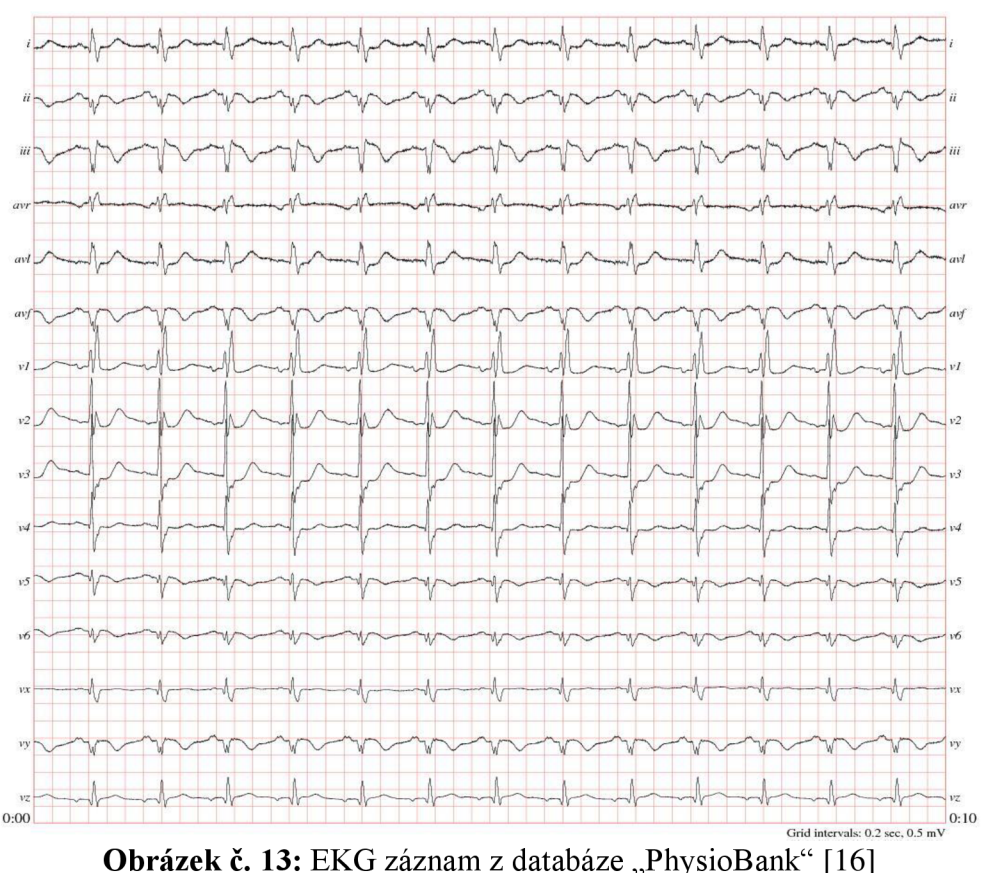

Každý záznam EKG obsahuje 15 současně měřených signálů, získaných z 12 - ti svodového systému (i, ii, iii, avr, avl, avf, v1, v2, v3, v4, v5, v6) a zároveň z Frankova svodového systému (vx, vy, vz). Jednotlivé signály jsou digitalizovány s vzorkovací frekvencí 1000Hz. Ke každému záznamu EK G je přiložen hlavičkový soubor (\*.hea), který obsahuje informace o pacientovi (např.: věk, pohlaví, diagnóza atd.).

U jednotlivých metod byla posouzena přesnost měření QT intervalu. Přesnost QT intervalu je stanovována skórovací metodou. Čím menšího skóre metoda dosáhne, tím větší je její přesnost stanovení délky QT intervalu. Skóre metody je určeno z rozdílu hodnoty délky QT intervalu získané použitou metodou a referenční hodnotou.

## 7.1. Měření QT – "Fully Automated Computer Measurment of QT Interval"

Metoda je zaměřena na plně automatické měření QT intervalu ze záznamu 12 - ti svodového EKG . Podstatou této metody je nalezení hranic QT intervalu v jednotlivých svodech 12 - ti svodového EKG a ze zjištěných hodnot stanovit aritmetický průměr.

Pro detekci QRS komplexu se provede filtrace EK G signálu pomocí pásmové propusti s frekvenčním rozsahem  $0.5 - 100$  Hz. Ve vyfiltrovaném signálu EKG hledáme složky s největší výchylkou amplitudy, kterým odpovídá vlna R. Touto technikou je zaručena funkčnost na všech svodech záznamu EKG . Nalezení amplitudy s maximální výchylkou je provedeno pomocí prahování. Při překročení hodnoty zvoleného prahu dojde k nalezení maximální amplitudy a tím vlny R. Na obrázku č. 14 jsou červenými křížky naznačeny detekované vlny R [14].

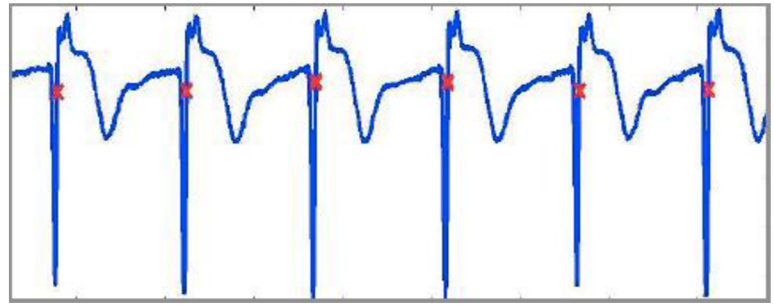

**Obrázek** č. **14:** Detekované R vlny [14]

Pro stanovení počátku vlny Q je zvolen úsek před depolarizací komor. Počátek vlny Q se provádí zvlášť ve všech svodech EKG. Úsek pro detekci počátku vlny Q odpovídá 200 ms před vrcholem vlny R. V tomto úseku je pomocí plovoucího okna o délce 30 ms hledán bod, ve kterém klesne hodnota amplitudy na minimum. Nalezení počátku vlny Q je zobrazeno na obrázku č. 15.

Konec vlny T je ve všech vedeních určeno pomocí matematického modelu s využitím polynomu druhého řádu. Provede se nalezením lokálního maxima v úseku za koncem QRS komplexu, který odpovídá vrcholu vlny T, a v následujícím úseku 150 - ti ms se provede aproximace polynomem druhého řádu. Aproximace polynomem je provedena pomocí příkazu "polyfit" ve vývojovém prostředí MatLab. Pomocí aproximace dojde k nalezení inflexního bodu, který odpovídá konci vlny T. Nalezení konce vlny T je znázorněno na obrázku č. 15 [14].

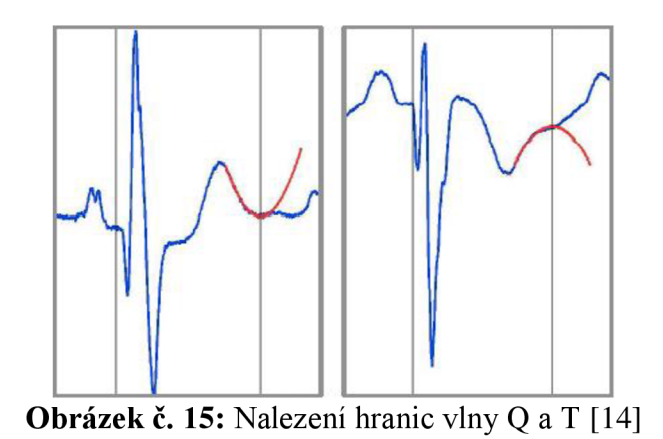

Stanovení hranie QT intervalu je prováděno na vícesvodovém EKG . Ze stanovených hranic začátků vln Q a konců vln T z dvanáctisvodového EKG je provedeno stanovení mediánu. Vypočtené průměrné hodnoty jsou použity ke stanovení délky QT intervalu [14].

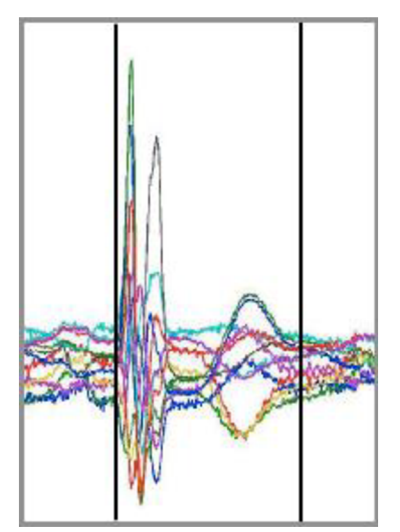

Obrázek č. 16: EKG s vyznačením QT intervalu [14]

Pro porovnání výsledků byly hodnoty QT intervalu zjištěny manuálně, ze záznamu druhého svodu. U některých záznamů nebyla délka QT intervalu stanovena, neboť nebylo možné stanovit konec vlny T s dostačující přesností.

Algoritmus pro automatické měření QT intervalu byl schopen stanovit délku QT intervalu u 99,8% všech zkušebních měření. Při manuálním měření byla délka QT intervalu stanovena u 93,3%. Na obrázku č. 17 jsou zobrazena Bland – Altmanova pole s vynesenými odchylkami mezi změřenými a referenčními hodnotami délek QT intervalu [14].

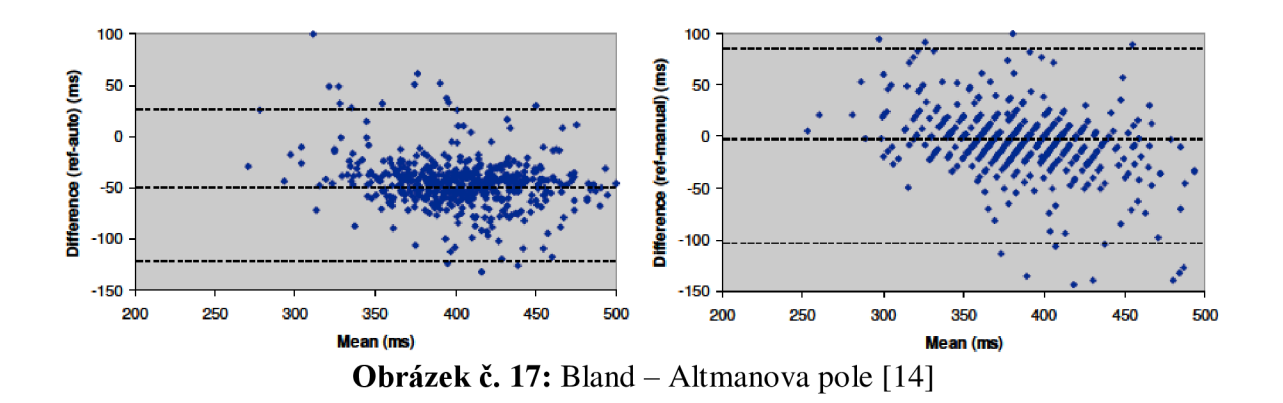

U automatického měření se celková odchylka od referenční hodnoty lišila přibližně o 50 ms. Celková odchylka u manuálního měření dosahovala přibližné hodnoty 6 ms. Manuální měření vykazovalo u jednotlivých měření větší rozptyl odchylek než měření automatické [14].

## 7.2. Měření QT – "QT Interval Measurment"

Jedná se o plně automatizovanou metodu detekce QT intervalu. Tato metoda detekce QT intervalu je založena na výpočtu první derivace EKG signálu a vyhledávání špiček pro zvolenou hodnotu prahu. Pro stanovení hranic a detekci tepů se využije EK G signál a jeho první derivace. Pro detekci QRS komplexu je zvolen první pásmový filtr typu FIR s frekvenčním rozsahem 15 - 60 Hz. Pro vlnu T je zvolen druhý pásmový filtr typu FIR, ale s frekvenčním rozsahem 0,05 - 40 Hz. Oba zvolené filtry jsou zvoleny okénkovou metodou a vyskytují se v řádu 44 [15].

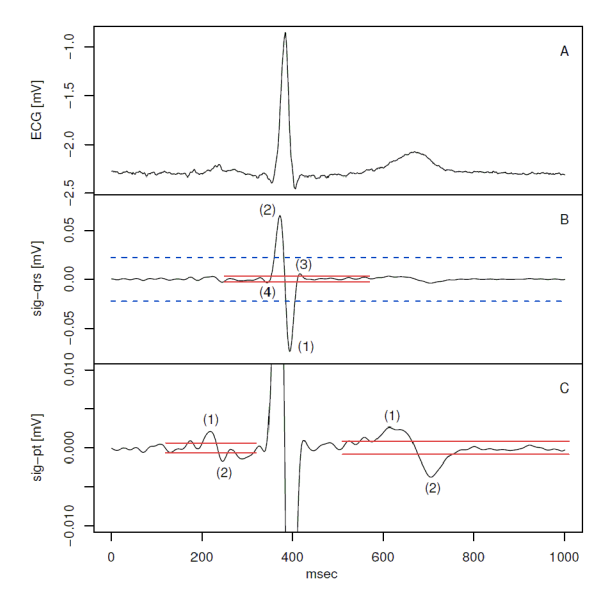

Obrázek č. 18: EKG signál a jeho první derivace [15]

Na obrázku č. 18 je uveden průběh EK G signálu a jeho první derivace. Na horním obrázku je znázorněna jedna perioda originálního EK G signálu. Prostřední obrázek ukazuje první derivaci EKG signálu po filtraci pásmovou propustí 15 – 60 Hz. Modře znázorněná čárkovaná čára stanovuje hodnotu prahu pro detekci tepu. Červeně znázorněné čáry stanovují práh pro stanovení vln QRS komplexu. Čísla 1- 4 označují pořadí, ve kterém jsou detekované špičky vybírány. Dolní obrázek znázorňuje první derivaci EKG signálu po filtraci pásmovou propustí 0,05 - 40 Hz. Červené čáry představují práh pro stanovení vlny P ležící nalevo od QRS komplexu a vlny T ležící napravo od QRS komplexu.

Srdeční cyklus v EKG záznamu je detekován pomocí metody nejmenších čtverců v průběhu první derivace po filtraci první pásmovým filtrem. Prahové hodnoty pro detekci jsou vypočítávány pro každý pětisekundový úsek průběhu. Je-li v EKG signálu detekován srdeční tep, tak se v průběhu první derivace stanoví hranice vln QRS komplexu. Pro vlny P a T se stanovení jejich hranic provede pomocí průběhu první derivace po filtraci druhým pásmovým filtrem. Pro zjištění vlastností QRS komplexu se analyzuje úsek 120 ms před a 200 ms po detekci překročení prahu. Tento úsek lze nazvat úsekem zájmu. Pro vlnu P je úsek zájmu 230 - 30 ms před začátkem QRS komplexu, práh pro detekci P vlny je stanoven na 10 % maximální hodnoty amplitudy ve zkoumaném úseku. Pro detekci vlny T je směrodatným úsekem zájmu 100 ms po konci QRS komplexu. Délka úseku obsahující vlnu T je závislá na srdeční frekvenci, úsek se může pohybovat v rozmezí 300 - 500 ms. Práh pro detekci T vlny odpovídá 10% maximální hodnoty amplitudy v absolutní hodnotě.

Po stanovení úseků zájmů a prahů se stanoví jednotlivé vlny QRS komplexu. Pro stanovení vln se využijí špičky, které převyšují prahovou hodnotu a mají střídající se orientaci. Jako počáteční bod byla zvolena špička s maximální amplitudou v absolutní hodnotě. Postup výběru špiček QRS komplexu je číselně naznačen v druhé části obrázku č. 18. Číslem 1 je naznačen výběr špičky s největší zápornou amplitudou. Druhá zvolená špička, označená číslem 2, se nachází nalevo od první špičky. Třetí špička označená číslem 3 je zvolena napravo od první špičky a poslední špička číslo 4 je zvolena nalevo od druhé špičky. Výběr špiček je ukončen tehdy, nejsou-li nalezeny další špičky nebo je-li vzdálenost špiček příliš velká a nemohla by být brána jako součást vlny QRS komplexu. Stejným způsobem, kterým jsme stanovili jednotlivé špičky pro nalezení vln QRS komplexu, se stanoví i špičky pro nalezení hranic vlny P a T. Pro komplex QRS se vždy volí maximálně čtyři špičky a pro vlny P a T se volí maximálně tři špičky. V tabulce č. 2 jsou uvedeny posloupnosti detekovaných špiček, které představují morfologii QRS komplexu. Tabulka č. 3 popisuje posloupnosti pro morfologii vlny P a T [15].

| Posloupnost špiček | Morfologie QRS |
|--------------------|----------------|
| <b>NPNP</b>        | <b>QRS</b>     |
| <b>PNPN</b>        | RSR'           |
| <b>PNP</b>         | <b>RS</b>      |
| <b>NPN</b>         | QR             |
| PN                 | R              |
| NP                 | S              |

**Tabulka** č. 2: Posloupnosti detekovaných špiček [15]

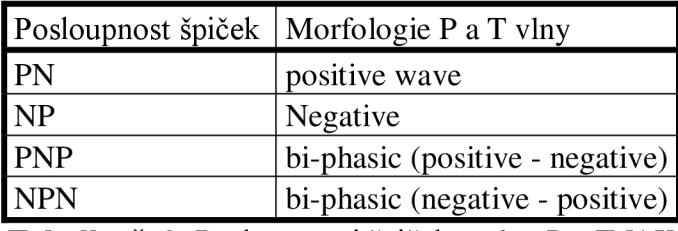

**Tabulka** č. **3:** Posloupnosti špiček - vlny P a **T** [15]

Počáteční a konečná pozice první a poslední špičky jsou použity jako začátek a konec QRS komplexu a T a P vlny. Jelikož jsou pozice špiček závislé na zvoleném prahové hodnotě, stanoví se počáteční a koncové pozice pomocí metody "Philips Diagnostic ECG Interval Measurements', která není závislá na prahové hodnotě. Touto metodou se v originálním záznamu EKG vytvoří tečna od vhodné špičky do bodu 100 ms před nebo za inflexním bodem. V místě, kde je rozdíl mezi tečnou a křivkou EKG největší, se nalézá počátek nebo konec hledané vlny [14].

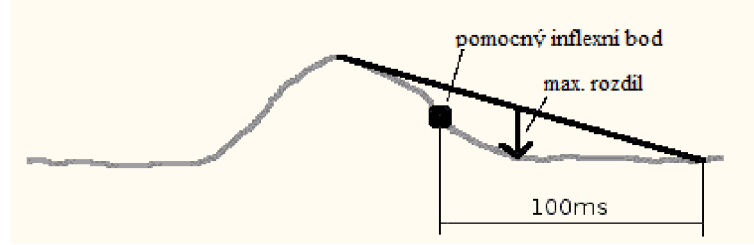

**Obrázek** č. **19:** Nalezení konce vlny T [15]

Na obrázku č. 19 je graficky znázorněno nalezení konce T vlny. Po výběru špiček při první derivaci EKG signálu lze stanovit pomocný inflexní bod. Tento bod vyjadřuje, kdy signál klesne pod prahovou hodnotu. Od toho bodu najdeme lokální maximum originálního záznamu EKG, které odpovídá maximu vlny T. Od maxima vlny T vytvoříme přímku do vzdálenosti 100 ms za pomocným inflexním bodem. Mezi vytvořenou přímkou a signálem se vypočítá jejich rozdíl. V místě, kde bude rozdíl největší, nalezneme hledaný inflexní bod. Jelikož se tvar EKG signálu s každým srdečním tepem mění, je nutné provést zkušební měření QT intervalu, při kterém se provede kontrola správnosti nastavení prahů pro stanovení špiček. Není-li začátek a konec QT intervalu detekován správně (např. z důvodu nízké úrovně vlny Q nebo T), je nutné prahové hodnoty vhodně upravit tak, aby byla nalezena správná morfologie. Následně se vybere reprezentativní vzorek jednoho tepu, ze kterého se stanoví délka QT intervalu. Pro jednotlivé tepy je nutné stanovit úroveň šumu. Pro stanovení úrovně šumu se vybírá úsek 30 ms před QRS komplexem a 30 ms za T vlnou. Z těchto úseků se vypočítá standardní odchylka. Zvolené úseky jsou isoelektrické, což znamená, že tento úsek není závislý na elektrické aktivitě srdce. Po určení hranic a úrovně šumu se vybere tep s nejnižší úrovní šumu a stanoví se délka QT intervalu. Výsledek detekování hranic QT intervalu je zobrazen na obrázku č. 20, kde červenou barvou jsou naznačeny hranice začátků vln a modrou barvou jsou naznačeny hranice konců vln [15].

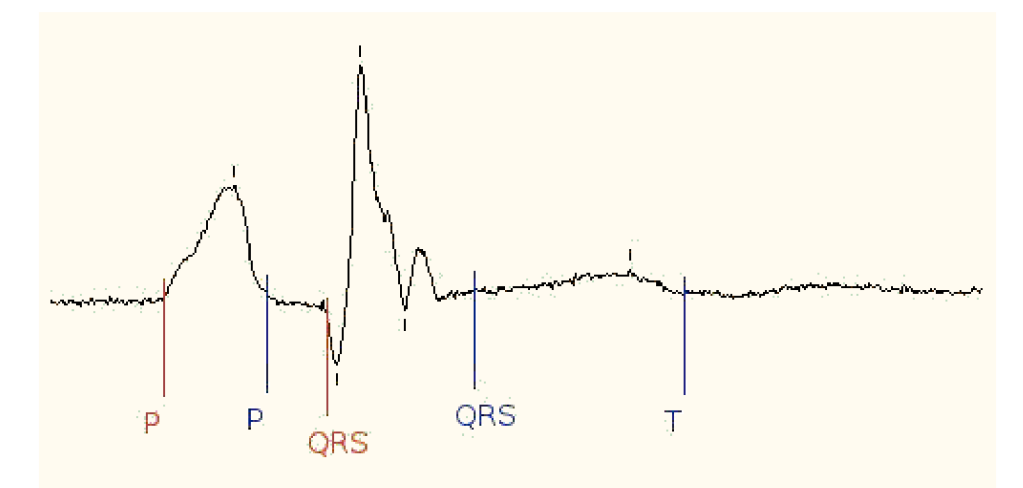

**Obrázek** č. **20:** Detekované hranice [15]

Výsledkem této metody je dosažení skóre 70,94 ms. Protože toto skóre je relativně vysoké, lze říci, že zjištěná délka QT intervalu není objektivně použitelná. Předpokládaným důvodem špatné přesnosti stanovené délky QT intervalu je stanovení hodnoty jen na základě jednoho měření. Chyba při stanovování délky QT intervalu byla také zapříčiněna velikostí amplitudy vlny T. Pro tuto metodu je nejvhodnější využít svodu V2 nebo V3, protože u ostatních svodů je amplituda T vlny příliš malá. Na níže uvedeném obrázku je naznačena přesnost této metody. Z obrázku vyplývá, že při měření byly stanovené délky QT intervalu převážně delší než délky získané při standardním měření [15].

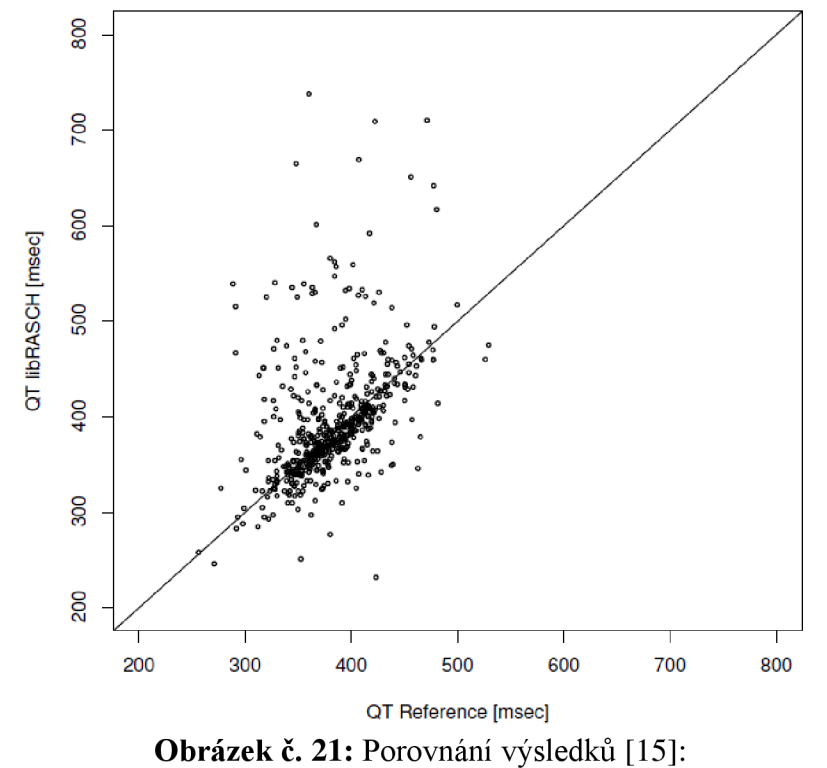

Osa x - standardní měření QT intervalu, Osa y - měření QT intervalu popsanou metodou.

## **8. Praktická realizace**

Pro praktickou realizaci měření QT intervalu, nám poslouží výše popsané metody. Uvedené metody byly patřičně modifikovány s ohledem na problémy, které se při jejich realizaci vyskytly, například volba vhodného svodu, zvoleného filtru atd. Realizace algoritmu pro měření QT - intervalu včetně grafického rozhraní byla vytvořena pomocí vývojového prostředí Matlab 2008a 7.6.0.324.

#### **8.1. QRS detektor**

Jelikož obě zvolené metody využívají pro měření QT intervalu jako výchozí bod QRS komplex respektive vrchol vlny R, byl pro zvolené metody použit společný QRS detektor. Tato volba při realizaci byla rozhodnuta se zohledněním výpočetní náročnosti.

Postup detekce QRS, znázorňuje blokové schéma na obrázku č. 22. Jednotlivé bloky reprezentují detekci QRS krok za krokem.

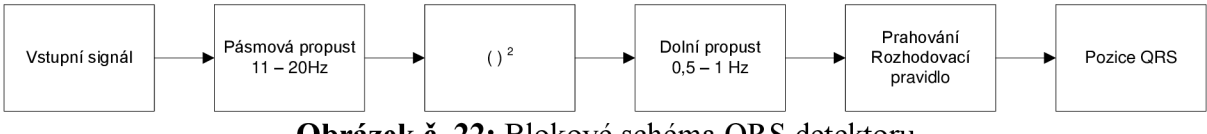

**Obrázek** č. **22:** Blokové schéma QRS detektoru

Pro správnou funkčnost detektoru bylo nutné zvolit vhodný svod, který obsahuje R vlny s dostatečně velkou amplitudou. Z toho důvodu byl zvolen svod I., pro názornost je zvolený svod uveden na níže uvedeném obrázku.

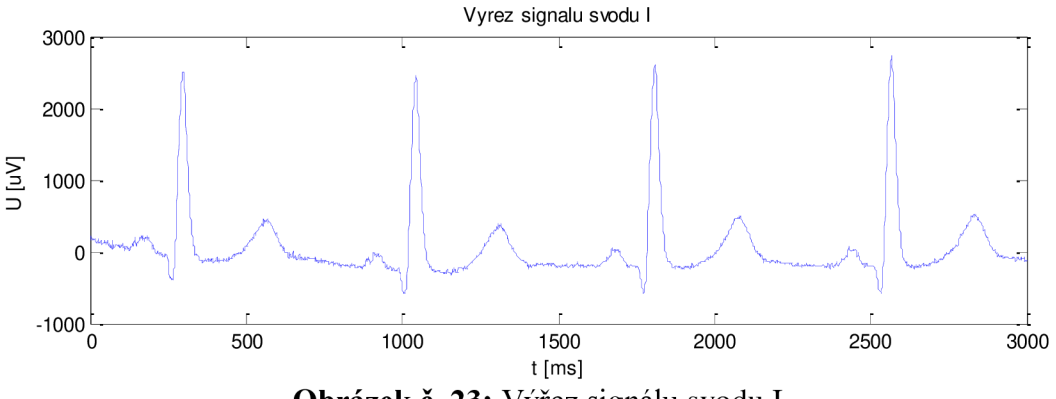

**Obrázek** č. 23: Výřez signálu svodu I

Jelikož nám pro správnou funkci detektoru postačí jen určité frekvenční pásmo, ve kterém je zastoupen QRS komplex, byla navrhnuta pásmová propust s mezními frekvencemi  $f_{\text{dolni}} = 11 \text{Hz}$  a  $f_{\text{horni}} = 20 \text{Hz}$ . Mezní frekvence byly odvozeny ze spektra EKG signálu. Pro názornost je na níže uvedeném obrázku znázorněno spektrum. Červeně jsou vyznačeny hranice pásma, ve kterém se pohybuje QRS komplex.

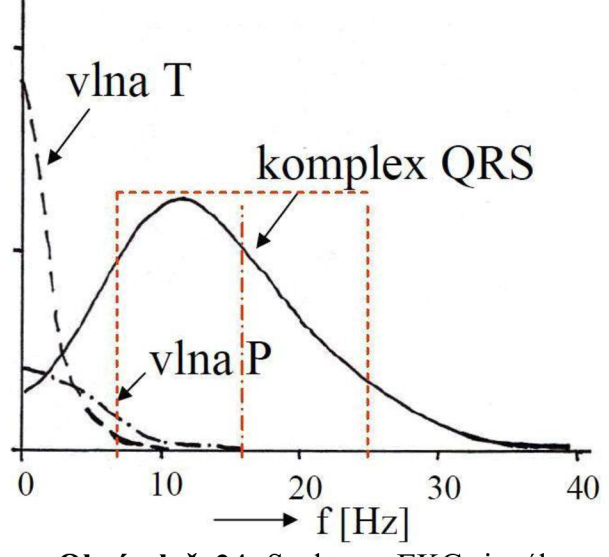

**Obrázek** č. **24:** Spektrum EK G signálu

Pro filtraci byl zvolen filtr typu FIR (finite impulse response), jedná se o číslicovou filtraci s konečnou impulzní odezvou. Filtrace slouží k potlačení nežádoucího rušení a nepotřebných frekvenci a naopak ke zvýraznění frekvencí pro další potřebné zpracování. FIR filtry se vyznačují naprostou stabilitou, nemají zpětnou vazbu a jejich fázová charakteristika je lineární [22].

Délka impulsní charakteristiky použitého FIR filtru byla stanovena na 201 vzorků. Při této délce impulsní charakteristiky je útlum na nežádoucích frekvencích větší než 50dB. Při menší délce impulsní charakteristiky filtru by mohlo docházet ke tvarovým změnám užitečné části signálu. Při zvolení delší impulsní charakteristiky by k výrazným změnám na výsledném signálu již nedocházel, ale filtr by byl pouze náročnější na výpočet. Jelikož při každé filtraci dochází k časovému zpoždění, závisejí na délce impulsní charakteristiky, je nutné po provedené filtraci provést zpětné posunutí. Pro zpětné posunutí byl použit jednoduchý vztah,

$$
M = \frac{N-1}{2} \tag{5}
$$

M – počet vzorků zpožděním filtru, N – počet vzorků impulsní charakteristiky filtru.

Názorná ukázka frekvenční a fázové charakteristiky použitého FIR filtru, potřebného pro zvýraznění pásma, ve kterém se nachází QRS komplex, jak bylo popsáno výše, je obsažena na obrázku č. 25.

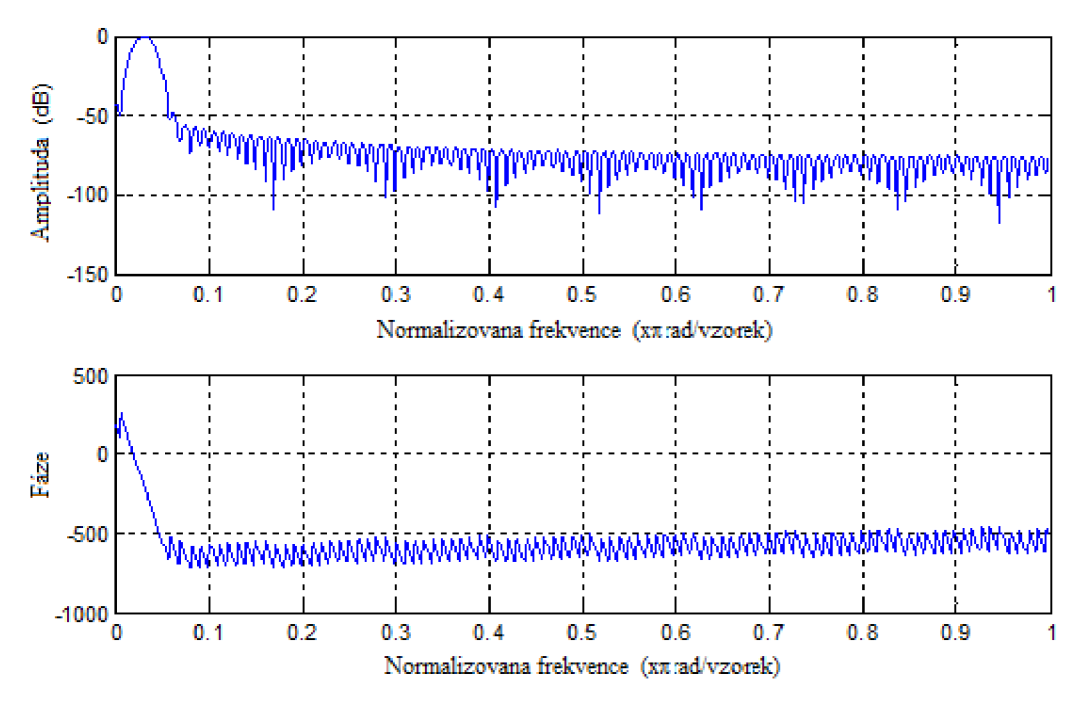

**Obrázek č. 25:** Frekvenční a fázová charakteristika - PP (11 - 20 Hz)

Po přefiltrování vhodnou pásmovou propustí bylo dosaženo zvýraznění, potřebného frekvenčního pásma 11 - 20 Hz, v němž se pohyboval QRS komplex, a potlačení frekvenčního pásma kde byla obsažena vlna P a T. Převážně je nutné odstranění vlny T, která by mohla dosáhnout velikosti amplitudy vlny R, jelikož by byla nesprávně detekována jako vlna R. Výstup přefiltrovaného signálu je zobrazeno na obrázku č. 26.

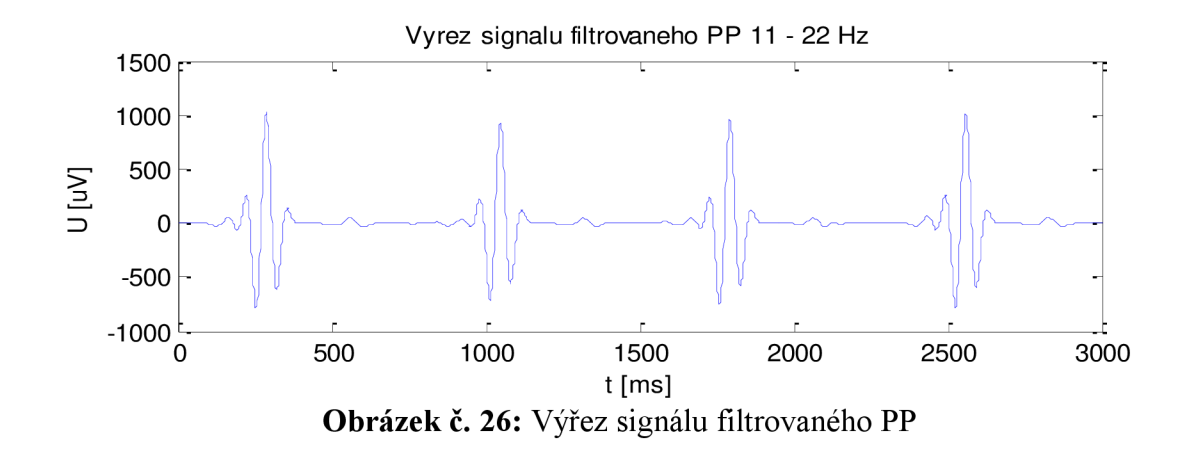

V dalším kroku detekce byl signál umocněn druhou mocninou. Tento krok byl důležitý pro zvýraznění složek signálu s vyšší amplitudou a naopak potlačení složek s amplitudou nižší. Rozdíl před umocněním (obrázek č. 26) a po umocnění (obrázek č. 27) je na první pohled patrný.

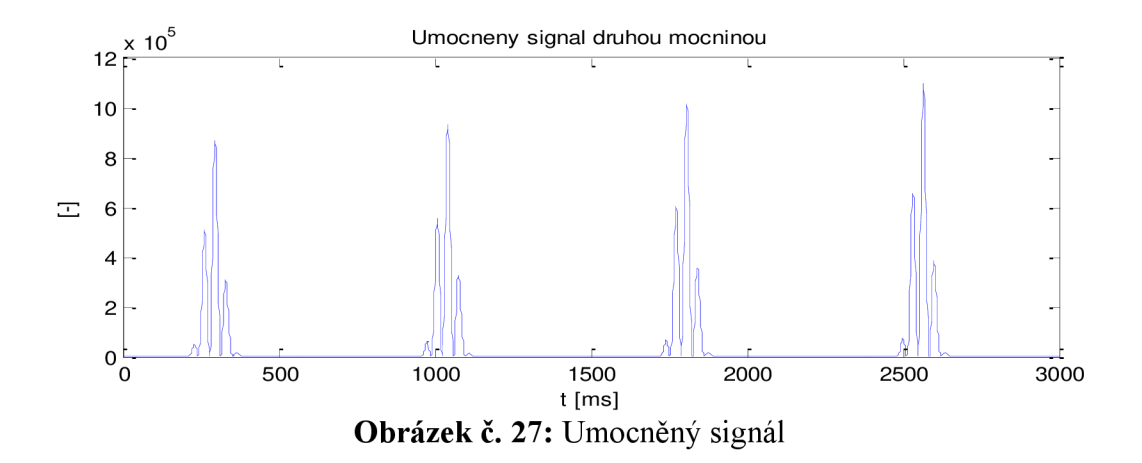

Umocněný signál ještě stále není vhodný pro samotnou detekci, neboť obsahuje mnoho nežádoucích špiček, které by při stanovení prahu mohly daný práh překročit obdobně jako při nesprávném odfiltrování vlny T. Proto je nutné umocněný signál opětovně filtrovat. Pro filtraci byl opět zvolen filtr typu FIR. Jako vhodný filtr byla zvolena úzkopásmová propust s mezními frekvencemi  $f_{\text{dolmi}} = 0.5 \text{Hz}$  a  $f_{\text{horni}} = 1 \text{Hz}$ . Stejně jako u předchozího filtru, byla délka impulsní charakteristiky zvolena 200 vzorků. Náhled frekvenční a fázové charakteristiky použitého filtru je vidět na obrázku č. 28. Takto nízké frekvence byly zvoleny proto, aby z umocněného signálu byla získána obálka vhodného tvaru pro správné prahování.

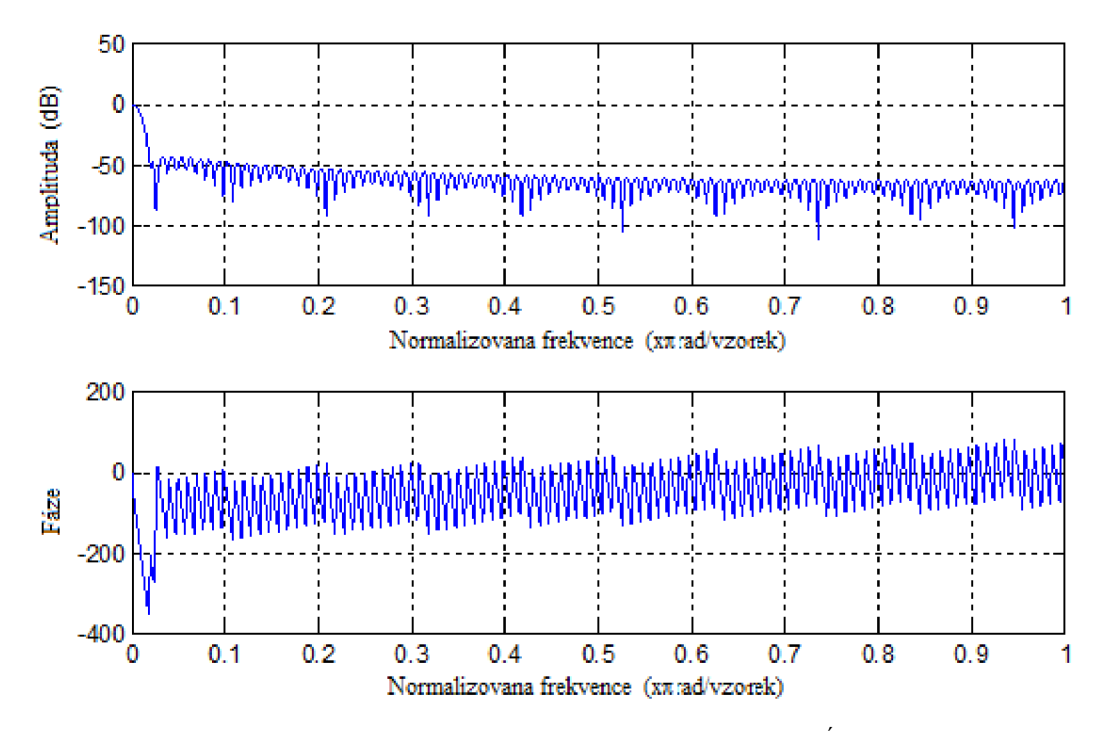

**Obrázek č. 28:** Frekvenční a fázová charakteristika - ÚPP (0.5 - 1 Hz)

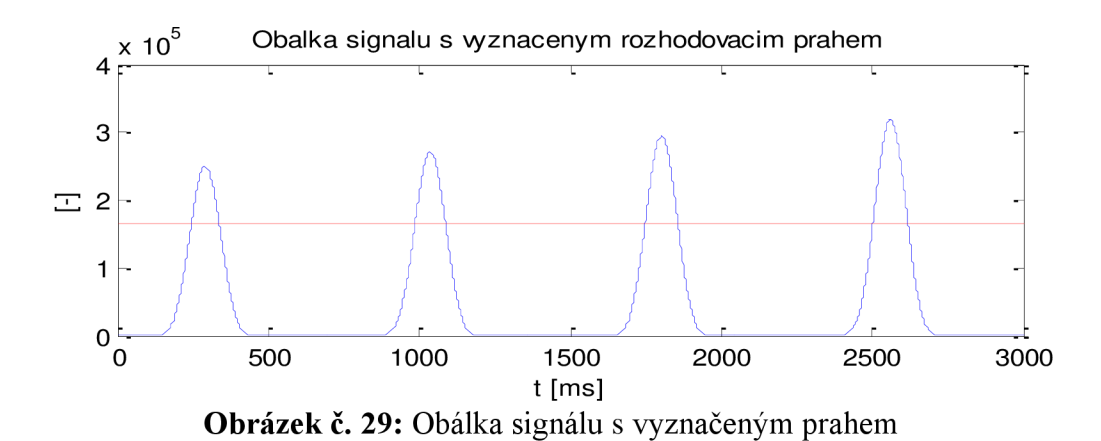

Po vhodném zpracování signálu bylo přikročeno k samotné detekci. Detekce spočívá v nalezení špiček v obálce signálu. Pro hledání špiček bylo zvoleno jednoduché rozhodovací pravidlo,

$$
x_{(i-1)} < x_{(i)} > x_{(i+1)}\tag{6}
$$

 $X_{(i)}$  – aktuální testovaný vzorek,  $X_{(i-1)}$  – předchozí vzorek,  $X_{(i+1)}$  – následující vzorek.

Jelikož pro testování mimo testovaného vzorku byly používány dva sousední vzorky, je nutné začínat testování až od druhého vzorku a končit u vzorku předposledního. Kdyby nebyl tento postup dodržen, došlo by ke zhroucení algoritmu. Vzorek  $X_{(i)}$  slouží jako vzorek výchozí, sousední dva vzorky  $X_{(i-1)}$  a  $X_{(i+1)}$  slouží jako pomocné. Aby byla špička správně nalezena, musí vzorek X<sub>(i)</sub> být větší než oba pomocné vzorky. Problém u tohoto způsobu detekce by mohl nastat, pokud by se objevily na obálce signálu nežádoucí špičky, které by mohly rovněž splňovat podmínku rozhodovacího pravidla (6). Bylo tedy nutné klást velký důraz na filtr, pomocí něhož byla obálka signálu získána. Pro eliminaci detekce špiček, které by mohli být způsobeny velkou amplitudou vlny T, bylo nutné nastavit minimální hodnotu neboli práh. Navýše uvedeném obrázku je vidět modrou barvou průběh obálky signálu a červenou čarou je naznačena prahová hranice. Hodnota prahu je stanovena na 50% maximální hodnoty obálky. Výstupem této detekce jsou pozice jednotlivých **R** vln. Názorná ukázka správné detekce je uvedena na obrázku č. 30, kde hvězdičky znázorňují pozici jednotlivých **R** vln.

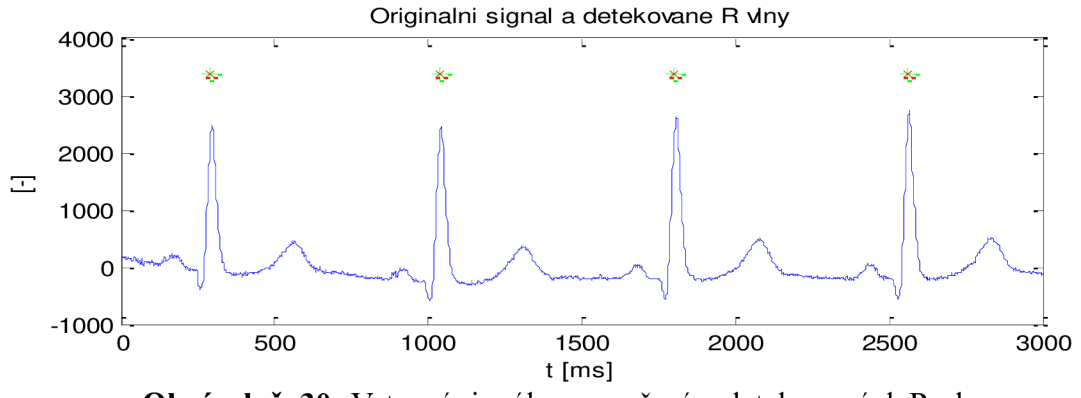

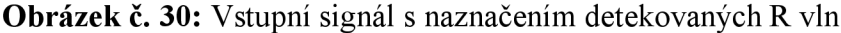

Po nalezení pozic jednotlivých R vln byly pomocí první derivace stanoveny hodnoty R-R intervalů (vzdálenost mezi sousedními R vlnami). Pomocí jednoduchého vzorce byly z hodnot R-R intervalů vypočteny hodnoty tepové frekvence,

> $BPM = \frac{60 \text{ J/K}}{200 \text{ J/K}}$  (7) *RR —* int *erval*  BPM - hodnota tepové frekvence [tp/min], fvz - hodnota vzorkovacího kmitočtu [Hz], RR - interval - hodnota RR -intervalu [ms].

Jelikož bylo měření prováděno na klidových elektrokardiografických záznamech, byla z hodnot tepové frekvence stanovena jejich průměrná hodnota, která slouží pro korekci při měření QT - intervalu. Z průměrné hodnoty tepové frekvence byla dle vzorce 8 stanovena korekční konstanta.

$$
k = \frac{BPM_{prum}}{80}
$$
 (8)  
k – korekční konstanta [-], BPM<sub>prum</sub> – průměrná hodnota tepové frekvence [tp/min],

Tato konstanta slouží ke korekci velikosti výběru signálu a volbě velikosti okna při stanovování začátku Q vlny a konce T vlny v závislosti na změně průměrné tepové frekvence. Při průměrné tepové frekvenci odpovídající hodnotě 80 tepů/min odpovídá korekční konstanta hodnotě "1".

hodnota 80 vyjadřuje normální tepovou frekvenci.

#### **8.2. Předzpracování signálu**

Před samotným měřením QT-intervalu bylo nutné měřený signál patřičně předzpracovat, jelikož signál obsahuje mimo užitečné složky také složky rušení. Pro odstranění rušení respektive zvýraznění užitečných složek bylo využito mediánového filtru a posléze filtru FIR, obdobně jako při detekci R vln s patřičně změněnými hodnotami mezních frekvencí. Principem mediánového filtru je seřazení zvoleného počtu vzorků dle velikosti a výběrem prostředního vzorku. Mediánový filtr byl zvolen pro odstranění zákmitu na měřeném signálu. Počet vzorků pro filtraci byl stanoven na 21, aby byla filtrace dostatečně účinná, při menším počtu vzorků nebyla filtrace znatelná, naopak při větším počtu vzorků docházelo k nežádoucím tvarovým změnám, které by měly neblahý vliv na správnost měření. Na níže uvedeném obrázku je vidět srovnání nefiltrovaného a filtrovaného signálu, modře je naznačen vstupní signál filtru a červeně je naznačený výstupní signál po filtraci.

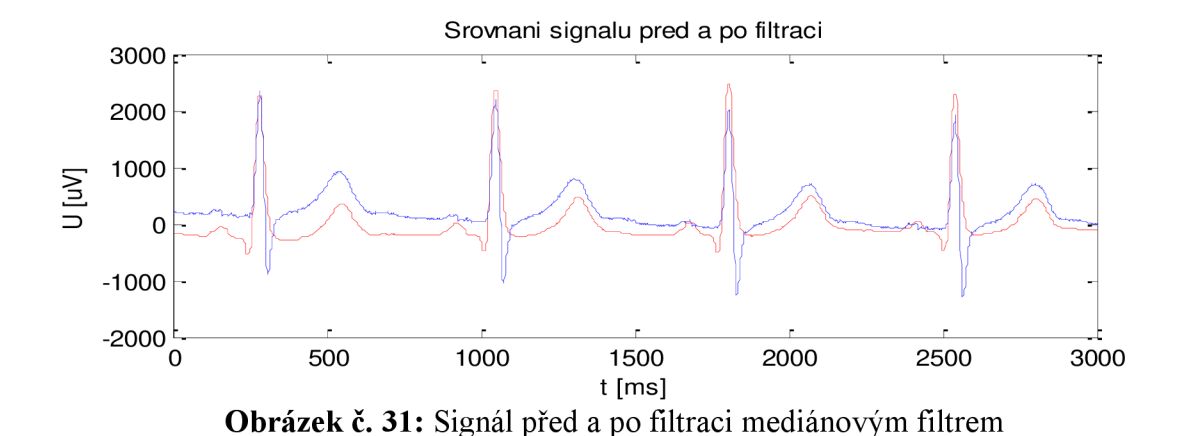

U filtru FIR, který následoval po mediánovém filtru, byla zvolena pásmová propust s mezními frekvencemi f<sub>dolní</sub> = zvolena 200 vzorků. Na obrázku č.32 je názorná ukázka frekvenční a fázové charakteristiky použitého filtru, kde je vidět útlum 50dB na neužitečných frekvencích.

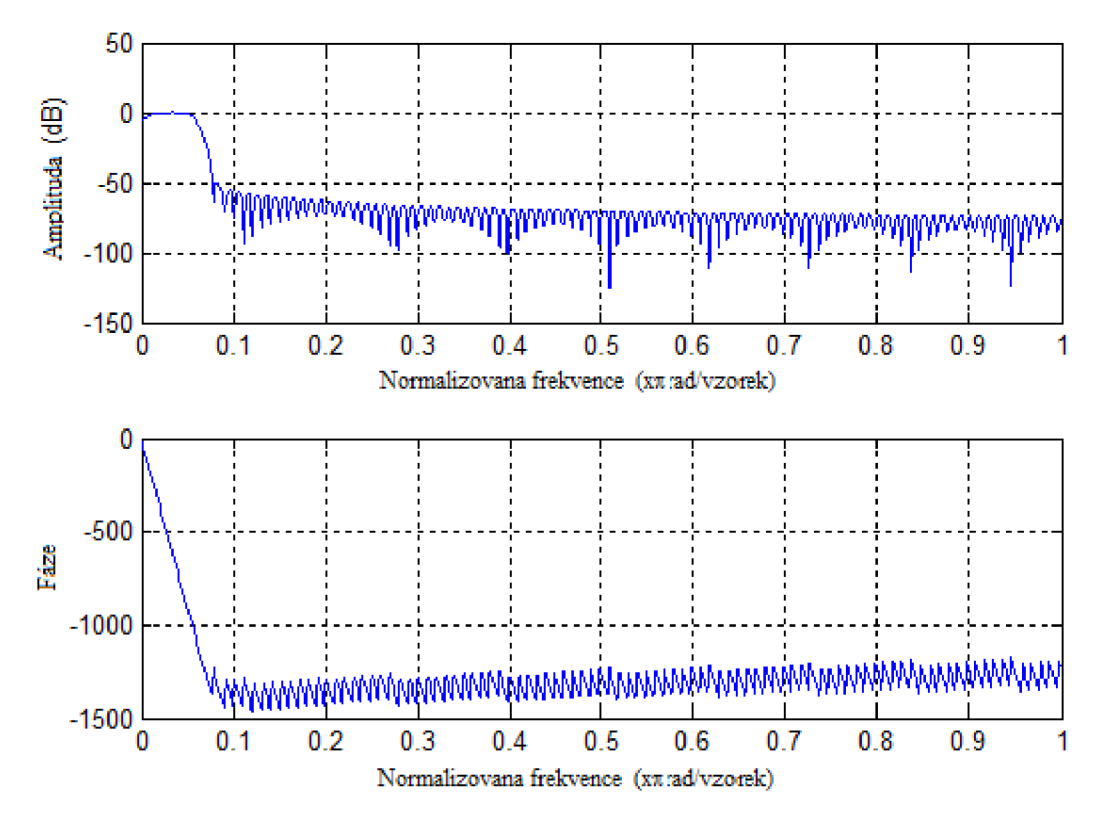

**Obrázek č. 32:** Frekvenční a fázová charakteristika - PP (2 - 30 Hz)

Přefiltrováním signálu byly odstraněny nepotřebné složky signálu. Srovnání signálů před a po filtraci ukazuje obrázek č.33, kde modrou barvou je naznačen signál před filtraci a červenou barvou je naznačen signál po filtraci. Z obrázku je vidět značný rozdíl, filtrovaný signál má oproti signálu před filtrací hladší průběh.

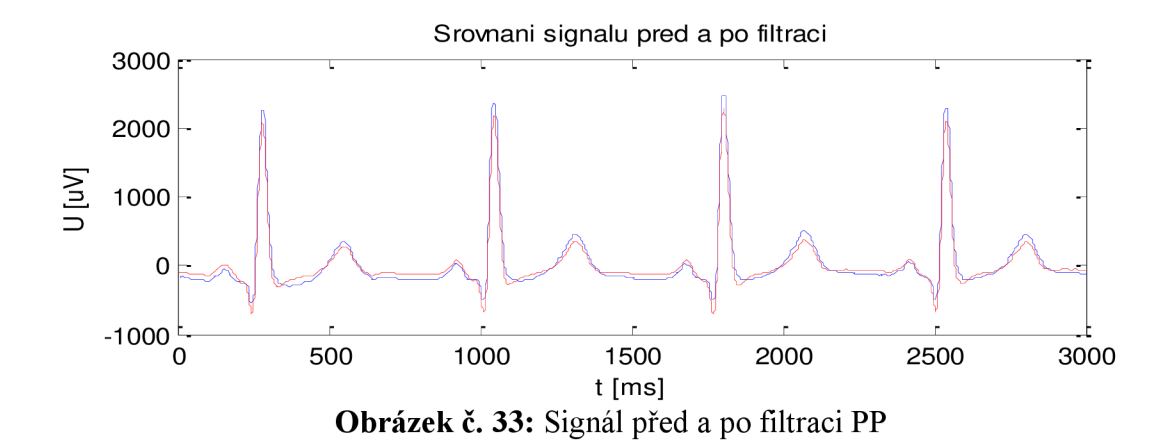

Jelikož mohla nastat situace, kdy by vstupní signál měl převrácenou amplitudu, bylo nutné provádět její kontrolu a pokud by k tomu došlo, provést její převrácení. Kontrola je prováděna pomocí maximální a minimální hodnoty v signálu. Byla-li by absolutní hodnota maxima menší než absolutní hodnota minima, byl by signál inverzní. Korekce by byla provedena prostým vynásobením signálu konstantou "-1". Takto předzpracovaný signál byl vhodně upraven pro samotné měření  $QT -$  intervalu.

## 8.3. Měření QT – "Fully Automated Computer Measurment of QT Interval"

Algoritmus této metody byl navržen jako funkce, která je volána navrženým programem, jehož popis je uveden v kapitole 8.5. Vstupním parametrem této funkce je výřez předzpracovaného signálu, v němž je obsažena právě jedna perioda EKG signálu, neboli jeden QRS komplex a vlna T. Výřez je zvolen dle pozice detekované vlny R, od které je vybrán úsek signálu před R vlnou a úsek signálu za R vlnou. Při volbě vhodného úseku je zohledněna průměrná hodnota tepové frekvence pomocí korekčního koeficientu popsaného na konci kapitoly 8.1. Při větší tepové frekvenci je úsek jedné periody EK G signálu kratší, naopak při menší tepové frekvenci je úsek jedné periody EKG signálu více protáhlý. Pro úsek před R vlnou bylo vybráno okno s velikostí 400 vzorků a pro úsek za R vlnou bylo vybráno okno s velikostí 600 vzorků. Obě zvolená okna byla patřičně korigována korekční konstantou. Oproti teoretickému postupu měření, kdy bylo měření prováděno na všech 12 svodech EK G záznamu, byly zvoleny tři svody a to svod I, v5 a v6. Tato změna byla provedena z důvodu nevhodných tvarových vlastností signálu v ostatních svodech, převážně z důvodu malé výraznosti vlny T.

V prvním kroku měření byla provedena korekce izoelektrické linie výřezu signálu, kdy z tohoto výřezu byla stanovena průměrná hodnota a posléze byla odečtena od signálu. Tento postup ukazuje níže uvedený vztah (9). Porovnání mezi výsledným a vstupním signálem poukazuje obrázek č. 34, kde modře je naznačen vstupní signál a červeně signál s provedenou korekcí.

$$
x_{(j)} = x_{(i)} - \frac{\sum_{i=1}^{k} x_{(i)}}{k} \tag{9}
$$

 $x_{(i)} - v$ ýsledný upravený signál,  $x_{(i)} - v$ stupní signál, k – délka signálu.

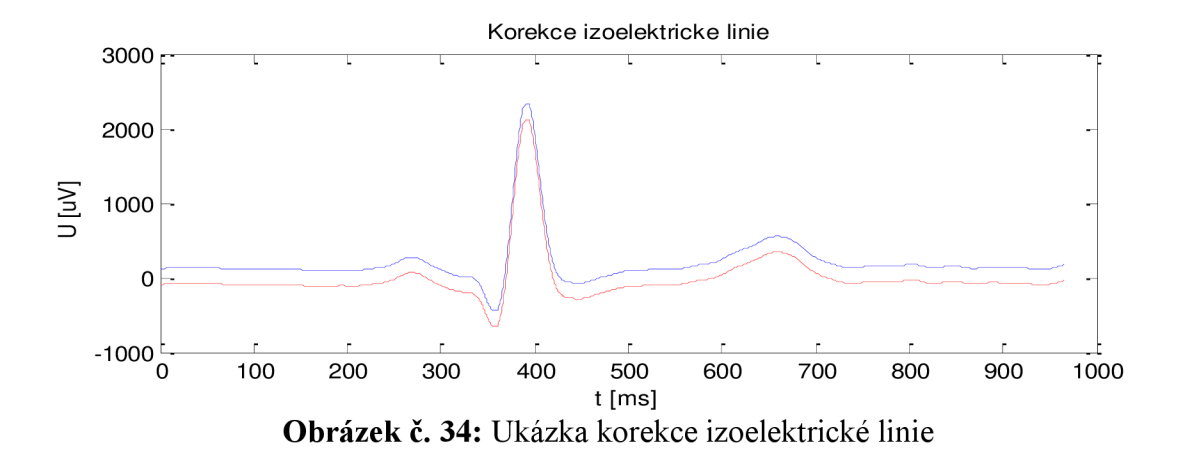

V daném výřezu signálu bylo nalezeno maximum. Pozice, kde je maximum nalezeno, odpovídá tato pozice vlně **R.** Pozice vlny **R** v daném výřezu signálu odpovídala výchozímu bodu, od kterého se odvíjí celé měření QT intervalu. Po nalezení pozice **R** následuje samotné nalezení začátku vlny Q, jenž, je popsáno v kapitole 8.3.1.

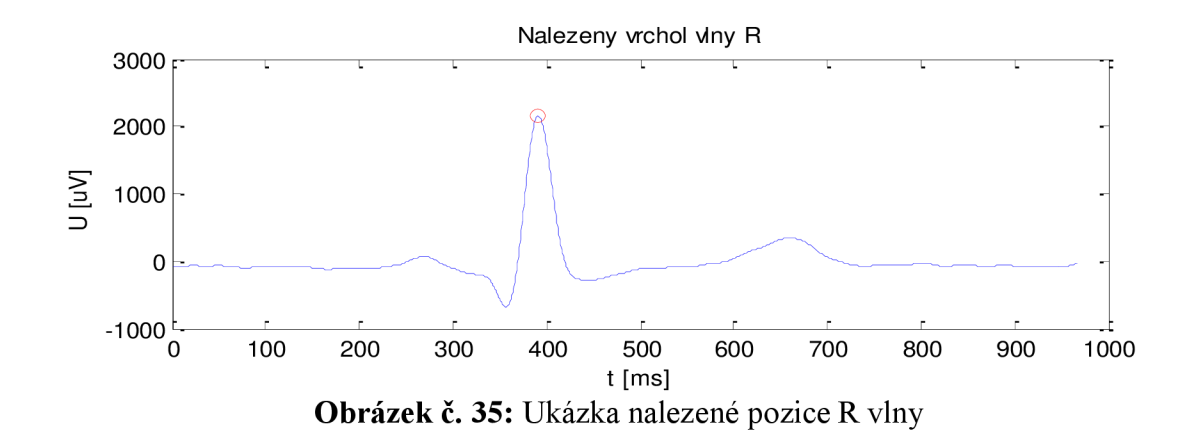

## **8.3.1. Měření začátku vlny Q**

Úsekem zájmu, v němž se nachází vlna Q a tím i její začátek, byla zvolena část signálu před pozicí vlny **R.** Aby mohlo byt měření provedeno, bylo nutné ve zvoleném úseku nalézt pozici vlny Q. Jelikož vrchol vlny Q odpovídá nejmenší hodnotě v signálu, byla pozice stanovena pomocí nalezení minimální hodnoty a jí odpovídající pozici. Nalezená pozice vlny Q je na níže uvedeném obrázku vyznačena zeleným kolečkem. Červenými čarami je naznačeno okno signálu, v němž se nachází vlna Q. Velikost okna byla zvolena 10 vzorků před vrcholem vlny Q a 10 vzorků za vrcholem vlny Q, tedy celkově 21 vzorků.

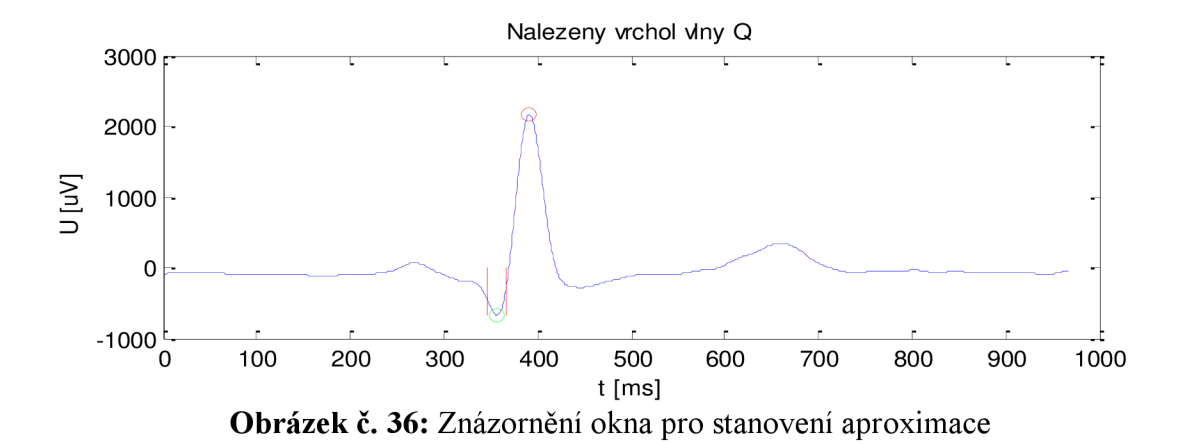

Pro tento úsek byla provedena aproximace polynomem druhého řádu. Pro stanovení polynomu byla využita funkce "polyfit". Vstupními parametry této funkce jsou osy X, Y a řád potřebného polynomu. Výstupem jsou hodnoty jednotlivých prvků polynomu, praktickou ukázku polynomu zobrazuje vzorec (10).

$$
p_{(x)} = 3,034x^2 - 54,142x - 378,027\tag{10}
$$

Aby bylo možné pokračovat v hledání začátku vlny Q, bylo nutné pomocí zjištěného polynomu stanovit průběh jeho funkce. Pro stanovení průběhu byla využita funkce "polyval", jejímž výstupem byly již konkrétní hodnoty funkce stanoveného polynomu druhého řádu. Výsledná aproximace zvoleného úseku signálu je vidět na níže uvedeném obrázku, kde modře je naznačen průběh signálu, červeně hranice okna pro aproximaci a zeleně průběh aproximace.

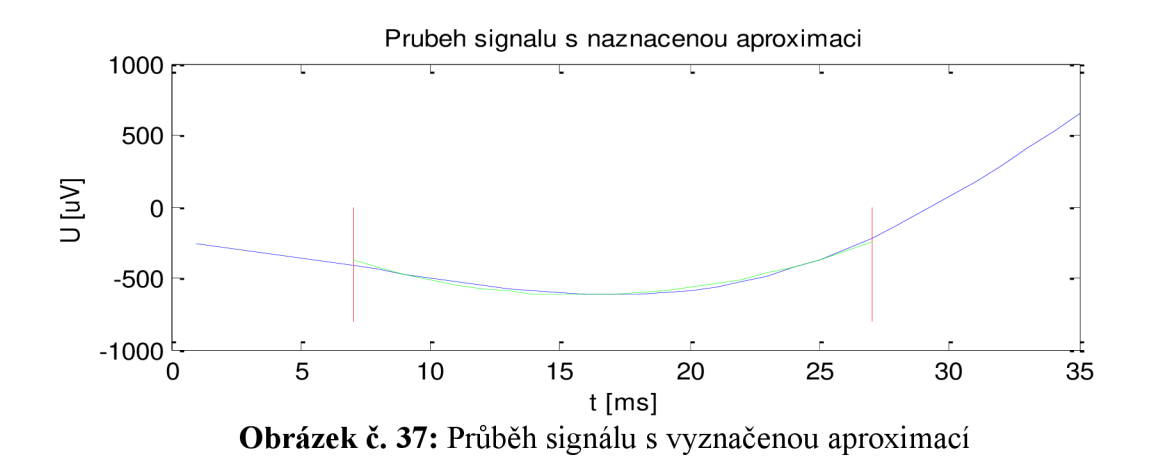

Důvodem provedení aproximace vybraného úseku byla eliminace zákmitů vlny Q. Zájmovou částí aproximace byly první dva body, z nichž byly stanoveny koeficienty "a" a "b" rovnice přímky. Koeficienty byly stanoveny pomocí soustavy dvou rovnic o dvou neznámých.

$$
y_1 = ax_1 + b
$$
  
\n
$$
y_2 = ax_2 + b
$$
\n(11)

 $-$  hodnoty bodů osy y,  $x_{1,2}$  - hodnoty bodů osy x, a,b - hledané koeficienty rovnice přímky.

S pomocí stanovených koeficientů "a" a "b" byl proveden rovnicí přímky dopočet bodu odpovídajícího začátku vlny Q. Pozici začátku vlny Q, odpovídá hodnota  $x_Q$  na ose x. Pro výpočet začátku vlny Q bylo nutné stanovit prahovou hodnotu y<sub>O</sub> na ose y. Prahová hodnota y<sub>O</sub> byla stanovena jako minimum z úseku za vlnou T. Úsek za vlnou T byl zvolen ve vzdálenosti 60 vzorků s provedenou korekcí se zohledněním tepové frekvence korekční konstantou stanovenou dle vzorce (8), a to od jejího vrcholu s korigovaným oknem s velikostí 100 vzorků. Začátek vlny Q neboli pozice  $x_0$  byla vypočtena pomocí níže uvedeného vztahu.

$$
x_Q = \frac{y_Q - b}{a} \tag{12}
$$

x<sub>0</sub> – hodnota pozice začátku vlny Q, y<sub>0</sub> – prahová hodnota, a,b – koeficienty rovnice přímky.

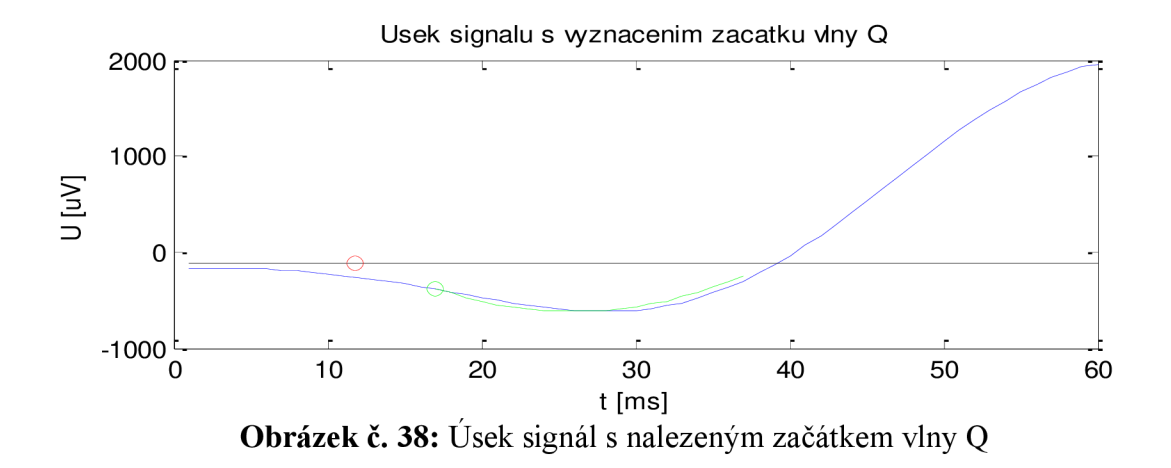

Na výše uvedeném obrázku je znázorněn zeleným kroužkem bod odpovídající souřadnicím  $[x_1,y_1]$  a červeným kroužkem bod odpovídající hledanému začátku vlny Q. Prahovou hodnotu pro stanovení pozice  $x<sub>q</sub>$ , znázorňuje přímka černé barvy.

#### **8.3.2. Měření konce vlny T**

Zájmové oblasti pro nalezení konce vlny T odpovídala část signálu za vlnou R. Jelikož se u některých pacientů vyskytla vlna T jako negativní, bylo nutné provést její korekci. Pro korekci vlny T byla vybrána oblast 100 vzorků za vrcholem vlny R až do vzdálenosti odpovídající 300 vzorků od konce výřezu jedné periody EKG signálu. V tomto výběru byly porovnány absolutní hodnoty minima a maxima. V situaci kdy hodnota minima v absolutní hodnotě je větší než hodnota maxima v absolutní hodnotě, byla vyhodnocena vlna T jako negativní. Korekce negativní vlny byla provedena prostým převrácením hodnot výběrového okna. Dalším krokem bylo nalezení pozice vrcholu vlny T, neboli hodnotu maxima, která

odpovídala jejímu vrcholu. Nalezený vrchol vlny T je naznačen červeným kroužkem na níže uvedeném obrázku.

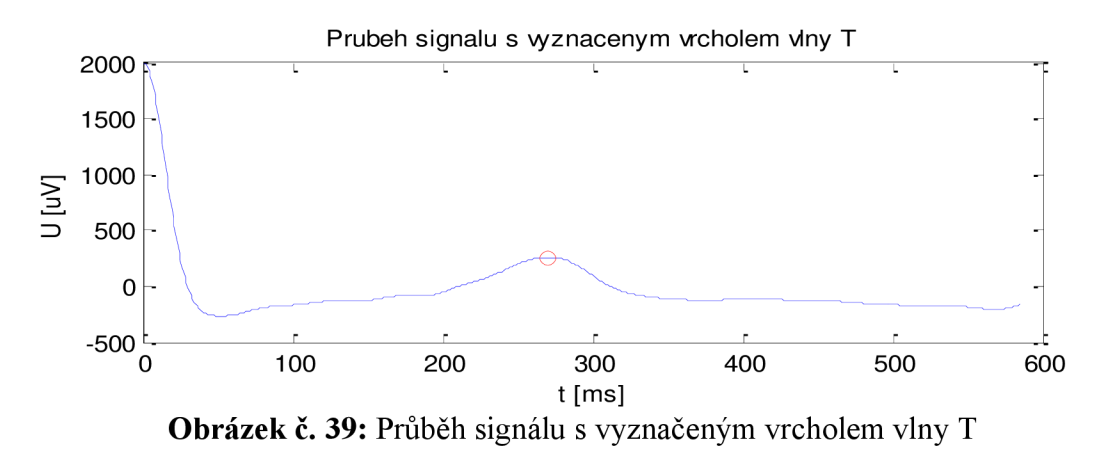

Po nalezení vrcholu vlny T byla stanovena zájmová oblast pro provedení aproximace. Obdobně jako v případě aproximace vlny Q, jak bylo popsáno v kapitole 8.3.1. Odlišností oproti aproximaci vlny Q byla volba rozsahu zájmové oblasti. Pro aproximaci vlny T byla zvolena oblast od jejího vrcholu do vzdálenosti 60 vzorků. Velikost výběru byla opět korigována pomocí korekční konstanty, stanovené dle vzorce 8. Pro stanovený úsek byla provedena aproximace polynomem druhého řádu. Pro provedení aproximace bylo využito stejných funkcí jako v případě vlny Q, funkce "polyfit" a polyval. Ukázka polynomu aproximace znázorňuje níže uvedená rovnice.

$$
p_{(x)} = -0.029x^2 - 6.658x + 292.560\tag{13}
$$

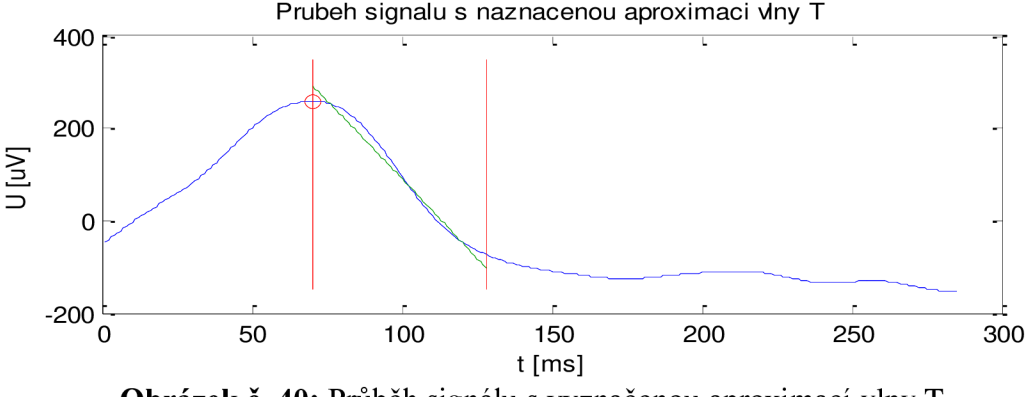

**Obrázek** č. **40:** Průběh signálu s vyznačenou aproximací vlny T

Červené svislice v obrázku znázorňují zvolený úsek zvolený pro stanovení aproximace. Průběh zelené barvy odpovídá výsledné aproximaci. Pro stanovení konce vlny T, byly využity poslední dva body aproximace. Z těchto bodů byly stanoveny ze soustavy dvou rovnic o dvou neznámých koeficienty rovnice přímky, stejně jako v případě aproximace vlny Q. Pro stanovení konce vlny T platí vztah 12, kde prvek  $y_T$  odpovídá prahové hodnotě yQ. Postup stanovení prahové hodnoty je popsán v kapitole 8.3.1. Výsledkem vztahu byla hodnota odpovídající pozici konce vlny T na ose x. Výsledná pozice vlny T je vyznačena červeným kroužkem na obrázku č. 41. Černou barvou je dále znázorněn práh potřebný pro výpočet pozice konce vlny T.

$$
x_T = \frac{y_T - b}{a} \tag{14}
$$

 $x_T$  – hodnota pozice konce vlny T,  $y_T$  – prahová hodnota, a,b – koeficienty rovnice přímky.

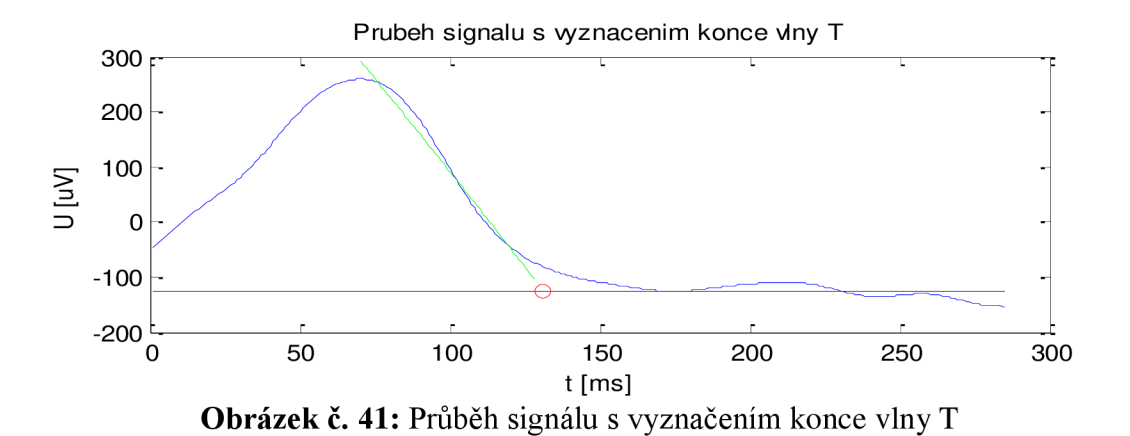

Pro názornost výsledků detekce je v obrázku č.42 vynesena současně pozice začátku vlny Q a konce vlny T. Svislice červené barvy vyznačuje pozici začátku vlny Q, svislice zelené barvy vyznačuje pozici konce vlny T.

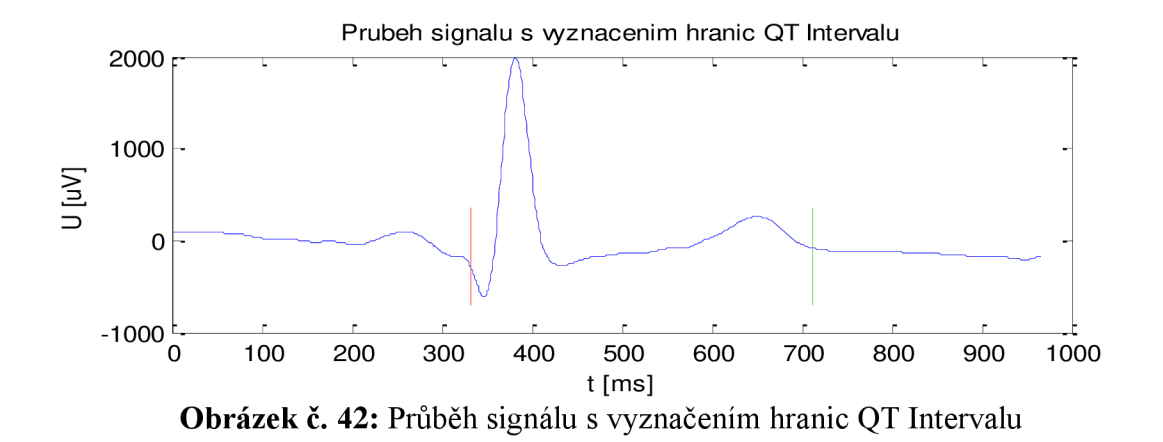

Ze stanovených hranic QT intervalu byla vypočtena patřičná délka tohoto intervalu. Pro tento konkrétní případ odpovídala časová pozice začátku vlny Q  $x<sub>0</sub> = 331,751$  ms a konce vlny T  $x_T = 713,292$  ms. Dle vzorce 14, byla vypočtena výsledná délka QT Intervalu, pro tento případ byla výsledná délka QT = 381,541 ms.

$$
QT = x_T - x_Q \tag{14}
$$

 $QT -$ hodnota délky QT intervalu [ms],  $x_T$  – pozice konce vlny T [ms],  $x_Q$  – pozice začátku vlny Q [ms].

#### 8.4. Měření QT – "QT Interval Measurment"

Stejně jako v případě první metody byla i druhá metoda navržena jako funkce. Vstupem této funkce je taktéž část signálu, který obsahuje právě jednu periodu EKG signálu, stanovenou pozicí vlny R. Velikost úseku byl zvolen se stejným počtem vzorků jako v případě první metody a to 400 vzorků před vlnou R a 600 vzorků za vlnou R. Obě hodnoty výběru byly korigovány s ohledem na změnu tepové frekvence. Korekce byla provedena stanoveným korekčním koeficientem, jehož popis je uveden v kapitole 8.1. V teoretickém rozboru této metody bylo měření prováděno na svodech v2 nebo v3, při realizaci se jako vhodnější jevil svod I.

Ze zvoleného výběru signálu byla provedena úprava izoelektrické linie. Úprava byla provedena způsobem, jak bylo popsáno již u první metody měření, dle vztahu (9). Ukázka výsledku je vyobrazena na obrázku č 34, kde červeně je naznačen signál po úpravě.

Ve výběru části signálu byla pomocí maximální úrovně amplitudy nalezena pozice vlny R. Pozice vlny R stanovuje výchozí bod pro měření začátku vlny Q nebo konce vlny T. Výsledek nalezené vlny R je totožný jako případě první metody, nalezená pozice vlny R je vidět na obrázku č.35.

### **8.4.1. Měření začátku vlny Q**

Pro nalezení začátku vlny Q bylo stanoveno okno 120 vzorků před pozici vlny R. Velikost okna byla zohledněna v závislosti na tepové frekvenci pomocí korekčního koeficientu (8). V tomto okně bylo provedeno nalezení pozice vrcholu vlny Q. Vrchol vlny Q se nachází v místě, kde se nachází minimální hodnota amplitudy. Výběr signálu a nalezená pozice vlny Q je znázorněna na obrázku č 43.

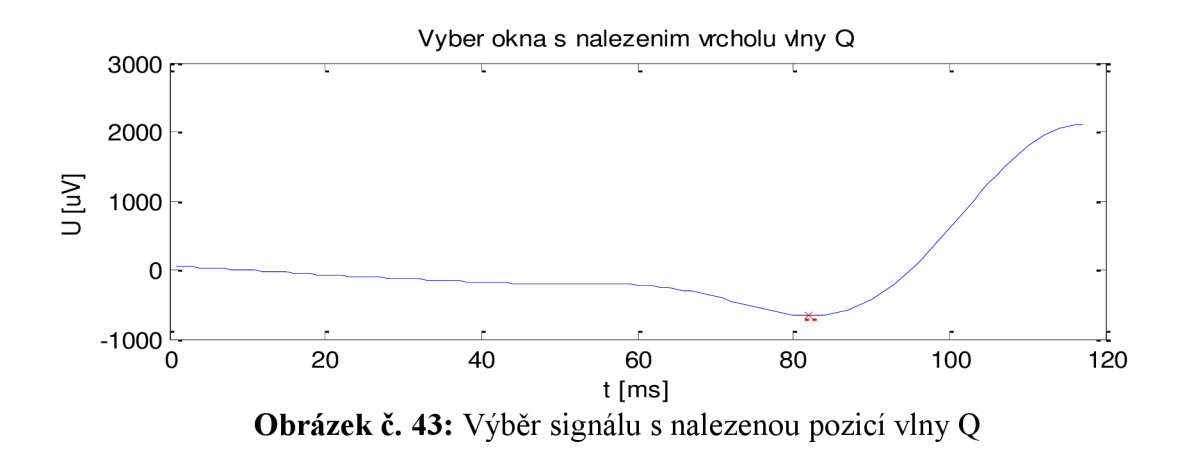

Zájmovou oblastí pro nalezení začátku vlny Q byl stanoven úsek 40 vzorků před pozicí vlny Q. Zvolený úsek signálu byl opět v závislosti na změně tepové frekvence korigován korekčním koeficientem, stanoveným dle vztahu 8. Okno výběru je naznačeno na níže uvedeném obrázku, hranice okna jsou naznačena svislými čarami.

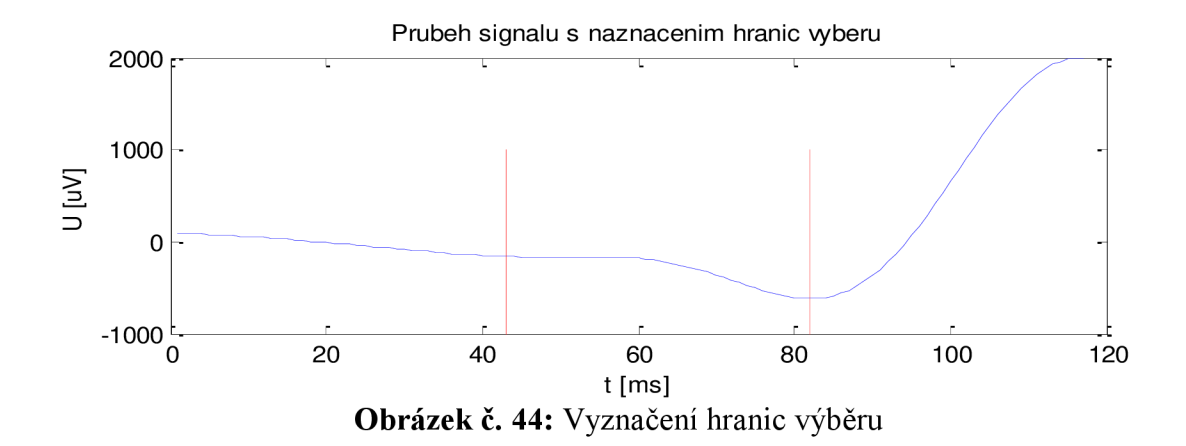

Počáteční a koncový bod výběru byl zvolen pro sestrojení pomocné úsečky mezi těmito body. Sestrojení úsečky bylo provedeno s pomocí rovnice přímky. Aby bylo možné úsečku sestrojit, bylo nutné stanovit koeficienty rovnice přímky "a" a "b". Koeficienty byly vypočteny s pomocí soustavy dvou rovnic o dvou neznámých, jak je uvedeno ve vztahu (15).

$$
y_{zac} = ax_{zac} + b
$$
  
\n
$$
y_{kon} = ax_{kon} + b
$$
 (15)

*y*<sub>zac,kon</sub> -- hodnoty bodů osy y,  $x_{zac,kon}$  -- hodnoty bodů osy x,  $a,b$  -- hledané koeficienty rovnice přímky.

Dosazením vypočtených koeficientů do rovnice přímky byl získán vztah, jenž umožňuje stanovit jednotlivé prvky úsečky mezi počátečním a koncovým bodem.

$$
y_{(i)} = ax_{(i)} + b
$$
\n
$$
Y_{(i)} - \text{hodnota bodu na ose y, } x_{(i)} - \text{hodnota bodu na ose x, } a, b - \text{koefficienty rovnice přímky.}
$$
\n
$$
(16)
$$

Bylo-li okno výběru 31 vzorků, odpovídá dle obrázku č.44 počáteční pozice hodnotě 54 a koncová pozice hodnotě 83. Pozice ležící mezi hraničními body byly vzorkovány stejnou frekvencí jako měřený signál, výsledné pozice tedy byly 54, 55...82, 83. Uvedené hodnoty odpovídají příkladu, zobrazenému na obrázku č 45. Pomocná úsečka je znázorněna zelenou barvou, pro lepší přehled byly v obrázku ponechány hranice, definující výběrové okno.

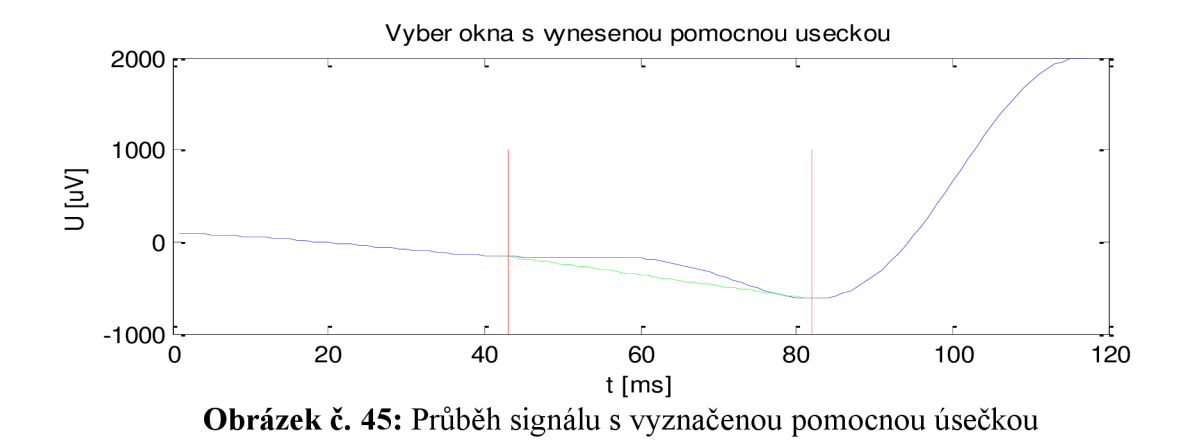

Po stanovení pomocné úsečky bylo již možné stanovit pozici odpovídající začátku vlny Q. Mezi pomocnou úsečkou a výběrovým oknem, jak naznačují hranice na obrázku č. 45, byl vypočten pro jednotlivé vzorky rozdíl hodnot. V místě kde byla hodnota rozdílu v absolutní hodnotě největší, byla nalezena hledaná pozice začátku vlny Q.

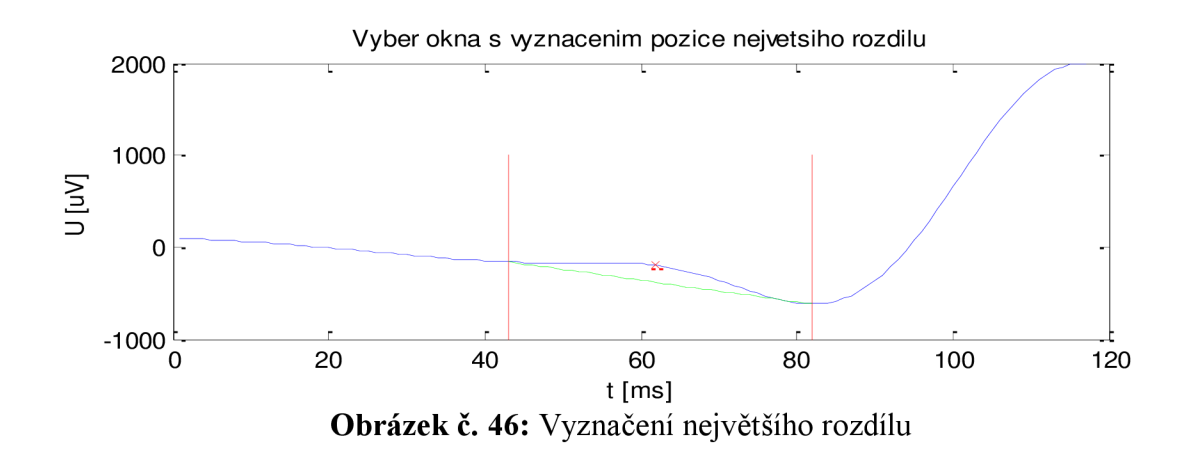

Nalezenou pozici s největším rozdílem v absolutní hodnotě znázorňuje červený křížek ve výše uvedeném obrázku.

#### **8.4.2. Měření konce vlny T**

Oblastí zájmu pro nalezení konce vlny T byla část signálu za pozici vlny R. Stejně jako u první metody bylo provedeno ošetření vlny T, respektive její polarity. Popis způsobu korekce je uveden v kapitole 8.3.2. V oblasti pro nalezení konce vlny T byl proveden užší výběr signálu obsahující vlnu T. Vybraná oblast byla zvolena 100 vzorků za vlnou R s velikostí okna 300 vzorků. Počet vzorků a velikost okna byly korigovány pomocí korekčního koeficientu stanoveného dle vzorce 8 s ohledem na změnu tepové frekvence. V této oblasti bylo provedeno nalezení vrcholu vlny T, nalezený vrchol je vyznačen v obrázku č 47.

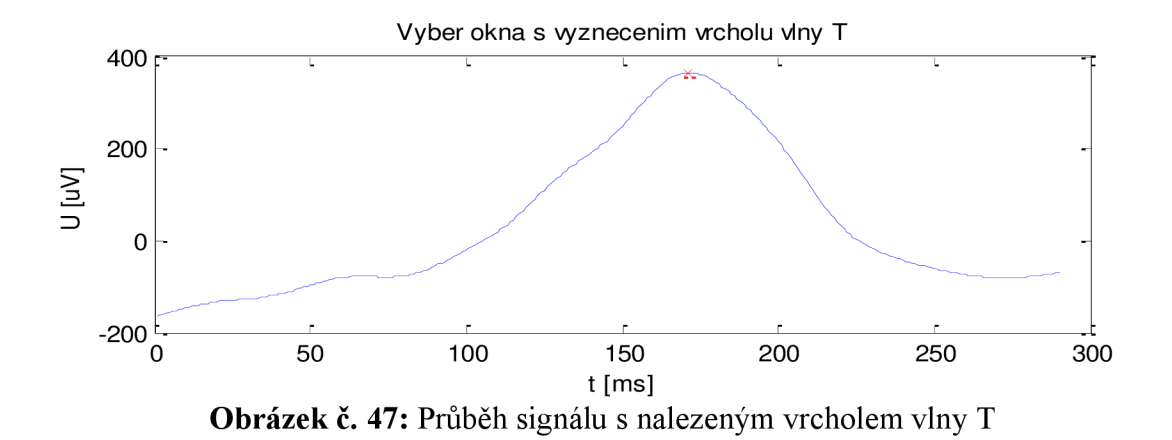

Pozice vrcholu vlny T byla zvolena jako výchozí bod k nalezení pozice pomocného bodu. Pomocný bod byl hledán v oblasti za vrcholem vlny T. Z tohoto úseku byla vypočtena první derivace. Vývoj první derivace signálu je vidět na níže uvedeném obrázku. Pomocný bod signálu se nacházel v místě, kde první derivace dosáhla minima. Nalezený pomocný bod je červeným křížkem vyznačen v průběhu první derivace a pro názornost i v průběhu původního signálu.

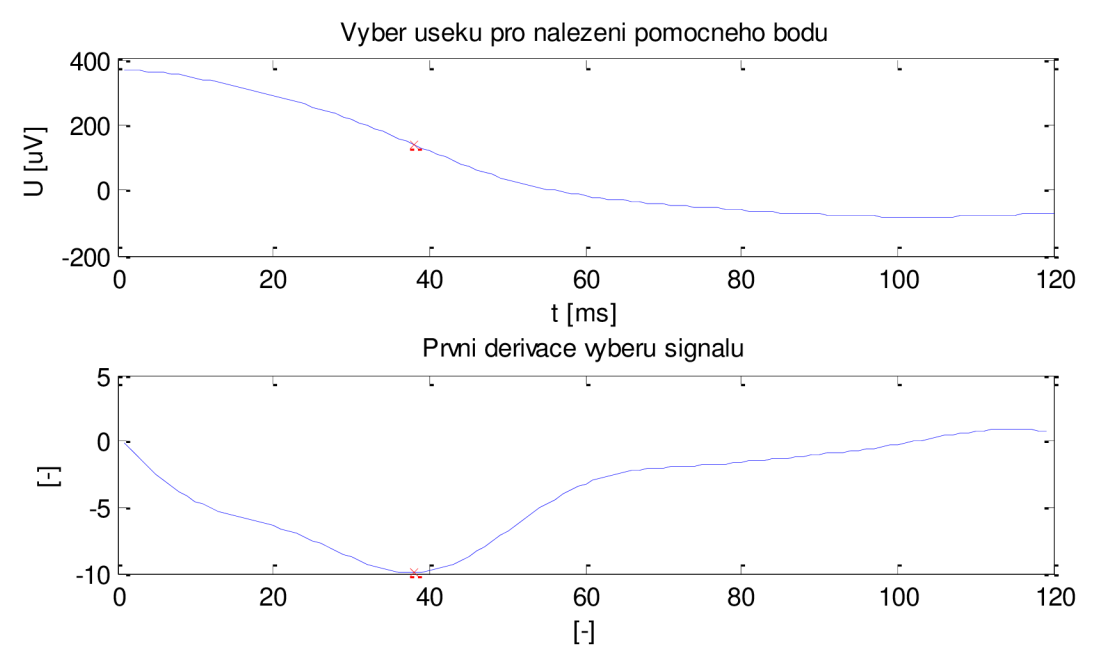

**Obrázek č. 48:** Průběh signálu pro nalezení pomocného bodu (a), průběh první derivace signálu (b)

Po nalezení pomocného bodu byl ve vzdálenosti 100 vzorků za tímto bodem stanoven pomocný koncový bod vlny T. Vzdálenost pomocného koncového bodu byla pomocí korekčního koeficientu stanoveného dle vztahu (8) korigována vzhledem ke změně tepové frekvence. Pozice pomocného koncového bodu společně s pozicí vrcholu vlny T stanovují úsek, v němž se nachází výsledný koncový bod. Takto definovaný úsek signálu je zobrazen na níže uvedeném obrázku vyznačený čarami červené barvy.

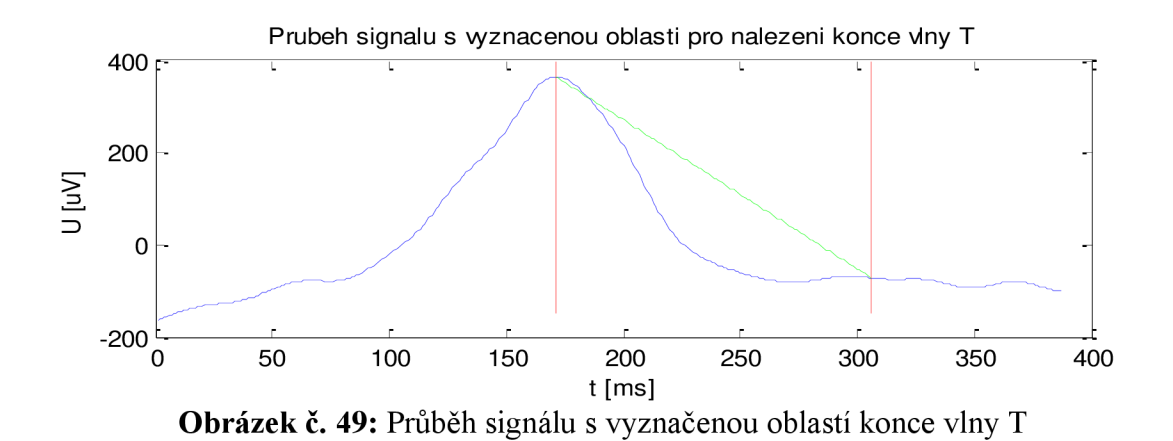

Hodnoty a pozice bodů vrcholu vlny T a pozice pomocného konce sloužily pro sestrojení úsečky mezi těmito dvěma body. Sestrojení úsečky bylo provedeno stejným způsobem jako v případě stanovení začátku vlny Q, pomocí soustavy dvou rovnic o dvou neznámých, ze kterých byly stanoveny koeficienty "a" a "b". Dosazením koeficientů do rovnice přímky byl získán vztah (16), pomocí kterého byly získány jednotlivé body úsečky. Po stanovení pomocné úsečky již bylo možné přistoupit k nalezení pozice konce vlny T. Stejně jako při určení pozice začátku vlny Q byl proveden výpočet rozdílu mezi pomocnou úsečkou a úsekem signálu. V místě kde byla absolutní hodnota rozdílu největší, se nachází pozice konce vlny T. Nalezená pozice konce vlny T je naznačena na obrázku č.50.

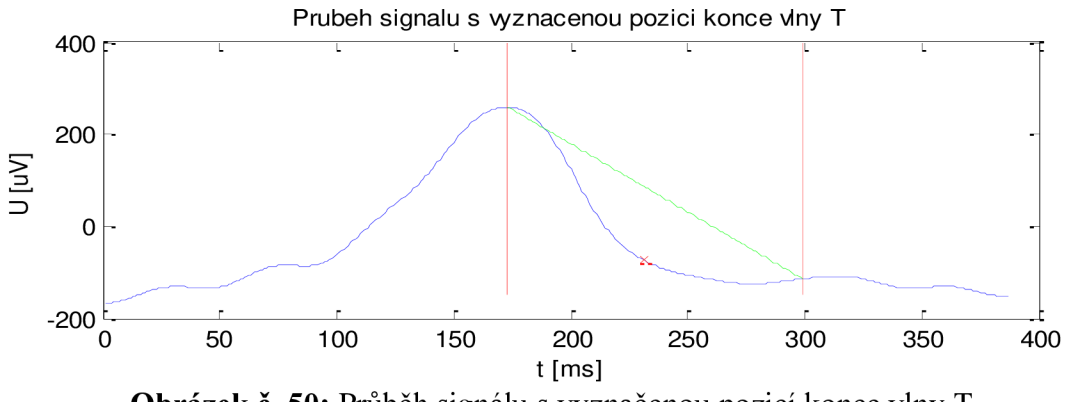

**Obrázek č. 50:** Průběh signálu s vyznačenou pozicí konce vlny T

Výsledkem měření je nalezení pozic začátku vlny Q a konce vlny T a stanovení délky QT intervalu. Pozice začátku vlny Q byla stanovena v čase  $x<sub>Q</sub> = 339$ ms, pozice konce vlny T byla stanovena v čase  $x_T = 723$ ms. Vyznačení hranic QT intervalu je vyznačen na obrázku č. 51. Výsledná délka QT Intervalu byla stanovena dle vzorce 14, v tomto případě byla výsledná délka QT = 384ms.

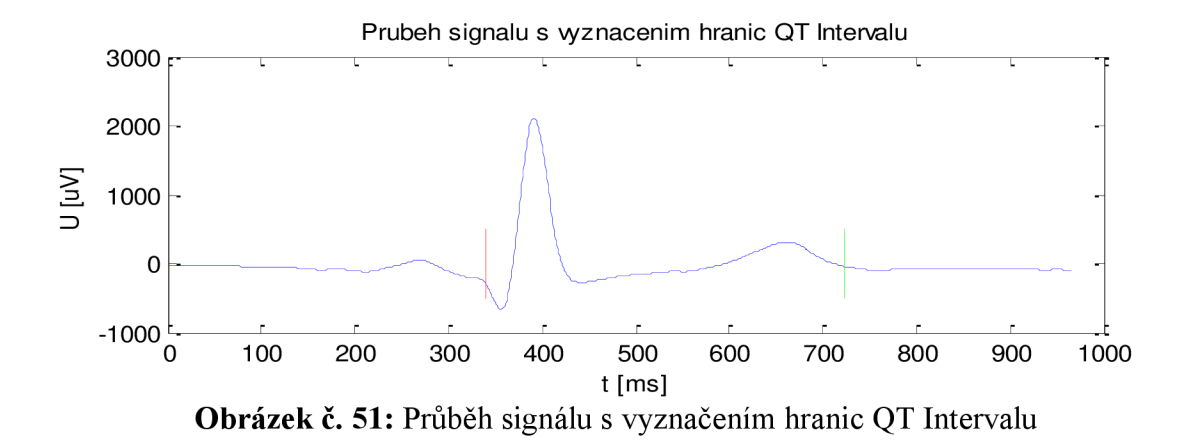

## 8.5. Grafické rozhraní programu QT Interval

Pro zjednodušení práce běžného uživatele při měření QT intervalu, byl navržen program pracující v grafickém rozhraní. Grafické rozhraní bylo navrženo v návrhovém prostředí GUIDE aplikace Matlab R2008a 7.6.0.324. Grafické rozhraní programu bylo rozděleno na dvě hlavní součásti: část pro měření a část zobrazení výsledků.

## 8.5.1. QT Interval - Panel měření

Tato část programu slouží k samotnému měření délky QT intervalu. Ukázka panelu je vyobrazena na obrázku č.52. Spuštění tohoto panelu a tedy celého celku programu je možno uskutečnit souborem "OT Interval.m". Jedná se o soubor, jenž je využíván prostředím Matlab.

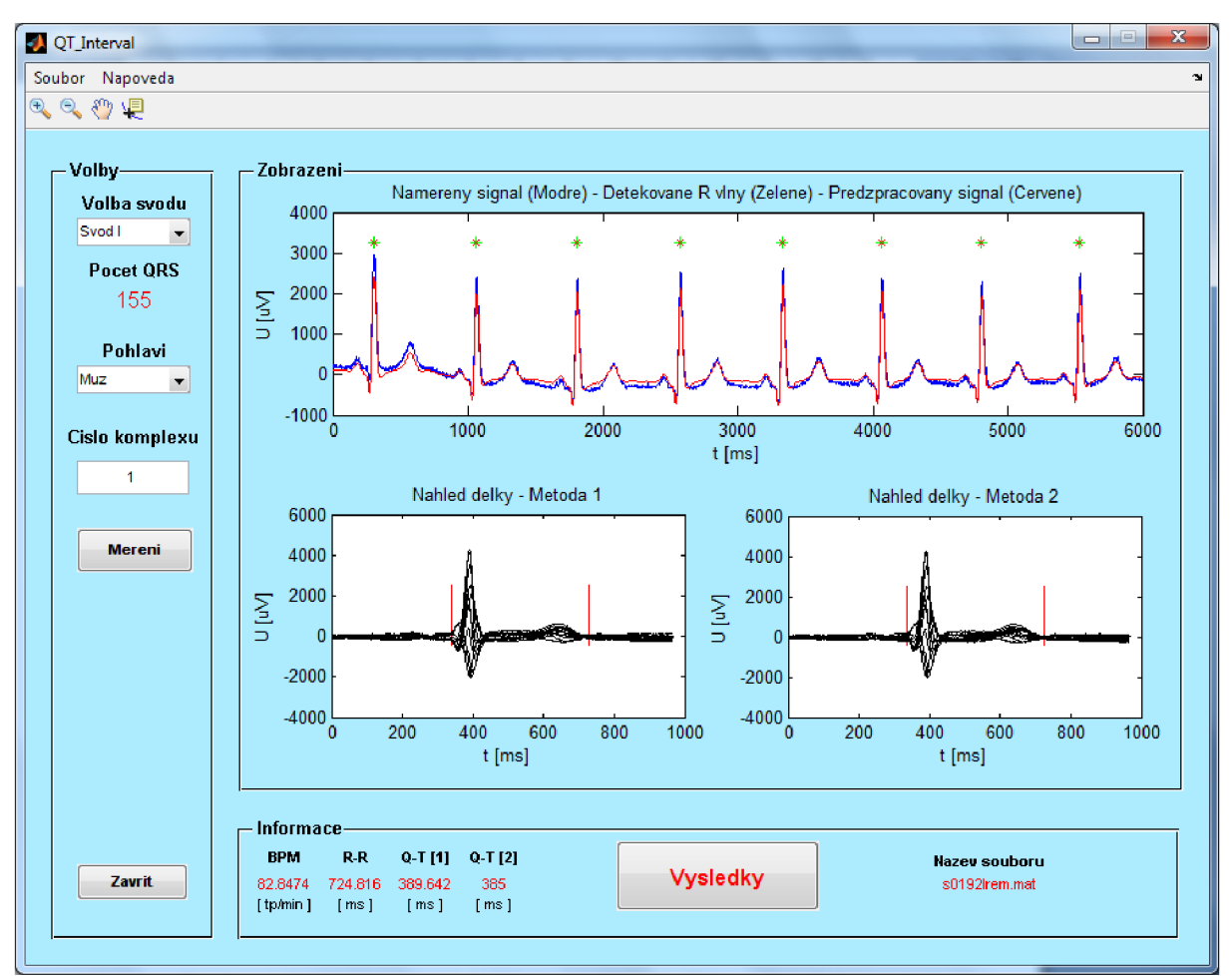

**Obrázek č. 52:** Program OT Interval – panel měření

Panel obsahuje jednoduché menu pro načtení vstupních dat, ukončení programu a zobrazení nápovědy k programu. Pro jednoduchost byla nápověda zhotovena v prostředí HTML.

Panel pro měření se sestává ze tří oblastí a to "Volby", "Zobrazeni" a "Informace". Oblast "Volby" slouží pro nastavení parametrů měření, volby svodu, volby pohlaví a výběr QRS komplexu, který bude po dokončení měření zobrazen v oblasti "Zobrazeni". Parametr volby svodu slouží pro nastavení svodu, na kterém bude provedeno měření. Volba svodu je umožněna pro první metodu, druhá metoda volbu svodu neumožňuje. Tlačítko "Mereni" slouží pro zahájení samotného měření. Měření probíhá u všech QRS komplexů, jež načtený signál obsahuje.

Další z oblastí panelu je "Zobrazeni". Tato oblast slouží jako grafický výstup měření. Horní část oblasti slouží k zobrazení části vstupního signálu naznačeného modrým průběhem a zobrazení výsledku detekce QRS komplexu naznačených zelenočervenými hvězdičkami. Druhý z průběhů znázorňuje část předzpracovaného signálu pro samotné měření QT Intervalu. Dolní část oblasti slouží pro zobrazení změřeného QT Intervalu s vyznačením jeho hranic. Pro každou z metod měření slouží jeden graf. Graf umístěný vlevo slouží pro náhled změřeného QT Intervalu metodou popsanou v kapitole 8.3., graf zobrazený vpravo slouží pro náhled změřeného QT Intervalu metodou popsanou v kapitole 8.4. Náhledy změřených QT Intervalu znázorňují vždy QRS komplex zvolený v oblasti "Volby". Zobrazení je provedeno pro všech dvanáct svodů. Jednotlivé grafy je možno s pomocí ovládacích prvků zvětšovat, zmenšovat, posunovat a zobrazovat příslušné hodnoty jednotlivých vzorků signálu.

Oblast "Informace" zobrazuje hodnoty získané při detekci QRS komplexu a měření. Obsahuje hodnotu BPM (tepová frekvence), R-R (vzdálenost RR intervalu), Q-T [1] (délka QT Intervalu první metody), Q-T [2] (délka QT Intervalu druhé metody) a informaci o názvu souboru s vstupními daty. Tlačítko "Vysledky" slouží k otevření panelu, obsahujícího výsledky měření a zhodnocení.

## 8.5.2. QT Interval - Panel výsledky

Panel výsledku stejně jako panel sloužící pro měření obsahuje uživatelské menu. Pomocí menu je umožněno ukládání naměřených hodnot do externího (souboru popis ukládání je popsán v následující kapitole), dále je pomocí menu umožněno ukončení panelu s výsledky a zobrazení nápovědy.

Panel "Vysledky" slouží pro vyhodnocení a zobrazení výsledků a je rozdělen do dílčích oblastí "Informace", "Volby", "Zobrazeni", "Tabulka namerenych delek QT intervalu" a tabulek "Delky OT intervalu prekračující meze". Rozložení panelu "Vysledky" znázorňuje obrázek č. 53.

Oblast "Informace" zobrazuje hodnoty získané při měření délek QT Intervalu první a druhou metodou. Jedná se o maximální změřenou délku, minimální změřenou délku a průměr všech délek.

Oblast "Volby" slouží pro nastavení svodu, který chceme zobrazit v oblasti "Zobrazení", a číslo QRS komplexu z celkového počtu komplexů. Na panelu je možno zvolit zobrazení každého svodu zvlášť nebo současné zobrazení všech svodu. Posledním prvkem této oblasti je tlačítko "Ulozit", které slouží k uložení naměřených dat.

Pro grafické znázornění naměřených hodnot slouží oblast "Zobrazeni". Tuto oblast můžeme rozdělit na dvě části pro každou měřící metodu. Ke zhodnocení výsledku slouží koláčový graf, jenž vyjadřuje procentuální zastoupení délek QT intervalu, které překročily

nebo nepřekročily mezní hodnotu, která je znázorněna v tabulce č. 1. Ve spodní části této oblasti se nachází graf, který zobrazuje právě nastavený svod a zvolený QRS komplex.

Z důvodu přehlednosti byly naměřené hodnoty délek umístěny do tabulky "Tabulka namerenych delek QT intervalu". Tabulka obsahuje tři hlavní sloupce. První sloupec obsahuje výsledky měření první metodou, druhý sloupec obsahuje výsledky měření druhou metodou a poslední sloupec znázorňuje průměrnou hodnotu délek první a druhé metody.

Dvojice tabulek "Delky QT intervalu prekračující meze" slouží k zobrazení délek QT Intervalu, u kterých došlo k překročení stanovené meze. V tabulce je uvedeno kromě hodnoty změřené délky i číslo dotyčného QRS komplexu. Pro každou z metod byla vytvořena pro snadnější orientaci samostatná tabulka.

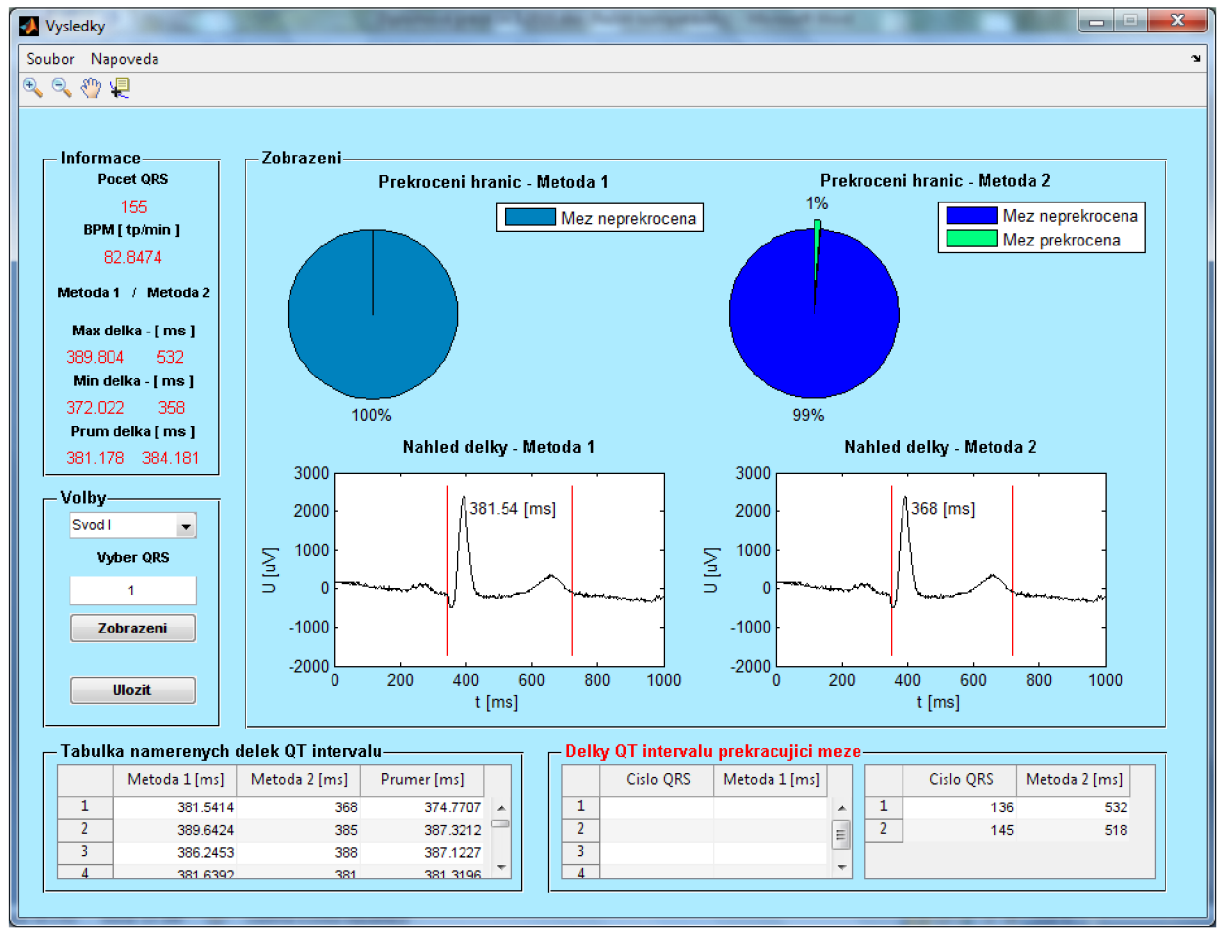

**Obrázek** č. **53:** Program QT\_Interval - panel výsledků

## 8.5.3. QT Interval - Ukládání naměřených dat

Jak již bylo zmíněno výše, panel s výsledky umožňuje uložení naměřených hodnot délek QT Intervalů. Ukládání je umožněno do souboru s příponou "\*.xlsx". Jedná se o soubor užívaný v programu Microsoft Office Excel verze 2007. Ukázka souboru s uloženými naměřenými daty je zobrazena na obrázku č.54. Soubor po uložení obsahuje mimo tabulku naměřených délek QT Intervalů a tabulek s hodnotami délek, které překročily stanovenou mez, také informaci o názvu zdrojového souboru a pohlaví pacienta.

|                | $\blacksquare$<br>$10 - 12 -$                   | $\overline{\phantom{a}}$ |         | Microsoft Excel |                                                       |                | $\blacksquare$ | 回<br>X                      |
|----------------|-------------------------------------------------|--------------------------|---------|-----------------|-------------------------------------------------------|----------------|----------------|-----------------------------|
|                |                                                 | Domů                     | Vložení |                 | Rozložení stránky Vzorce                              | Data           | Revize         | $\circledcirc$<br>Zobrazení |
|                | E3                                              | $\alpha$                 | $f_x$   |                 |                                                       |                |                | ¥.                          |
|                | 图 Namerena data.xlsx                            |                          |         |                 |                                                       |                |                |                             |
|                | A                                               | B.                       | C.      | D               | E                                                     | F              | G.             | H                           |
| 1.             | Nazev souboru s0192lrem.mat                     |                          |         |                 |                                                       |                |                |                             |
| $\overline{2}$ | Pohlavi                                         | Muz                      |         |                 |                                                       |                |                |                             |
| $\overline{3}$ |                                                 |                          |         |                 |                                                       |                |                |                             |
| 4              | Tabulka namerenych delek QT intervalu           |                          |         |                 |                                                       |                |                |                             |
| 5.             | <b>Cislo ORS</b>                                |                          | 1.      | <sup>2</sup>    | 3                                                     | 4              | 5.             | 6                           |
| 6              | Metoda 1                                        | [ms]                     |         |                 | 381,5414 389,6424 386,2453 381,6392 375,9247 379,9407 |                |                |                             |
| $\tau$         | Metoda 1                                        | [ms]                     | 368     | 385             | 388                                                   | 381            | 373            | 393                         |
| 8              | Prumer                                          | [ms]                     |         |                 | 374,7707 387,3212 387,1227 381,3196 374,4624          |                |                | 386,4703                    |
| 9              |                                                 |                          |         |                 |                                                       |                |                |                             |
| 10             |                                                 |                          |         |                 |                                                       |                |                |                             |
| 11             |                                                 |                          |         |                 |                                                       |                |                |                             |
|                | 12 Tabulka delek QT intervalu prekracujici meze |                          |         |                 |                                                       |                |                |                             |
|                | 13 Metoda 1                                     |                          |         |                 |                                                       |                |                |                             |
|                | 14 Meze nebyly prekroceny                       |                          |         |                 |                                                       |                |                |                             |
| 15             |                                                 |                          |         |                 |                                                       |                |                |                             |
| 16<br>17       |                                                 |                          |         |                 |                                                       |                |                |                             |
| 18             |                                                 |                          |         |                 |                                                       |                |                |                             |
|                | 19 Metoda 2                                     |                          |         |                 |                                                       |                |                |                             |
|                | 20 Cislo QRS                                    | $\mathbf{r}$             | 136     | 145             |                                                       |                |                |                             |
|                | 21 Delky                                        | [ms]                     | 532     | 518             |                                                       |                |                |                             |
| 22             |                                                 |                          |         |                 |                                                       |                |                |                             |
| 23.            |                                                 |                          |         |                 |                                                       |                |                |                             |
| Připraven      |                                                 |                          |         |                 | <b>第10 回</b>                                          | $100 \%$ $(-)$ | $\Box$         | ⊕                           |

**Obrázek** č. **54:** Ukázka uložených dat

## 8.5.4. QT\_Interval - Chybová hlášení

Program obsahuje na každém z panelů editační pole pro zadávání čísla QRS komplexu, u kterých hrozí možnost zadání špatné hodnoty. Může nastat situace, kdy bude místo čísla zadán jiný znak nebo bude vloženo nesprávné číslo. Nastane-li tato situace, dojde k zobrazení chybového hlášení. Ukázka chybových hlášení je zobrazena na obrázku č.55.

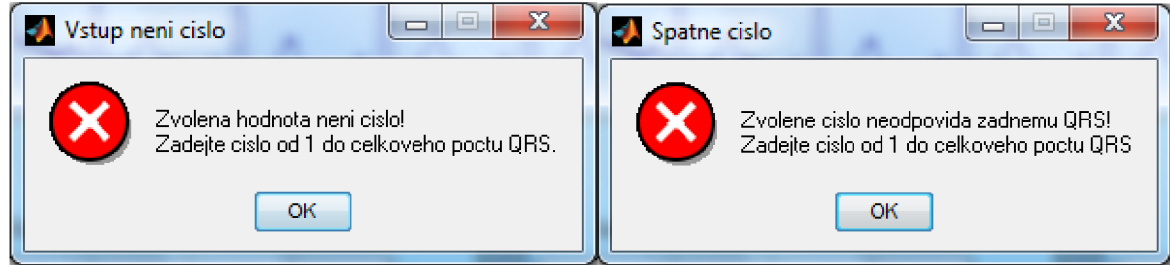

**Obrázek** č. **55:** Chybová hlášení

## **9. Vyhodnocení - stanovení skóre**

Pro závěrečné vyhodnocení měření délek OT Intervalu bylo využito záznamů EKG, uveřejněných v online databázi "The PTB Diagnostic ECG Database". Každý EKG záznam obsahuje soubor typu \*.mat a \*.hea. Soubor typu \*.mat obsahuje samotný na vzorkovaný záznam EKG . V souboru typu \*.hea jsou obsažený základní informace o pacientovy, kde pro vyhodnocení nejdůležitější informací je pohlaví pacienta [16].

Pro zhodnocení měření bylo zvoleno 30 záznamů EKG z výše uvedené databáze. Bylo vybráno 25 záznamů naměřených u mužů a 5 záznamů naměřených u žen. Přehled použitých signálů je uveden v tabulce č. 4. Pro každý použitý signál byla stanovena referenční hodnota délky QT Intervalu tzv. *"gold standart QT measurements",* v tabulce uvedená jako Zlatý standard. Hodnoty zlatého standardu byly čerpány ze stejné databáze jako samotné záznamy EKG [23].

Hodnota zlatého standardu byla stanovena jako výsledná hodnota mediánu z hodnot délek QT Intervalů, stanovených dle metod uvedených na internetových stránkách *^Computing*  in Cardiology : Challenge 2006: QT Interval Measurement". Ze stanovených hodnot zlatého standardu byla stanovena hodnota výsledného skóre. Hodnota skóre byla brána jako absolutní rozdíl mezi jednotlivými měřeními a hodnotou zlatého standardu. Hodnota stanoveného skóre slouží pro hodnocení výsledků stanovených při měření podle výše popsaných metod [23].

Pro každou popsanou metodu byla stanovena hodnota délky QT Intervalu. Měření QT Intervalů bylo provedeno na svodu I, aby u obou metod byly shodné podmínky měření. Jelikož program provádí měření délek pro všechny QRS komplexy, byla hodnota pro vyhodnocení délek QT Intervalů stanovena jako medián všech naměřených délek v záznamu jednoho pacienta. Takto stanovené hodnoty jsou zapsány ve výše uvedené tabulce, kde první metodě odpovídá položka "Medián QT Metoda 1" a metodě druhé položka "Medián QT Metoda 2". Z hodnot mediánů jednotlivých záznamů, byly pro obě metody, obdobně jako v případě zlatého standardu, vypočteny hodnoty skóre.

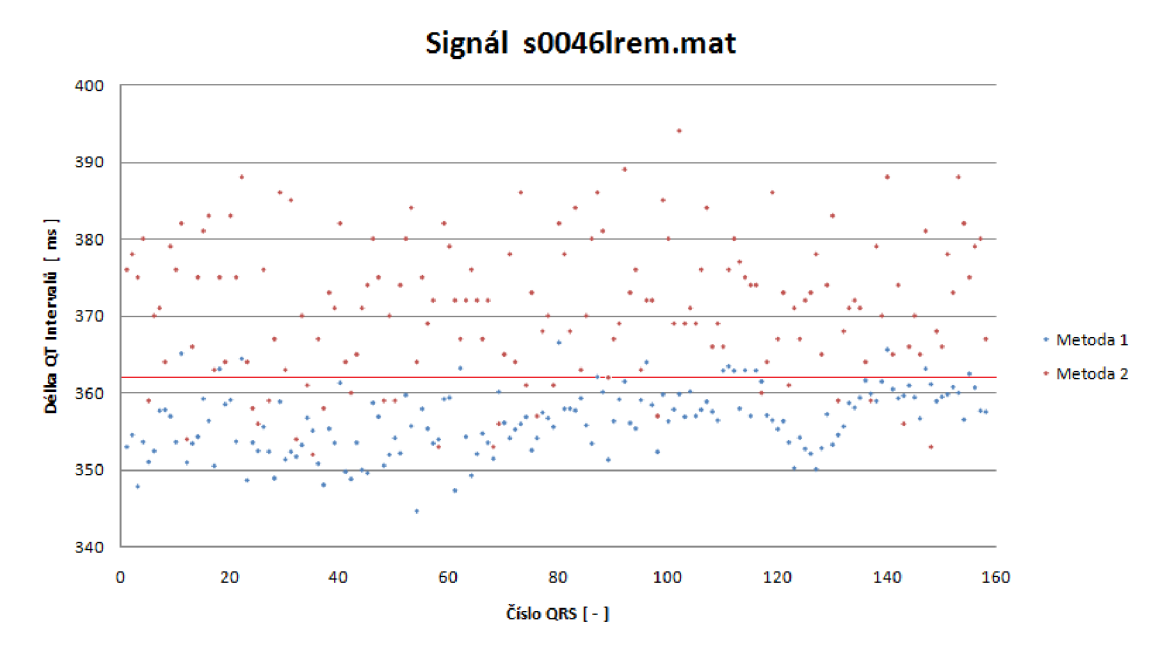

**Obrázek** č. **56:** Naměřené délky QT Intervalů signálu s00461rem.mat

Na výše uvedeném obrázku je uveden příklad naměřených délek QT intervalů pro signál s00461rem.mat. Na vodorovné ose jsou vyneseny čísla jednotlivých QRS komplexů a na svislé ose jsou vyneseny hodnoty odpovídající změřeným délkám. Pro srovnání jsou vyneseny délky změřené oběma metodami. Červeně vynesená čára znázorňuje hodnotu zlatého standardu. Z obrázku tedy vyplývá, že pro tento konkrétní záznam EKG byly hodnoty délek QT Intervalů u první metody kratší než hodnota zlatého standardu, naopak v případě druhé metody byly délky QT Intervalů delší.

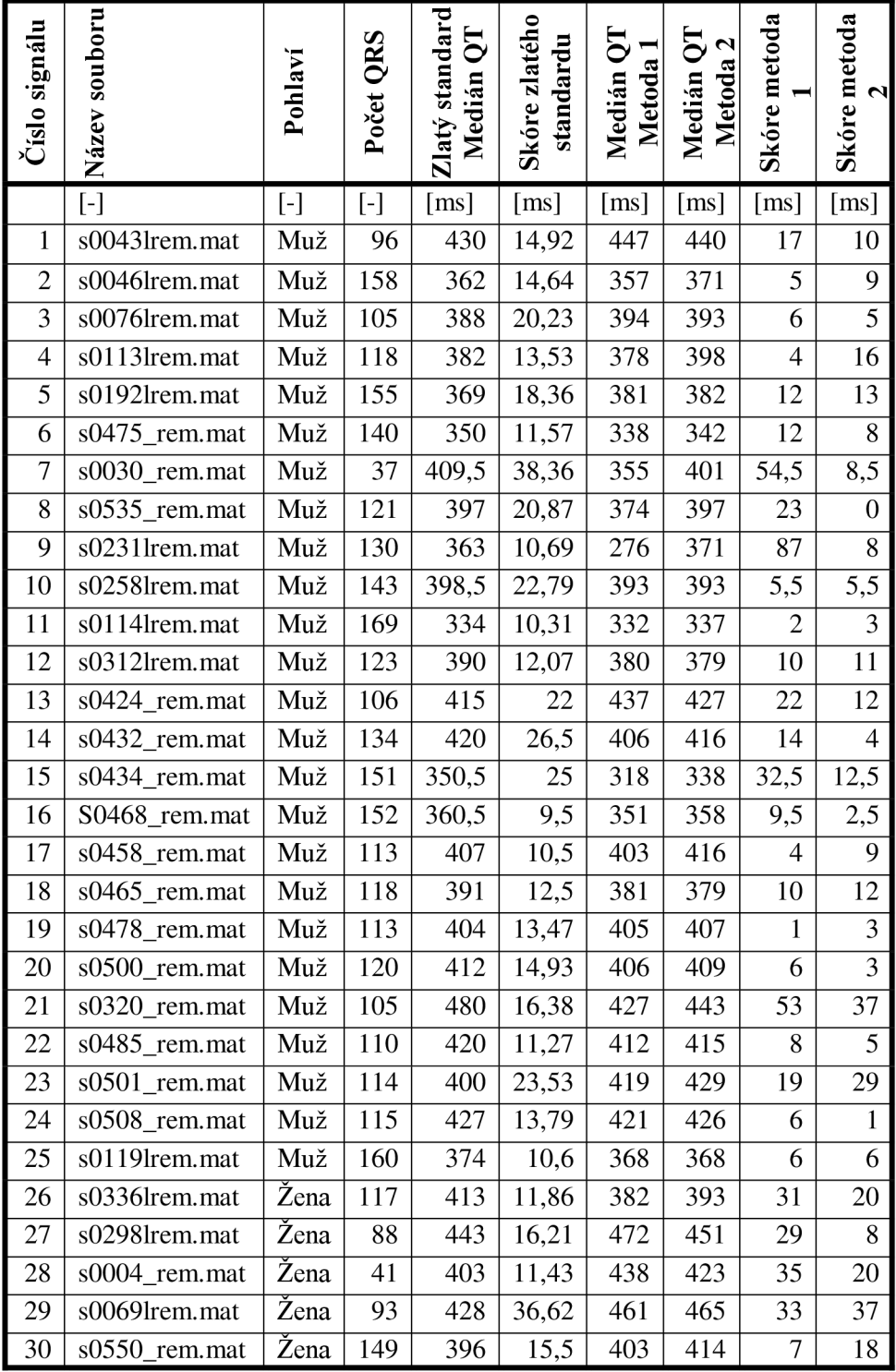

**Tabulka** č. **4:** Naměřené hodnoty délek QT ntervalů

Porovnáním hodnot skóre získaných pro dvě použité metody s hodnotou skóre stanovenou pro zlatý standard lze usoudit, že v některých případech mělo měření QT Intervalů lepší výsledek skóre než v případě skóre zlatého standardu, ale vyskytly se i výsledky skóre, které byly naopak horší než v případě skóre zlatého standardu.

|                               |    | Měření první metodou   Měření druhou metodou |
|-------------------------------|----|----------------------------------------------|
| Počet signálů s lepším skórem |    |                                              |
| Počet signálů s horším skórem | 10 |                                              |

**Tabulka č. 5:** Počty signálů dle zhodnocení výsledného skóre

Pro názornost jsou ve výše uvedené tabulce uvedeny počty signálů, u kterých bylo stanoveno skóre s lepším nebo horším výsledkem než skóre zlatého standardu. Z tabulky vyplývá, že ve dvou třetinách bylo výsledné skóre lepší. Z tabulky č. 4 lze také usoudit, že pohlaví pacienta nemá vliv na výsledek měření.

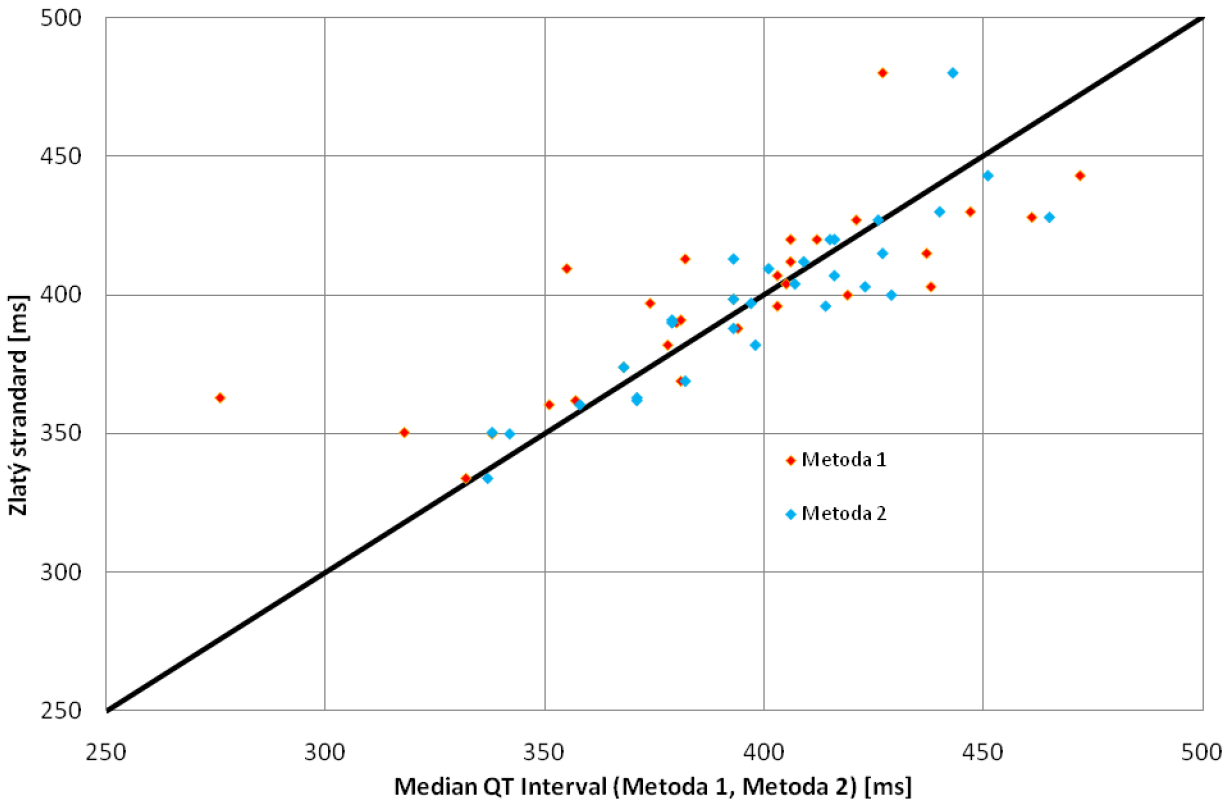

Obrázek č. 57: Srovnání OT Intervalů s hodnotami zlatého standardu

Výše uvedený obrázek porovnává hodnoty QT Intervalů zlatého standardu s hodnotami mediánů QT intervalů stanovených při měření popsanými metodami. Hodnoty obou metod jsou barevně rozlišeny, oranžově pro metodu první, modře pro metodu druhou. Černou barvou vyznačená přímka znázorňuje shodu hodnot zlatého standardu s hodnotami naměřenými.

## **10. Závěr**

Cílem této práce bylo seznámit se s elektrofyziologií srdce a jeho elektrickými projevy, se zvláštním zaměřením se na zpracování elektrokardiografických signálů, především na měření QT Intervalu. Pro měření QT Intervalu byly prostudovány dvě metody měření, jejichž popisem se zabývá kapitola 7.1. a 7.2.

Při praktické realizaci byly naprogramovány algoritmy pro dvě zmíněné metody měření QT Intervalů. Protože pro zmíněné algoritmy je výchozím bodem pozice QRS komplex respektive R vlna, byl pro oba algoritmy měření naprogramován algoritmus pro detekci QRS komplexů. Při realizaci těchto algoritmů bylo využito vývojového prostředí Matlab R2008a. Cílem těchto algoritmů bylo nalezení co nejpřesněji pozice začátků vlny Q a konců vlny T, které definují délku jednotlivých QT Intervalů. Pro přívětivější práci při měření QT Intervalů byla navržena programová aplikace s implementovanými algoritmy. Programová aplikace byla vytvořená v nástavbovém prostředí GUI vývojového prostředí Matlab. Programová aplikace umožňuje vizuální výstup a tedy kontrolu správnosti funkce naprogramovaných algoritmů, jednak správnost funkce QRS detektoru, ale hlavně ověření správnosti funkce algoritmů provádějící měření QT Intervalů

Pro ověření funkčnosti naprogramovaných algoritmů a navržené programové aplikace bylo využito elektrokardiografických záznamů z databáze *"PhysioBank".* Testování bylo provedeno na 30 záznamech, z toho 25 záznamů naměřených u mužů a 5 záznamů naměřených u žen. Pro všechny testované záznamy jsou uveřejněné hodnoty tzv. zlatý standard, který slouží jako referenční hodnota QT Intervalů. Na každém záznamu bylo provedeno měření QT Intervalů na všech cyklech a byla stanovena hodnota "Medián QT metoda 1" a "Medián QT metoda 2", odpovídající mediánu všech QT Intervalů jedné nebo druhé metody. Porovnáním zmíněných hodnot s hodnotou zlatého standardu bylo stanoveno výsledné skóre, které odpovídá velikosti odchylky. Hodnoty skóre obou metod byly porovnány s hodnotami skóre uvedených u hodnot zlatého standardu. Z porovnání těchto hodnot vyplývá, že v případě první metody bylo dosaženo lepšího skóre u 20 případů měření a v případě metody druhé bylo lepšího skóre dosaženo u 23 případů měření. Naměřené a vypočtené hodnoty znázorňuje výše uvedená tabulka č.4. Pro názornost byly hodnoty QT Intervalů zlatého standardu a hodnoty naměřené první a druhou metodou vyneseny do společného grafu uvedeného na obrázku č.56.

## **11. Literatura**

- [I] HONZÍKOVA N., HONZÍK P.: *Biologie člověka.* Vysoké učení technické v Brně, VUTIUM, 2000
- [2] TROJAN S. a kol: *Lékařská fyziologie.* GRADA Publishing a.s., 2003
- [3] NAVRÁTIL L., ROSINA J. a kol: *Medicínská biofyzika.* GRADA Publishing a.s., 2005
- [4] DYLEVSKY I.: *Somatologie.* Učebnice pro zdravotnické školy a bakalářské studium, EPAVA, 2000
- [5] BIČIŠTĚ J., *Biofyzika.* Střední průmyslová škola elektrotechnická Brno, 1996
- [6] NOVOTNÝ I., HRUŠKA M.: *Biologie člověka,* FORTUNA, 2000
- [7] ROZMAN J. a kolektiv, *Elektronické přístroje v lékařství,* ACADEMIA, 2006
- [8] *Zdraví na dlani* [online], c 2001-2010 [cit. 2010-05-12]. Dostupné z WWW: [<http://sk2.goo.cz/zdravi\\_na\\_dlani/nase\\_telo/0100-srdce.htm>.](http://sk2.goo.cz/zdravi_na_dlani/nase_telo/0100-srdce.htm)
- [9] *Stiefel Eurocart* [online], c 2005 2010 [cit. 2010-05-12]. Dostupné z WWW:  $\text{Shttp:}/\text{www.stiefel-eurocart.cz/info.php?product=soustava-krevniho-obehu&i=293>.}$
- [10] *SMART Imagebase* [online], c 1999 2010 [cit. 2010-05-12]. Dostupné z WWW: [<http://ebsco.smartimagebase.com/cardiac-conduction-system-of-the-heart/view](http://ebsco.smartimagebase.com/cardiac-conduction-system-of-the-heart/view-item?ItemID=1345)[item?ItemID=1345>.](http://ebsco.smartimagebase.com/cardiac-conduction-system-of-the-heart/view-item?ItemID=1345)
- [II] *EKG vyšetření Wikiverzita* [online]. 2009-09-23 [cit. 2010-05-12]. Dostupné z WWW: [<http://cs.wikiversity.org/wiki/EKG\\_vy%C5%A1et%C5%99en%C3%AD>](http://cs.wikiversity.org/wiki/EKG_vy%C5%A1et%C5%99en%C3%AD).
- [12] Hampton J. R.: *EKG pro praxi.* GRADA Publishing a.s., 1997
- [13] Khan M. G.: *EKG a jeho hodnocení*. Grada Publishing a.s., 2005
- [14] *Computing in Cardiology : Challenge 2006: QT Interval Measurement* [online]. 2006 [cit. 2010-05-12]. Dostupné z WWW: [<http://www.cinc.org/Proceedings/2006/pdf/0325.pdf>.](http://www.cinc.org/Proceedings/2006/pdf/0325.pdf)
- [15] *Computing in Cardiology : Challenge 2006: QT Interval Measurement* [online]. 2006 [cit. 2010-05-12]. Dostupné z WWW: [<http://www.cinc.org/Proceedings/2006/pdf/0345.pdf>.](http://www.cinc.org/Proceedings/2006/pdf/0345.pdf)
- [16] *PhysioBank* [online]. 2009 [cit. 2010-05-12]. Dostupné z WWW: [<http://www.physionet.org/physiobank/>.](http://www.physionet.org/physiobank/)
- [17] *Analysis of timeseriesofphysiologicaldata* [online], [cit. 2010-05-16]. Dostupné z WWW: [<http://fisica.unav. es/~jbragard/research2. html >.](http://fisica.unav.%20es/~jbragard/research2.%20html)
- [18] *Bioelectromagnetism* [online], [cit. 2010-05-12]. Dostupné z WWW: [<http://www.bem.fi/>.](http://www.bem.fi/)
- [19] *EKG electrodes* [online], c 1996-2009 [cit. 2010-05-12]. Dostupné z WWW: <http://www.allproducts.com/manufacture97/smile-medical/Product-2007626164643.html>.
- [20] *Emedik* [online]. c 2008 [cit. 2010-05-12]. Dostupné z WWW: [<http://www.emedik.cz/produkty/produkt.html?SHL\\_KatalogID=623>](http://www.emedik.cz/produkty/produkt.html?SHL_KatalogID=623).
- [21] *EastShore Medical Supply* [online], c 1999-2010 [cit. 2010-05-12]. Dostupné z WWW:  $\text{Khttp://www.eastshore medical.com/product.php?product_id=16412&\text{cat}=286&\text{page}=1>}.$
- [22] Jan J. *Číslicová filtrace, analýza a restaurace signálů.* Brno, Vutium -Brno, ISBN: 80-214-081, 1997
- [23] *PhysioNet: gold standart QT measurements* [online]. 2006 [cit. 2010-05-14]. Dostupné z WWW: [<http://www.physionet.org/challenge/2006/reference-QT.txt>.](http://www.physionet.org/challenge/2006/reference-QT.txt)

## **Přílohy**

## *Příloha 1 - Obsah přiloženého DVD*

- 1. **Elektronické texty** adresář: [\Elektronicke t](file:///Elektronicke)exty
	- a. **Elektronická podoba diplomové práce** Diplomova\_prace\_ONDRACEK.pdf
	- b. **Zadání diplomové práce** Zadani\_diplomove\_prace.pdf
	- c. **Desky diplomové práce** Desky\_diplomove\_prace.pdf
- 2. **Program QT\_Interval** adresář: [\QT\\_Interval](file:///QT_Interval)
	- a. **Spouštěcí soubor** QT\_Interval.m
	- b. **Podpůrné soubory**
- 3. **EK G záznamy** adresář: \EKG záznamy
	- a. **EKG záznamy muži** adresář: **\EKG zaznamy\Muzi** 
		- I. Soubor záznamu EKG s0030 rem.mat Soubor informací  $-$  s0030 rem.hea
		- II. Soubor záznamu EKG s00461rem.mat Soubor informací – s0046lrem.hea
		- III. ...
	- b. **EKG záznamy ženy** adresář: **\EKG zaznamy\Zeny** 
		- I. Soubor záznamu EKG s0004\_rem.mat Soubor informací – s0004\_rem.hea
		- II. Soubor záznamu EKG s0069lrem.mat Soubor informací – s0069lrem.hea
		- III. ...
- 4. **Ukázka naměřených dat** adresář: *Namerena data* 
	- I. Soubor naměřených dat s0030\_rem.xlsx
	- II. Soubor naměřených dat s00461rem. $x$ lsx